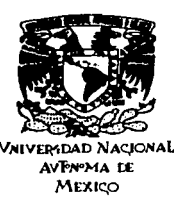

# Universidad Nacional Autónoma de México

Escuela Nacional de Artes Plásticas

"Desarrollo de la Interfaz y Diseño Gráfico de un CD-ROM Multimedia

titulado: Aportaciones Monásticas

perteneciente a la serie Edad Media"

Tesis que para obtener el título de:

Licenciado en Diseño Gráfico

Presenta:

José Jesús Valencia Hernández

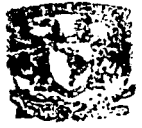

00226

**CIONAL ES PLASTICA** XOCHIMICO D.F

Directora de tesis:

Maestra Ariadne García Morales

Acompañado por un disco compacto

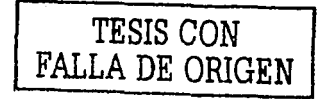

México, D.F., 2003

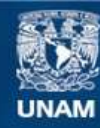

Universidad Nacional Autónoma de México

**UNAM – Dirección General de Bibliotecas Tesis Digitales Restricciones de uso**

# **DERECHOS RESERVADOS © PROHIBIDA SU REPRODUCCIÓN TOTAL O PARCIAL**

Todo el material contenido en esta tesis esta protegido por la Ley Federal del Derecho de Autor (LFDA) de los Estados Unidos Mexicanos (México).

**Biblioteca Central** 

Dirección General de Bibliotecas de la UNAM

El uso de imágenes, fragmentos de videos, y demás material que sea objeto de protección de los derechos de autor, será exclusivamente para fines educativos e informativos y deberá citar la fuente donde la obtuvo mencionando el autor o autores. Cualquier uso distinto como el lucro, reproducción, edición o modificación, será perseguido y sancionado por el respectivo titular de los Derechos de Autor.

# TESIS CON FALLA DE ORIGEN

### MARK AND THE REPORT OF THE REPORT OF THE REPORT OF THE REPORT OF THE REPORT OF THE REPORT OF THE REPORT OF THE

### *Dedicatoria*

*Dedico esta tesis a mis padres María Eugenia Hernández Gasea* y *.José Felipe Valencia Gómez, quienes eslllvieron conmigo c1poycíndome siempre en lodo momento con sus consejos y a todos cu¡uel/oj,; que,·de alguna forma contribuyeron con su granito de arenáde manerq directa o indirecta para llevar a buen término mi*  $. . . . .$ *Iicenciatura. Solo puedo decirles "grácias" y que tanto ayudó el que aportó a/gof:.oi,,'o elq11é me. dio algunas palabras de aliento.* 

> *'{} Soledad Gómez de Valencia '{} José Valencia Mejía María de la luz Gasea Parra*   $Francisco Hernández Mondraqón$ *Janel Valencia Hdez. luis D. Valencia H .*  . · *Ma. Hermenegi/da. Valencia Luz E. Guliérrez S. Clctra Sánchez Moreno Julio Guliérrez Vera Rosa/fo* Vilktsei'ío~: *Sdnchez*  ----.-> •' *Ariadne GarcíaMóí·a/es Víc101; Mario, Frcmcisco, Jáime, Blanca y luz Hdez. Gasea Carmen Monrreal de V. Mario L. Valencia G. Claudio López Guerra*

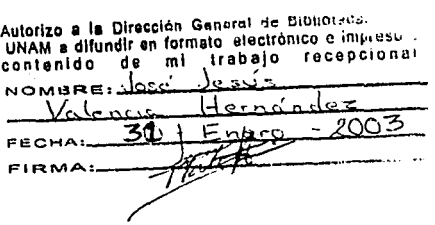

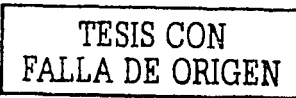

NATURAL TELEVISION CONTINUES IN THE CONTINUES.

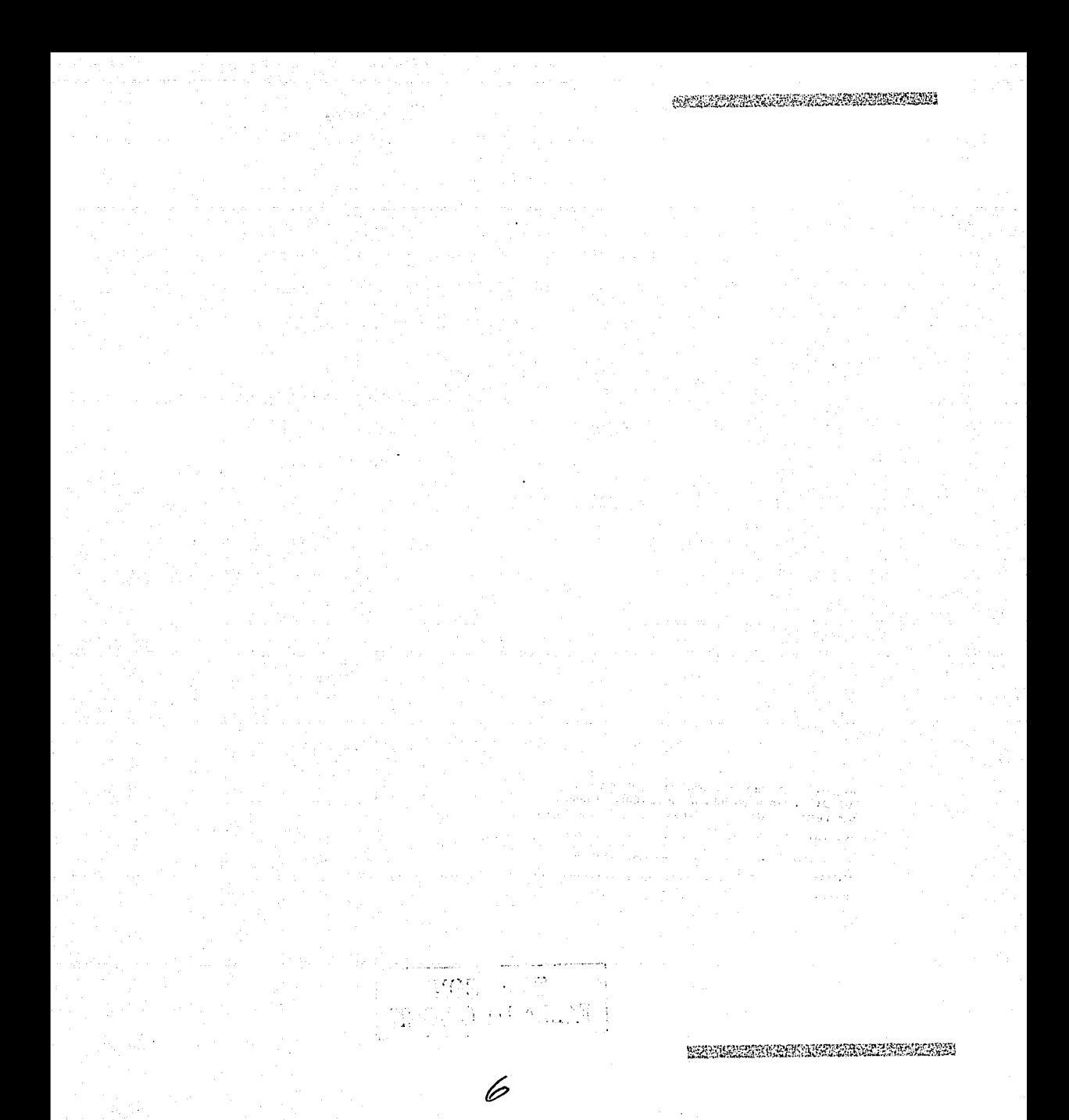

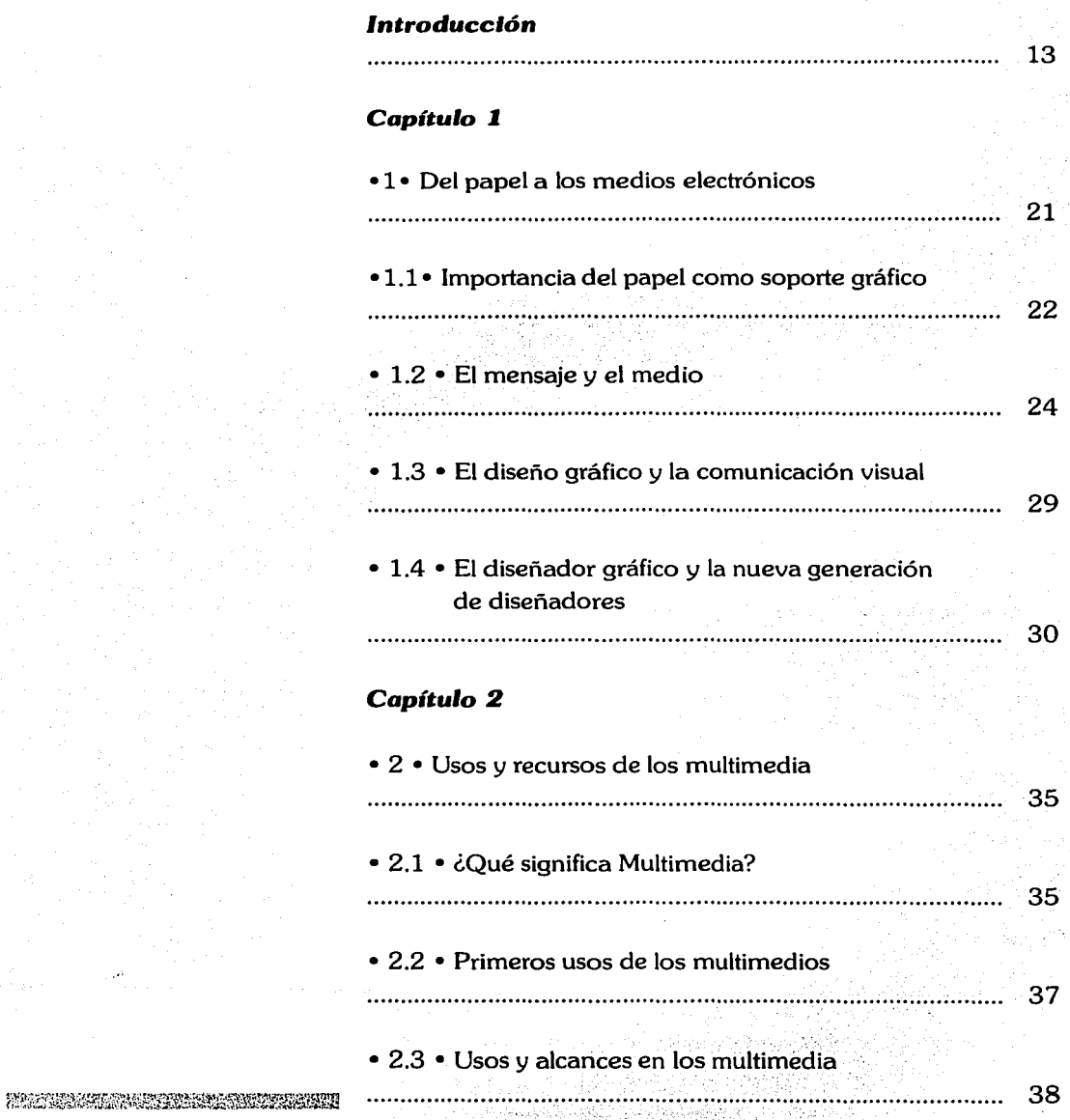

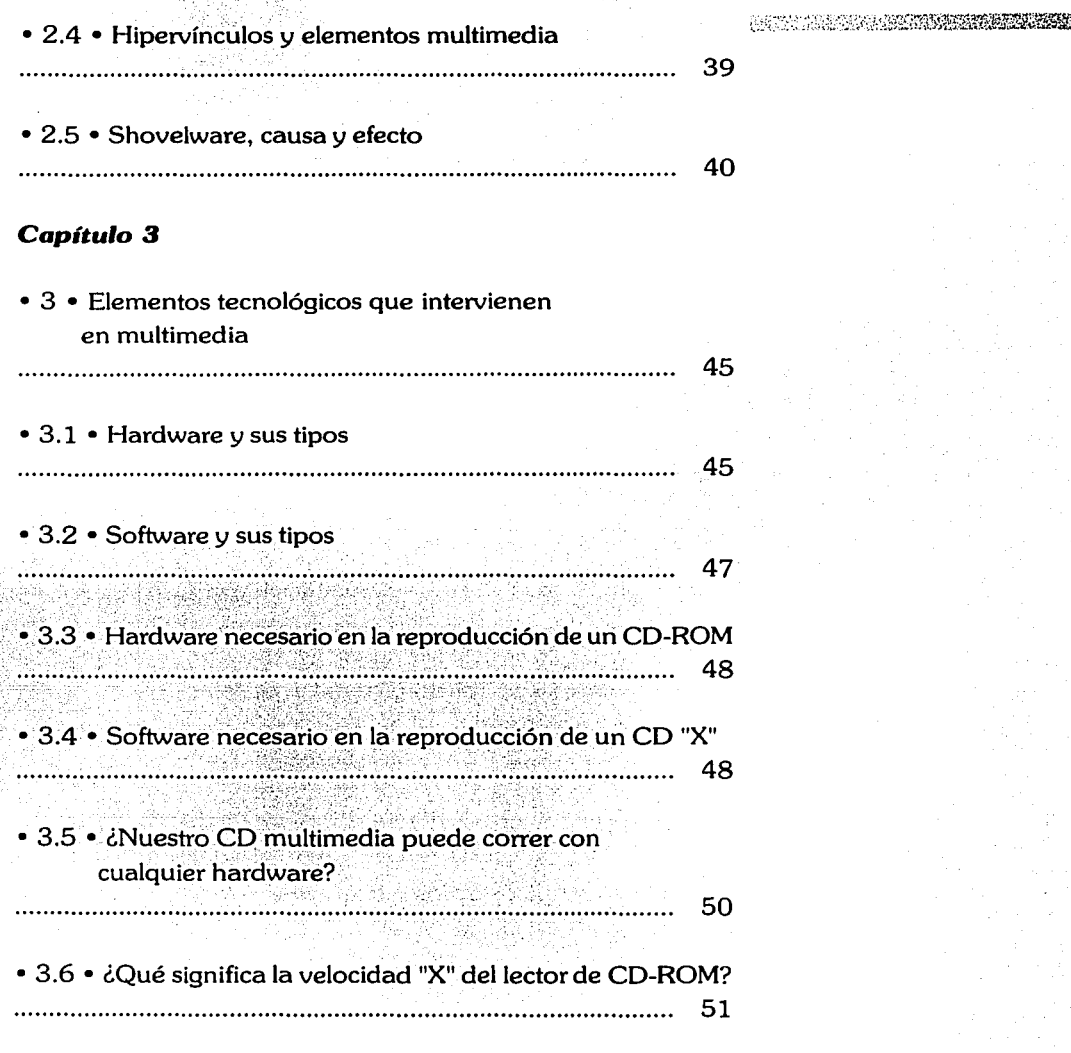

# Capítulo 4

• 4 • La División de Educación Continua de la Facultad de Filosofía y Letras de La Universidad Nacional Autónoma de México y su Función

SEVAL AZAMBERIN

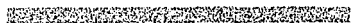

AND THE STRAIN TENSOR SHOP AND THE TENSOR STRAIN STRAIN STRAIN STRAIN STRAIN STRAIN STRAIN STRAIN STRAIN STRAIN<br>The first state of the first strain strain strain strain strain strain strain strain strain strain strain stra

# • 4.1 • Objetivos de la DEC

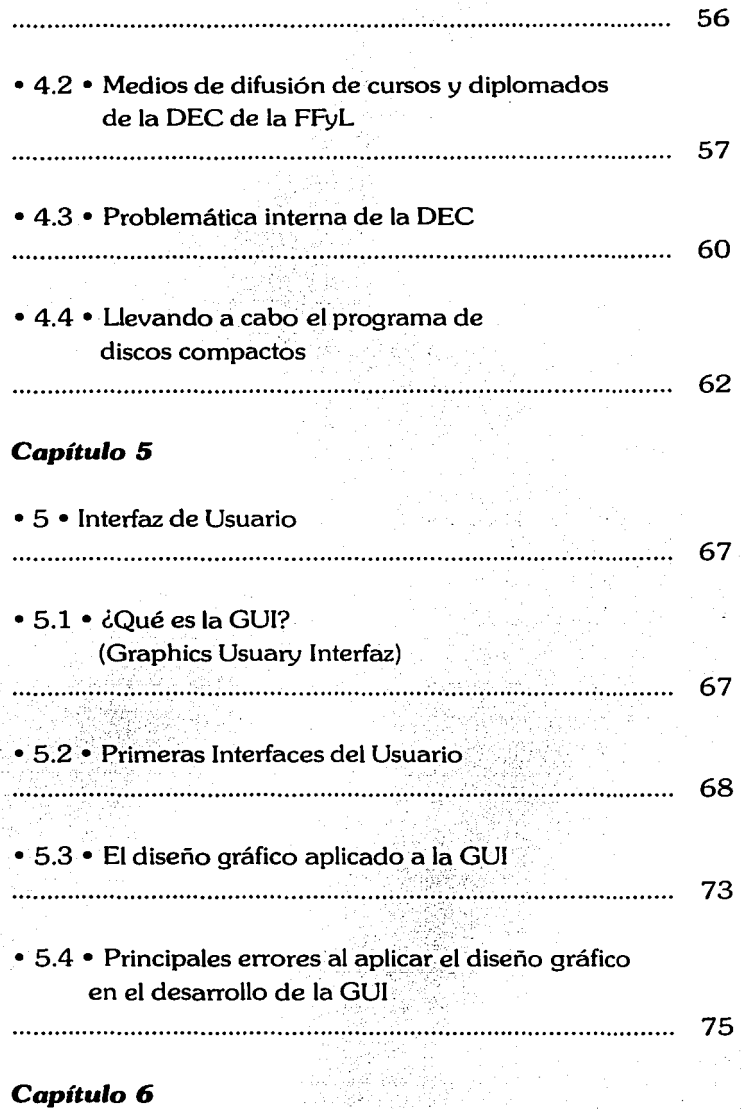

• 6 • Consideraciones para el desarrollo del proyecto 79

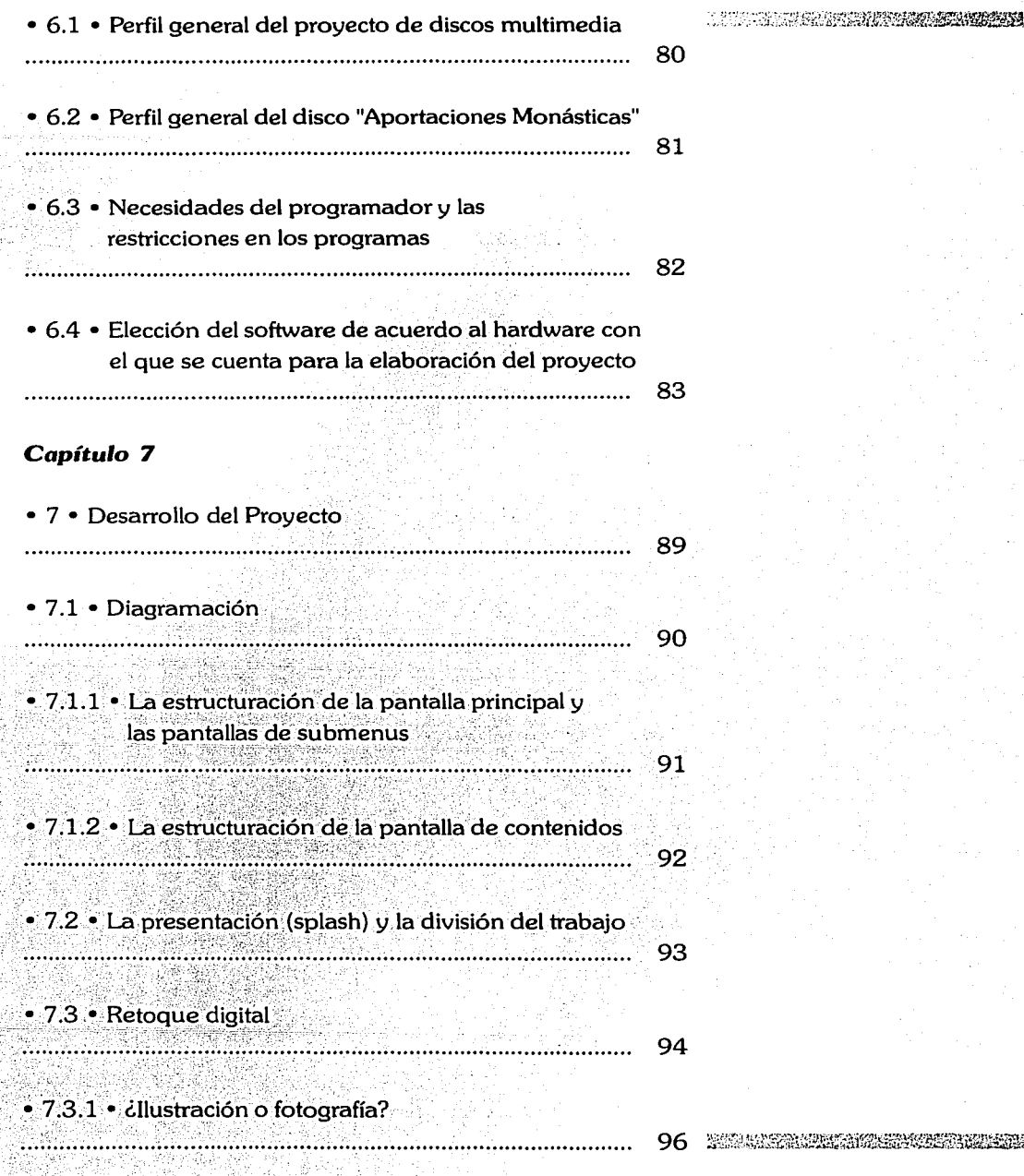

10

- 73

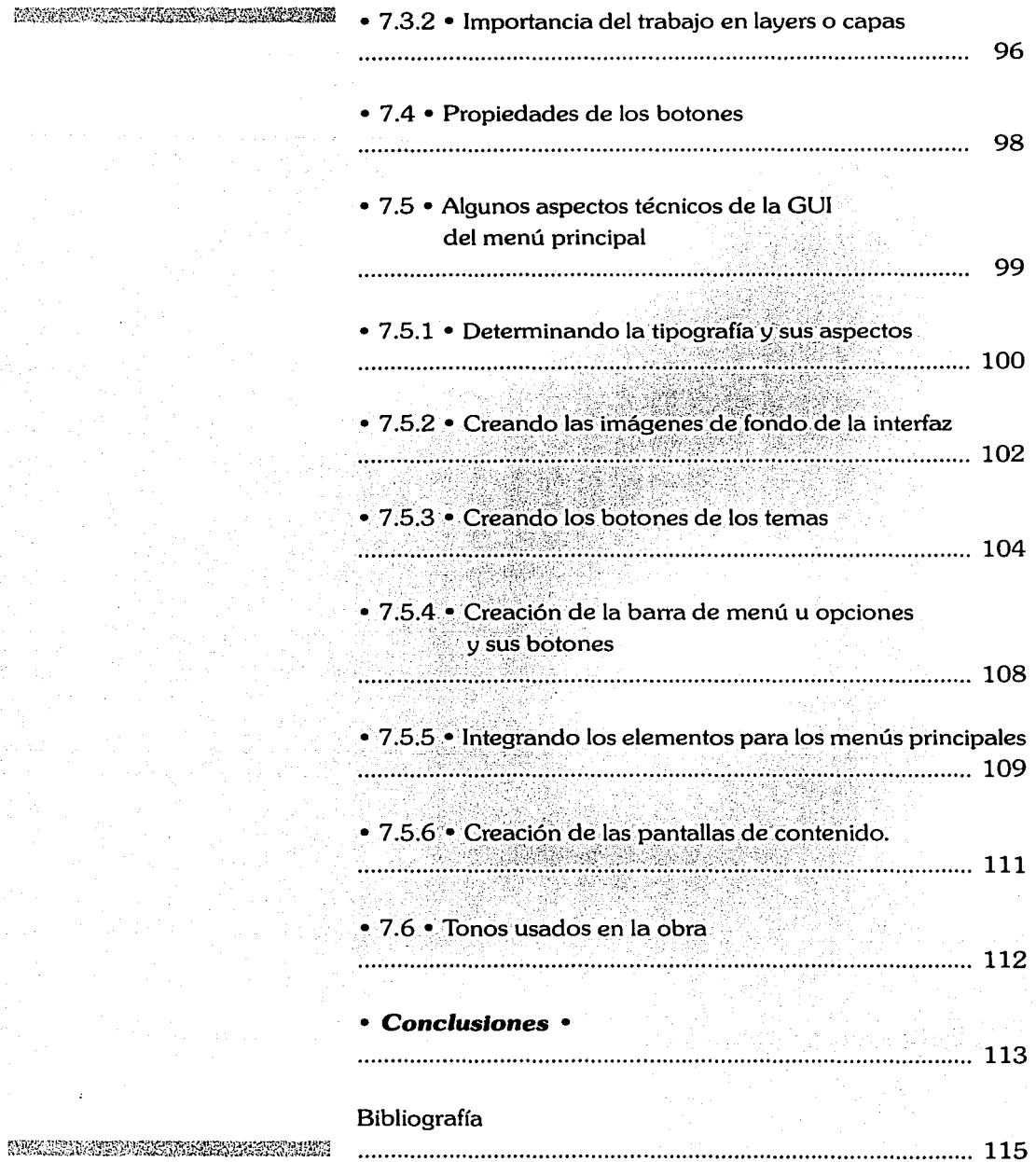

NEWS COMPANY CONTROLLED AND

ELECTRIC SE REFERENCEMENT APROVATION AND LOCAL AND

### **Introducción**

La evolución de la tecnología aunada a la producción en serie, a puesto con el tiempo un determinado artículo al alcance de la mayoría, dando la oportunidad de que todos tengan uno de "esos artículos anhelados", como fue el caso de la máquina de escribir en su momento. Todo esto ha traído como consecuencia que la tecnología se haya puesto al alcance y al servicio del hombre. Así mismo, la máquina de escribir ha dejado de ser el caballo de batalla en muchas de las actividades cotidianas siendo reemplazada por computadoras con impresoras. las cuales pueden repetir la misma carta infinidad de veces sin cansarse y en menor tiempo (en escencia es la máquina de escribir con capacidades extendidas). Mientras tanto, conforme pasan los meses es más y más la cantidad de gente que ha oído hablar de un disco multimedia y que decir de las que ya han tenido alguna experiencia con uno. Ya no es exclusivo de unos cuantos como en sus inicios cuando el mercado estaba limitado a los poseedores de una máquina con capacidad multimedia e incluso es importante mencionar que buena parte de los títulos multimedia están dirigidos hacia el mercado infantil y juvenil. Las personas que más se han resistido al cambio son aquellas que durante años trabajaron con máquinas manuales o mecánicas (sumadora, máquina de escribir, linotipia. etc.) y que ahora, en la era de las telecomunicaciones e internet, algunos piensan que se han quedado tan rezagados y que nunca comprenderán el uso de esa nueva herramienta de la era moderna llamada computadora.

En muchos casos son los hijos de familia los que emplean las computadoras, ya que los papás generalmente no se han interesado en aprender su uso o saber en qué les puede ayudar en las actividades cotidianas a no ser que les sea exigida en el trabajo. Una de las consecuencias de todo esto es que las nuevas generaciones de estudiantes ya deberán salir preparadas en el uso de una computadora, siendo que esta se ha incorporado en casi el 97% de los sectores laborales. solo los oficios son los que no han requerido emplearla en su labor (carpintero, albañil, pintor, fotógrafo tradicional, algunos mecánicos tradicionales, etc.).

Por otra parte, una de las formas más fáciles de capacitar a la gente de una empresa o reforzar los conocimientos de los alumnos de una escuela ha sido a través de cursos donde se emplean diversos auxiliares visuales y auditivos. Es aquí donde los multimedios tienen uno de sus principales objetivos, llevar cultura de manera amena a diversos núcleos de gente, no solamente personal, sino también a los miembros de una familia que deseen aprehender sobre un tema determinado.

Con la abundancia de títulos multimedia existentes en el mercado actual, la elaboración de un CD Multimedia no es algo que se deba tomar a la ligera. Muchos de nosotros quizás nos preguntamos cosas como: ¿Qué factores son los que debo tomar en cuenta para la elaboración de un buen título?, ¿Es rápido realizar un CD Multimedia?, ¿Qué programas necesito?, ¿Necesita "llevar diseño"?, y, quizás una de las principales dudas: ¿Qué es multimedia?.

Todas estas preguntas serán respondidas a lo largo de los capítulos, así como también tendremos que profundizar en algunos términos técnicos necesarios para la buena comprensión del desarrollo, sin con esto querer decir que debemos convertirnos en ingenieros para entenderlos. Por el contrario, los trataremos de una manera sencilla para su fácil comprensión. todo ello aplicado a un ejemplo práctico que nos sirva de referencia en donde el diseño gráfico juega un papel importante.

Para llevar a cabo todo lo anterior, uno de los primeros pasos y el más lógico es tener un cliente que necesite desarrollar un producto multimedia, ya sea como medio de difusión, apoyo a la docencia, fines lúdicos, conocimientos generales o temas especializados. Para el desarrollo de Nuestro CD multimedia se ha trabajado con la División de Educación Continua de la **interesta de la interesta de la interesta de la** 

 $\text{maximal A}$  . Foultad de Filosofía y Letras de la Universidad Nacional Autónoma de México (en lo sucesivo el cliente) quiénes desean se realice un disco multimedia, por lo cual es indispensable tener una entrevista con el cliente para responder algunas preguntas clave: ¿Quiénes son?, ¿Qué hacen?, ¿Cómo obtienen sus recursos?, ¿Cuáles son los medios de difusión que emplean?, ¿A qué tipo de gente llegan?, ¿Tienen alguna campaña publicitaria actualmente?, etc.

> En caso de omitir este paso que resulta crucial para el desarrollo del producto, se pueden caer en errores graves como son: ir en contra de una campaña ya establecida; crear una imagen o concepto equivocado del cliente o producto ante la gente que se quería captar; diseñar algo diferente a lo que se quería, interrumpir la continuidad de la campaña publicitaria. etc.

> Por otro lado, no todos los clientes tienen las mismas necesidades de comunicación, difusión, proyección de imagen o diseño.

> La intervención del Diseño Gráfico es una parte fundamental en la creación de un Disco Compacto Multimedia. ya que este intervendrá en todas y cada una de sus partes. desde la creación de la interfaz del usuario, los botones. la disposición. las animaciones y en su caso la elaboración de las imágenes que compondrán el tema a tratar, en otras palabras. toda la parte visual del título multimedia.

> La elaboración de la obra completa no la realiza el diseñador gráfico por sí mismo, sino que tiene que interactuar con diversas personalidades que intervendrán en la obra. generalmente el investigador, el programador. el ingeniero de audio, locutores y animadores para darle vida a los personajes. etc.

Al sumar todo lo anterior nos damos cuenta de una consecuencia: se ha creado la cultura de la imagen de la comunica- **ESTERVEST SERVEST SERVERSE : ción visual propiciando que el mercado de consumo para el** 

usuario doméstico se vea inundado de diversos temas a tratar, dirigidos de manera que el tema explicado pueda abarcar a un gran grupo de usuarios a la vez, pero muchas veces no se evalúan las expectativas que el usuario hubiera deseado se incluyeran en el tema tratado. Otro factor es que la mayoría de los CD's Interactivos vienen de fuera, es decir son importados, con ello excluyen la posibilidad de que se realice un auténtico apoyo a la difusión de la cultura mexicana así como también ocasionan problemas con el acento y los términos empleados en la pronunciación de las voces.

Si bien es cierto que existen productos de excelentísima calidad también los hay con mediana y mala calidad, no siempre el pagar una marca representa que el producto sea bueno, pero existen diversos fabricantes que ponen a circular un producto únicamente con el afán de obtener ganancias sacrificando muchas veces la calidad del mismo, tratando de ahorrar en todas y cada una de las etapas de producción del disco compacto, lo cual repercute así:

.. Las palabras empleadas en un país o región nunca serán igüales en otra y en ocasiones nos resulta extraña su connotación.

• El acento usado en la pronunciación nos resulta extraño

: Si el proyecto es largo, los costos horas/hombre son más altos (y por lo mismo también sus honorarios), y finalmente:

·. • Entre más tiempo/dinero inviertan en el disco, mayor será el tiempo para la distribución, comercialización y para obtener ganancias del producto.

En ocasiones personas totalmente ajenas al diseño gráfico son las encargadas de «diseñar» y realizar el código de programación reduciendo aún más los costos, sin tomar en cuenta que el único verdaderamente afectado es el usuario final, quién

**TO ANY ORDER OF STREET AND RESIDENT** 

FUERCULTURES FUEL TRIMITER TRILLING queda decepcionado y aburrido del producto. Por todo esto es necesario (por no decir que imprescindible) un trabajo interdisciplinario donde cada uno de los especialistas se aboque a su área y no intente abarcar lo correspondiente a otro, ya que de requerirse un proceso específico o complicado no sabría llevarlo a buen termino, ocasionando retrasos y errores.

> •El investigador será la persona encargada de recopilar la información del tema y desarrollar los contenidos que serán incluidos en el disco compacto, así mismo verterá al diseñador sus inquietudes en cuanto a la manera en que desearía se desarrollara la interfaz de algunos subtemas o de la obra completa.

> •El diseñador se hará cargo de traducir la información tomando en cuenta las inquietudes del investigador en gráficas de fácil acceso y amigables con el usuario, así como nunca perder de vista la facilidad de uso del producto y conservar su calidad general, también de aclarar que gráficas, animaciones y videos se pueden realizar y cuales no en función del tiempo existente para el desarrollo, el equipo con que se cuenta. la cantidad de personas que se verán involucradas en el proyecto y la pericia del programador. Algunas otras serán restringidas por el programador según los requerimientos de la imagen debido al tiempo o a la técnica.

> •El programador traducirá la información de interfaz gráfica y la disposición de las imágenes (así como las diversas acciones que realizará cada una en su caso) a un código especial llamado lenguaje de máquina usando programas o herramientas de autor.

> •El ingeniero de audio se encargará de la grabación y edición de los sonidos necesarios para cada efecto, así como de realizar las ecualizaciones y ajustes necesarios de cada uno, entre ellos podemos encontrar: música de fondo, efectos especiales,

tW!~;(~~:.W..é:ffeJf.~~~~fü~~~{;Z&CJ~~1~'~'.:1:'.~f.:~ **doblaje y narraciones.** 

•El animador se encargará de realizar las escenas de dibujo original para realizar una animación que puede tener de 3 a 5 segundos mínimo o más, todo dependerá del proyecto.

•Los locutores se encargarán de darle voz a un personaje o de narrar partes de la información contenida en el CD.

Todo este trabajo en conjunto resultará en un producto de buena calidad que no decepcione al usuario, ya que si el producto es bueno casi automáticamente buscará otro de la misma serie o del mismo fabricante.

er dans die gestellte gegenen von die gegenen die deutscheiden gegenen die gegenen die gegenen die gegenen die<br>Die gegenen die gegenen die gegenen die gegenen die gegenen die gegenen die gegenen die gegenen gegenen die ge

TA TA PARA GERMANIAN SEMBERANG

HEADTH COMMUNICATION TO A REPORT OF A REPORT OF A REPORT OF A REPORT OF A REPORT OF A REPORT OF A REPORT OF A

# Capítulo 1

9

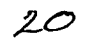

Durante años el hombre ha buscado una manera de comunicarse con sus semejantes, tratando de transmitir un mensaje de una persona a otra, para lo cual usó primeramente sonidos y ya en una época posterior dibujos. Los dibujos han sido realizados tratando de plasmar algunas escenas de su vida diaria; ellos representan de alguna forma la primera manera de transmisión de conocimiento de una generación a otra, "los primeros escritos de nuestra historia" (por ejemplo las pinturas rupestres localizadas dentro de las Cuevas de Altamira, España). Posteriormente han desarrollado un lenguaje fonético, de sobra es mencionar que a lo largo de la faz de la tierra se desarrollaron diversos lenguajes fonéticos, pero todos tenían algo en común: comunicar ideas concretas entre las personas que poblaban una comunidad. Después estos lenguajes se fusionarían, desaparecerían, evolucionarían o derivarían en otro conforme los pueblos comenzaron a comunicarse entre ellos o con las conquistas por parte de algunos.

Con el transcurso del tiempo el hombre no solo se conformó con comunicarse fonéticamente, sino que comenzaron a desarrollar signos que se relacionaban con un sonido específico, de ahí surgen los alfabetos que en un principio fueron escritos en piedra y madera (en otras culturas se utilizaron los ideogramas). Esto representaba un avance, pero la piedra no era portable, es decir, no se podía llevar de un lado a otro además de otras desventajas que esto representaba: se necesitaban grandes espacios de almacenamiento y personas que la trabajaran. Aquí es donde el hombre busca una forma de eliminar estas desventajas dando paso al surgimiento de los antecesores del papel actual.

Si nos damos cuenta a partir de este punto de la historia humana es donde comienza a intervenir la Semiología, la cual se define como "la ciencia que estudia los sistemas de signos: lenguas, códigos, señalaciones, etc. De acuerdo con esta definí-

PROFESSIONAL PROPERTY AND RELEASED AND LOCAL CONTRACTOR

ción la lengua sería una parte de la Semiología, pero los más prudentes la consideran como un estudio de los sistemas de comunicaciones por medio de señales no lingüísticas<sup>1"</sup>.

Basados en lo anterior podemos deducir que "existen también otras formas de comunicación entre las que podemos mencionar la comunicación animal {zoosemiótica), la comunicación de las máquinas (cibernética) y la comunicación de las células vivas (biónica)<sup>2"</sup>. No abordaremos de lleno estos temas puesto que estos abarcan conceptos y temas fuera de nuestro ámbito de desarrollo, pero si es necesario aclarar que algunas de las anteriores se relacionarán en alguna fase del desarrollo del producto, es decir, la interacción del hombre con la máquina mediante la decodificación de signos. Entiéndase por máquina para efectos de nuestra explicación a algunos de los media más modernos, los cuales definiremos más adelante.

# • *1.1* **•** *Importancia del papel* **como** *soporte gráflco*

El tallado en piedra, huesos y madera fue una de las primeras formas de plasmar signos, pero la piedra no tenía la flexibilidad de ser llevada fácilmente de un lugar a otro, eso se hace obvio ante el peso que esta representa y el esfuerzo necesario para moverla.

Algunas culturas comenzaron a usar signos escritos sobre la piel de animales, con lo cual se eliminaron dos problemas: la facilidad de transporte y los espacios de almacenamiento. Posteriormente llegaría el papiro donde generalmente quedaban registrádos los conocimientos que desarrollaba una determi nada cultura. "El papel se remonta en la historia al año 105 de *i'.{i* nÜéstra:era, afirmándose que un chino de nombre Ts 'ai Lun ofreció la primera muestra de papel al emperador Ho-Ti. Lo obtenían de materiales como la caña de bambú, paja de arroz, ; .·:~··-:· ~ fibli~(de **morena, etc. En el año 750 los árabes tuvieron noticia**  de él a través de unos prisioneros chinos. Los árabes empleaban en su fabricación trapos de algodón, obteniendo más cali-

#### 

(1) Pierre Guiraud "La Semiología" Siglo XXI Editores México. 1995, 134 págs. Pág. 8

(2) (bid Pág.<sub>9</sub>

(3) Aut. Enries Atua "El diseño *gráfico* desde los orígenes *hasta*  **nuestros días"**  Editorial Alianza 500 págs. Pág.65

f&'.l;\'ú~~E'li@.1{:!1'~.ff[~~E.1.i!:iJlJ:!'i'~s\!!'.;,,v:;; dad. Por medio de los árabes se difundió el invento por el norte de Africa y pasó a la Península Ibérica, inaugurándose en Játiva (Valencia) la primera fábrica de papel en Europa. Tuvo que competir el papel con el pergamino, terminando por prevalecer el papel; aunque de menor resistencia y solidez, tenía la ventaja de ser más barata su producción. aún cuando se obtenía por procedimiento manual. El papel está constituido por delgadas fibras vegetales que se comprimen hasta formar delgadas láminas y son luego desecadas y blanqueadas. En la actualidad aún se emplean fibras de algodón y otros tejidos para confeccionar papeles de calidad superior. pero la mayor parte del papel se obtiene de las fibras de celulosa que proporciona la madera. Los árboles de los que corrientemente se obtiene la pulpa de madera son: el abeto, el pino y ciertos tipos de álamo. La pulpa se muele primeramente y se somete luego a una serie de procesos hasta obtener el papel de periódico, para lograr papeles de clase superior es necesario someter la pulpa a la acción de soluciones cáusticas hirvientes. antes de efectuar el proceso normal de fabricación. Las láminas de papel se forman durante la fabricación cuando la pulpa pasa por unos rodillos. Esto recibe el nombre de calandrado y la cantidad de calandrado dependerá del grado de suavidad deseado de la superficie. El papel con un grado mínimo de calandrado recibe el nombre de antiguo o cascarón y se usa ampliamente para libros y folletos. tiene un volumen sustancial y una textura áspera<sup>3"</sup>.

> Los grandes volúmenes de este nuevo descubrimiento, posteriormente darían origen a los libros, que en la edad media serían los contenedores de grandes cantidades de información, pero que solo estaban a disposición de unos cuantos quienes generalmente pertenecían al clero o a la aristocracia.

Durante siglos los libros serían el único medio de almacenamiento y transmisión del conocimiento. Para obtener un ejemplar de un determinado título, este debía ser copiado a mano l:\fü¿'-;]')1\:ílt~~i1.l\'Ji'X!~;¡¡¡\i~.\<;::~.-\:!J.::\~:i:vfi::/ de principio a fin, lo cual era una labor muy ardua y tardada.

"Esta necesidad posteriormente sería el detonador que impulsaría los medios de reproducción, siendo uno de los más famosos la imprenta de Gutemberg. Todo esto con el paso del tiempo desembocaría en el desarrollo de tecnología para producir el papel en cantidades mayores en un período de tiempo muy corto. Uno de los resultados de esto fue la máquina continua inventada en 1799 por el francés Luis Nicolás Robert. lo que permitió un aumento considerable en la fabricación"<sup>4</sup>.

La importancia del papel es que a través de este han sido plasmados signos a lo largo de nuestra historia durante cientos de años, lo cual pone en evidencia su uso como uno de los principales soportes gráficos siendo uno de sus ejemplos más perdurables el libro y el periódico. En la era moderna los medios electrónicos se utilizan como apoyo o alternativa a los mensajes impresos.

## • *1.2* **•** *El* **mensaje** *y el medio*

Como se ha visto de manera breve, a lo largo de la historia, hemos tenido que manejar un proceso que es universal en todas las culturas, el cual forma las bases de trasmisión de ideas entre los individuos, dicho proceso ha sido analizado y descompuesto en diversos elementos que serán comúnes dentro de lo·que conocemos como proceso de la comunicación, que . en su modo más simple queda como sigue:

emisor - mensaje -receptor.

Antes de proseguir con el desarrollo de lo anterior, explicaremos brevemente algunos conceptos que resultan de vital im- ·. portancia, ya que sobre ellos se asentarán las bases del desa rrollo de la mayoría de los productos que se elaboren no importando el uso final.

De acuerdo a la experiencia obtenida en el campo profesional considero las definiciones como siguen:

(4) !bid

(5) Pierre Guiraud "La Semlologfa" Pág. 10

(6) (bid

an an Ainm an Aonaich an Dùbhlachadh ann an Chairmain an Chairmain.<br>Tha an Aonaich an Aonaich an Ainm an Aonaich an Aonaich an Aonaich an Aonaich an Aonaich an Aonaich an Aonaich

1'.L'ii~~l'.~~¿1?~W\$~~1ili&1~<M:fil%>fdi • *Fuente:* Será definida como el lugar original de donde proviene la información (cliente)

> • *Emisor:* Es quien dará la información del contenido (persona que pertenece a la empresa o representa a la "fuente")

> • **Codificador:** Hace referencia a la persona encargada de estructurar el mensaje (diseñador gráfico)

> • *Código:* El conjunto de signos reconocibles entre un grupo de individuos (decodificadores) y finalmente el receptor (imágenes, tipografía, slogan. texto).

> • *Canal:* "Se define como el medio a través del cual viajará la información de un lugar a otro y a su vez este deberá contener ala misma"5

> • *Ruido:* Es una interferencia en el medio que alterará la decodificación. Ejemplo de esto es la estática que se escucha en un programa de radio. la cual dificulta que se puedan oír con claridad los comentarios del locutor.

> *•Receptor:* Quien recibe el mensaje o lo decodifica (generalmente el consumidor)

> Todo lo mencionado servirá para poder mantener claro el concepto a ser explicado y como se puede uno percatar, se han manejado otros términos que serán explicados posteriormente.

> Retomando nuestro desarrollo encontraremos que la principal función del signo será la de "comunicar ideas por medio de mensajes. Esta operación implica un objeto. una cosa de la que se habla o referente, signos y por lo tanto un código, un medio de trasmisión y evidentemente un destinador (el sujeto de la enunciación) y un destinatario." (6)

Los mensajes no son otra cosa que un conjunto de signos estructurados de tal forma que resulten coherentes para un grupo de individuos (conocido como código), pero para dar a conocer el mensaje nos valdremos de un medio y posteriormente será decodificado por el receptor. Debemos mencionar que en este proceso existen seis funciones lingüísticas que surgen a partir de un esquema que desde entonces sería clásico de la Teoría de las Comunicaciones, el cual presenta la siguiente estructura:

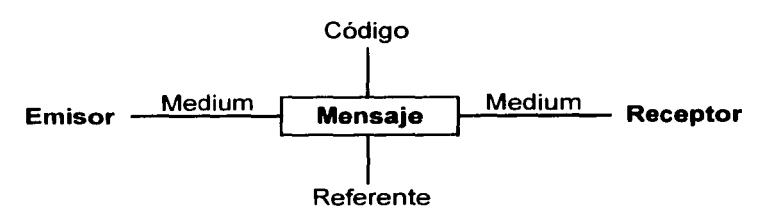

Las funciones son:

- \* Función referencial
- \* Función emotiva
- \* Función connotativa
- \* Función poética o estética
- \* Función fática
- $*$  Función metalingüística

Una de las relaciones más estrechas que hay alrededor del signo es la que implica los "media", ya que es a través de estos la forma en que el signo viajará de un lugar a otro. "Bajo el nombre de medium, la semiología anglosajona designa los diferentes "medios" de comunicación: el libro, la radio, el cine, la moda. Un medium implica por lo tanto una sustancia del signo ' . y l.ln soporte o vehículo de esa sustancia" *m.* 

En la era actual en que la tecnología se encuentra en la diaria interacción del hombre con su entorno, no podemos dejar fuera dos cosas que han tenido un crecimiento explosivo en los ~álfünos 10 años: las computadoras e internet. Ante todo esto  $: 10^{10} \times N$ 

(7) lbid

NALE AND COMPANY AND ALL

f:-t(;;m?m?iííf,\_~w:lf1".t".lli?1.X&:;;;:~;'i¡:y,::;:::,,,:,>. podemos citar el dicho que reza "toda acción tiene una reacción", con ello se debe entender que ante tantas extensiones de nuestro cuerpo, las mismas van a modificar o perturbar de una u otra forma "nuestras relaciones con el mundo circundan- (8)  $\text{bi}d$   $\text{te}^{n(8)}$ .

> En este sentido coincidimos con McLuhan en que la escritura, luego la imprenta, la prensa, la televisión y ahora la computadora y el internet han transformado nuestra cultura y nuestro diario desenvolvimiento en el entorno social.

> Los medios han experimentado una gran evolución a lo largo de su historia, pero este desarrollo fue aún más drástico con el apoyo de la electricidad y de ahí con cada invento nuevo, donde pasamos del más simple tubo de vacío hasta la invención del transistor, el diodo y posteriormente del microchip y los microprocesadores, la robótica y la informática. Prácticamente en todos los rincones del planeta encontraremos que existe en uso algún media moderno en el lugar o en la comunidad, el ejemplo más simple son los teléfonos que hacen uso de la red satelital para poder enviar y recibir mensajes. Estamos ingresando al universo de los nuevos media que en los últimos años han modificado profundamente nuestro modo de comunicarnos y desarrollarnos en nuestras diarias actividades tanto creativas, como lúdicas y profesionales.

Cabe hacer una anotación importante en la cual no profundizaremos pues no es el propósito del punto que se está desarrollando: los progresos técnológicos normalmente suelen llevar alguna clase de comodidad a las personas, pero en otros casos también generan sin así quererlo una nueva clase de adicciones, tal como en un principio la generaron en cierta medida la televisión, posteriormente los juegos de video. ahora le toca el turno a la computadora y en especial al internet de las cuales hemos comenzado a escuchar más comunmente la adicción a las conversaciones en tiempo real o comunmente conocida ~'Hiítfi:vJXtt~::g;¡¡11~~S1'.W:ii'.J;:,:;J~:.r.;.': :.: >'. como adictos al chat. Todas estas nuevas adicciones derivadas

del uso de la computadora se han conocido bajo el nombre de cyberadicciones.

El uso de tantos medios valida la teoría en la que "McLuhan divide a los media en hot y cool, "calientes" y "fríos", palabras que están referidas a lo que , en términos técnicos, se designa por la temperatura de la información o en fotografía, por la "definición" de la imagen. En un mensaje dado, cuanto mayor es el número de elementos de información, más densa es la sustancia informante, más caliente es el mensaje, e inversamente. No debe confundirse esta temperatura del mensaje con su contenido referencial: un mensaje es más o menos caliente en la medida en que proporciona más o menos ele- 'mentos de decodificación para un significado dado, cualquiera sea la riqueza o la pobreza de ese significado. Un retrato es caliente y una caricatura es fría. Una foto y un film cinematográfico son calientes y una imagen televisada fría en la medida en que el número de puntos que componen la imagen es débil." <sup>(9)</sup>

En el principio del capítulo definimos para simplificar la explicación, a las máquinas como los media modernos, ya que de haber englobado al grupo de "todas las máquinas" encontra ríamos dentro del mismo, por citar un ejemplo, a los motores de combustión interna, los engranes, el gato hidráulico, etc. que si bien a final de cuentas son máquinas, no se pueden considerar como un media dentro del proceso de comunica-/ción~':Para'póder decir que se trata de un media este deberá servir de transporte de la información, entonces tenemos que el libro, el periódico, la radio y la televisión son "media" por el simple hecho de poder llevar nuestro mensaje, hay que aclarar que para la mayoría de la población a excepción del libro, todos estos son considerados como medios masivos puesto que abarcan a un grueso de la población de una sola vez, pero existen también los medios no masivos como el teléfono y el telégrafo. Por otra parte se consideran como "media modernos" a aquellos que hacen uso de la tecnología más reciente y

(9) Pierre Guiraud *Op. cit.*  Pág. 25

faraty: Allah Jimalaya and the siquen cumpliendo la regla de transportar un mensaje, aquí es donde hacen su aparición la máquina de fax, la computadora, el cd-rom, el dvd-rom, el teléfono celular y la internet. Solo el paso del tiempo podrá decirnos que otro tipo de medios serán desarrollados posteriormente y la aplicación que a estos se les habrá de dar.

### • *1.3* **•** *El* **diseño** *grq/lco y la* **comunicación** *visual*

En el México actual, las necesidades de personal preparado y profesionistas son cada vez más evidentes, más sin embargo el gobierno se ha empeñado en difundir y apoyar los estudios a nivel técnico. Resulta irónico que el promedio de la población pueda identificar casi de manera precisa los oficios de fotógrafo, albañil, electricista o en su caso los estudios técnicos de secretaria, técnico en computadoras, técnico en programación, etc. y cuando se les pregunta si saben cual es la actividad que realizan personas con estudios de licenciatura en química, biología, etc. rara vez podrán definir su actividad, la mayoría son relacionados con la figura de científico investigador y el común de los casos es que cuando escuchan que alguien es licenciado casi automáticamente lo asocian con un abogado. Entre una de esas tantas profesiones que la población no tiene la menor idea de su actividad encontramos la de Diseñador Gráfico.

La profesión de diseñador gráfico considero que se define como la disciplina encargada de comunicar mensajes e ideas a través de la correcta estructuración de elementos gráficos y textos en un soporte determinado. En un principio pensaríamos en lo más sencillo como son los volantes, los trípticos. los folletos y los carteles, más sin embargo, también la evolución de la tecnología influyó en lo que denominamos soporte gráfico, llevándonos hasta la incursión en los soportes electrónicos. siendo el principal las pantallas de algún dispositivo. como ejemplo, las pantallas de bienvenida y anuncios que se muestran ~,~~1~~~1Jfü:J:t~~l:)~~~ar;;,¡¡t\~~:~~7füli~~i~::l\1.f.!.\~ **en un cajero automático.** 

Esta estructuración de elementos en un soporte con el objetivo de dar a conocer un mensaje o idea es lo que da origen a la comunicación visual, ya que la vista es el principal sentido del ser humano con el cual percibe su entorno.

En esta estructuración de elementos es donde el diseñador gráfico se desenvuelve, ya que su función es la de recopilar la información, estructurarla y codificarla para que esta sea posteriormente vertida en algún medio, donde luego el receptor deberá decodificarla, cumpliendo con esto el esquema de comunicación clásico.

Para una correcta decodificación del mensaje el diseñador deberá emplear signos o símbolos comúnes a todos los individuos dentro de un grupo determinado, estos signos comúnes a un grupo es lo que se conoce como código. MacLuhan nos dice: "El receptor que recibe un mensaje debe decodificarlo. es decir reconstruir su sentido a partir de signos cada uno de los cuales contiene elementos de ese sentido, es decir, indicaciones relativas a las relaciones de cada signo con los otros." (10)

# • *1.4* **•** *El diseñador grá.flco* **y** *la nueva generación de diseñadores*

La Universidad Nacional Autónoma de México ha estado siempre a la· vanguardia en conocimientos científicos y tecnológicos, en ella se preparan los profesionistas que cubrirán la demanda de personal calificado en diversas áreas ayudando con ello al desarrollo del país. Es por esto que la Escuela Nacional de Artes Pláticas consciente de que venía impartiendo sus conocimientos con un plan de trabajo que no había sido renovado o actualizado en varios años, decide actualizar sus planes de estudio para con ello no dejar fuera del alcance de las oportunidades de trabajo a los alumnos que ahí se preparan y con esto ponerlos en el conocimiento de las nuevas tecnologías. así como de sus diversos alcances y aplicaciones ya no en un futuro próximo, sino en el México de hoy.

(10) (bid Pág. 21

A TELEVISION NEWSFILM AND THE RELEASE OF THE RELEASE OF THE RELEASE OF THE RELEASE OF THE RELEASE OF THE RELEASE OF THE RELEASE OF THE RELEASE OF THE RELEASE OF THE RELEASE OF THE RELEASE OF THE RELEASE OF THE RELEASE OF T

 $\%$  is the line of the state of the studios anterior existían dos licenciaturas: Diseño Gráfico y Comunicación Gráfica, las cuales tenían algo en común, ninguna de las dos preparaba al alumno con los conocimientos necesarios para la aplicación del diseño gráfico enfocado a las nuevas tecnologías. Por otro lado los alumnos eran en general poco conscientes de que la era de la computación se encontraba en pleno, no se trataba tan sólo de otro invento inútil que desaparecería con el paso del tiempo. sino que por el contrario, cada vez ha tomado más fuerza y los pocos que sabían del cambio que se gestaba en el modo de trabajo, lo tomaban con poca seriedad, quizás convencidos de que no les haría tanta falta la preparación en el uso de los nuevos medios.

> Si tomamos en cuenta que todos los alumnos egresan del mismo plantel, se supone que cualquiera se encontrará preparado en el manejo de todo el equipo moderno. pero la realidad es otra. Hay alumnos egresados de la licenciatura en diseño gráfico y comunicación gráfica que se han estado preparando después de concluir los cuatro años de estudios (independientemente de si se han titulado o no), en el manejo de esa herramienta de trabajo conocida como computadora. pero más específicamente, en el software que usa la computadora para interpretar nuestros requerimientos. Esto se debe a que en el presente a cualquier lugar donde vayamos a pedir un trabajo o, en su caso, trabajemos por nuestra cuenta, se hace uso de sistemas computacionales de algún tipo, por lo cual resulta no necesario, sino indispensable el que sepamos operar algunos de los programas de software existentes en el campo de trabajo profesional.

> De acuerdo a los cursos que se reciban y al área de interés por el que cada uno se incline. dejaremos de ser hasta cierto punto ignorantes en los nuevos campos de trabajo como son el desarrollo de páginas web, la creación de proyectos multimedia, la estructuración de sistemas interactivos, etc. ¿Por qué aparte de estas razones es necesario prepararnos?, si consideramos la enorme diferencia entre la educación que recibimos nosotros y los

TRACK COMMENTS

conocimientos que les serán impartidos a los alumnos de la nueva carrera: Licenciado en Diseño y Comunicación Visual con orientación en Audiovisual y Multimedia, Diseño Editorial, Fotografía, Diseño en Soportes Tridimensionales e Ilustración y Simbología<sup>(11)</sup>, la industria en general le dará preferencia a aquellos que se encuentren mejor preparados en el manejo de las diferentes áreas en las cuales se puede laborar ya que el licenciado en Diseño Gráfico no tiene la ventaja de la especialización.

(11) Página de Internet  $http://www.unam.mx/enap/$ llcenclatura/dlseno.html

a processing a construction of the construction of the construction of the construction of the construction of

# *Capítulo 2*

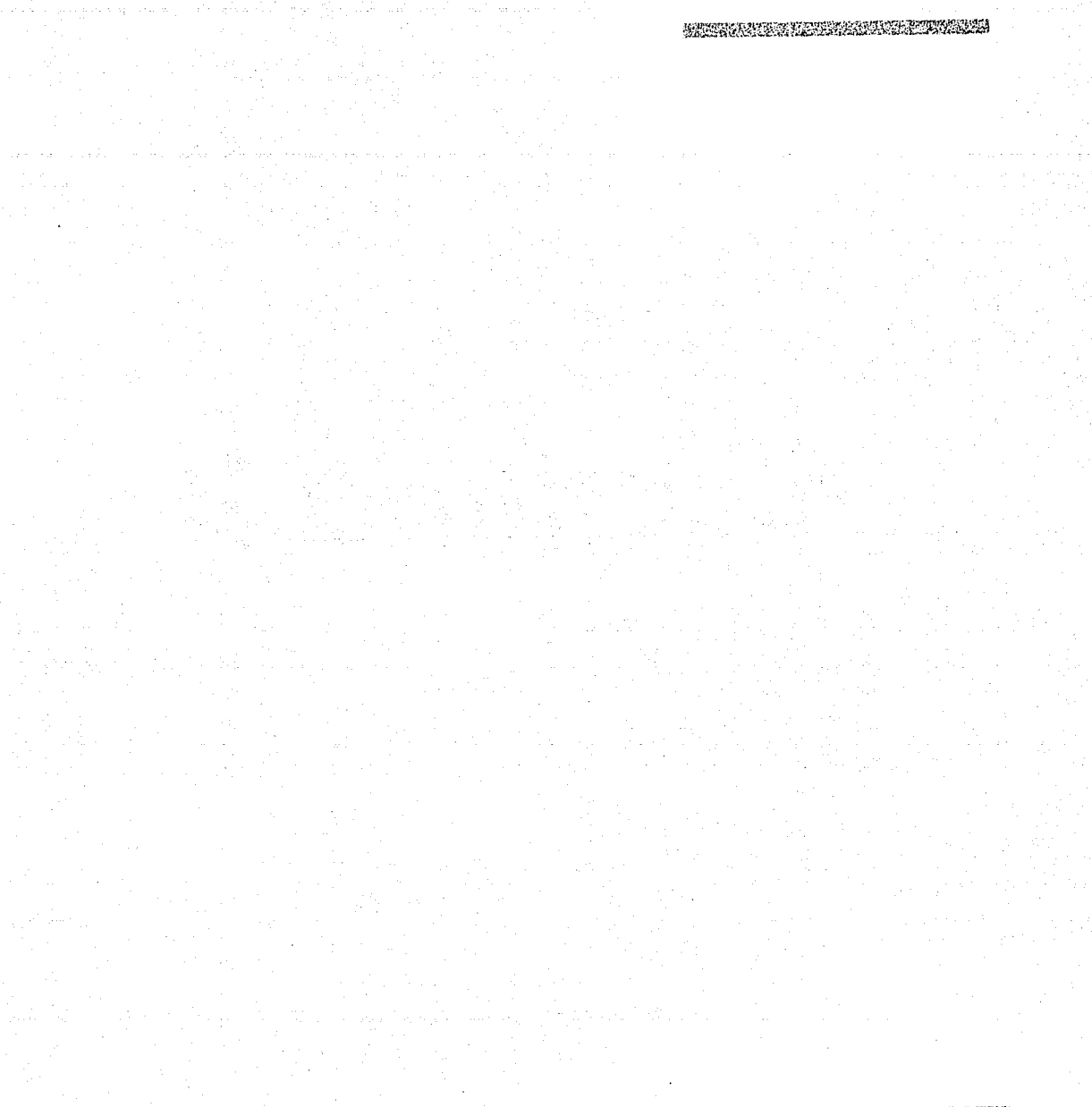

En este capítulo hablaremos acerca de los multimedia, su evolución y la manera en que estos nos han ayudado a resolver diferentes aspectos de nuestra vida, sobre todo ahora que podemos encontrarlos casi en cualquier parte como son las cajas de los supermercados, los cajeros automáticos y algunas otras maravillas que han hecho su aparición en el siglo XX y que continúan su evolución en el siglo XXI, basadas cada vez más en interfaces visuales y auditivas y en el último grito de la moda: apoyo o funciones basadas en internet.

Algunas personas todavía creen que eso no llegará nunca a ningún lado, es decir no evolucionará mucho y por lo tanto no tendrá un gran futuro, ii gran error !!, algunas veces ni siquiera saben que ésta "ya se metió hasta la cocina" a través de los hornos de microondas, las estufas automáticas, y los refrigeradores con capacidad de detectar cuando algún producto está por terminarse y pedir automáticamente al supermercado le resurtan el producto en cuestión.

No hablamos de ciencia ficción al decir todo esto. puesto que  $\text{las}_c$ compañías  $\text{LG}^{(12)}$  (antes Goldstar) y Samsung $^{(13)}$  va han lanzado al mercado de consumo sus modelos de "refrigerador internet" y su "aire acondicionado internet $(12)$ " con algunas de las características ya mencionadas antes. Lo único que nos queda decir es: ¿qué inventarán después?. Con este capítulo no pretendemos que se tome un curso de multimedia exhaustivo, sino que se sienten las bases del conocimiento general para dar una mejor idea de como se llegó al producto final.

## • *2.1* **•** *iQué significa Multimedia?*

Primeramente analizaremos lo que en sí engloba esta palabra, que se ha utilizado de manera indistinta para denotar uno de los medios más populares de presentar la información, o a ve- ~t1'i~iE!lfi!'.fii~g,\)'.\ifü1i~g(·mil'.?:l~W:~:¡t¡\iflfSZ'f;'?.:\ ces tan sólo como una forma de indicar que una determinada

(12) Página Internet *http://www.lge.com/ e \_product/h\_network/ products/product.shtml* 

(13) Página Internet *http://www.samsungelectronlcs.com/ refrlgerator/dlgltal \_network/ lndex.html* 

computadora es muy avanzada, pero al final no tenemos idea •.dé 10 que implica. La palabra multimedia proviene de: multi = muchos y media = medio. Esto traducido en un término sencillo significa que se trata de un programa, aplicación o presentación que emplea dos o más elementos de los que a continuación mencionamos y que considero se definen así:

• *Texto:* Es el conjunto de signos dentro del código del alfabeto, que al formarse en sucesiones de estos, dan origen a las palabras las cuales nos remiten hacia una idea en concreto.

• *Música:* Sucesión consecutiva de sonidos en arreglos armónicos, que dan origen a una melodía, creados generalmente a partir de un instrumento musical.

• **Sonido** *grabado:* Difiere de manera abismal de la música, ya que este es tomado directamente de la fuente que lo emite, sin más intervención que la de un micrófono encargado de convertir los sonidos en señales eléctricas o analógicas, en ocasiones también se le conoce con el mal dado nombre de sonido ambiental.

*•Imágenes fijas:* Normalmente constituidas por dibujos o fotografías que son mostradas una a la vez al espectador.

*•Animación:* "Está constituida por imágenes individuales, "animar es, literalmente, dar vida. Aunque la mayoría de la gente piensa que animación es sinónimo de movimiento en el espacio. en realidad se trata de un concepto más amplio, ya que además, debe cubrir todos los cambios que producen un efecto visual, incluyendo la situación en el tiempo, la forma, el color, la transparencia, la estructura, la textura de un objeto, los cambios de luz, la posición de la cámara, la orientación, el enfoque, e incluso la técnica de presentación $(14)$ "

*•Video:* "Sucesión de imágenes a una velocidad de 24 cuadros por segundo, el cual da la ilusión de movimiento ya que (14) David Haskin **"Multimedia Fáclt'**  Ed. Prentice Hall México. 1995. 356 págs. Pág.87

SERIES AND THE THREE WAY

A TANGAN PERTAMA PERTAMA PERTAMA PERANGAN

(15) Phillip Kerman "Aprendiendo Macromedla *Flash 5"*  Ed. Prentice Hall

The property in the company of the company of the company of the company of the company of the company of the company of the company of the company of the company of the company of the company of the company of the company

México, 2001. 588 págs. Pág. 132

i?;;~¿~~~1.G~J~~Wi?~~~~~~.f{{t~W~~'J.lI~i; **la imagen que se proyecta en la retina de sus ojos permanece**  incluso después de que la luz se interrumpe. Si cierra los ojos, lo último que haya visto permanecerá impreso por algunos instantes, y después se desvanecerá. Esta persistencia de la visión es la razón por la cual el usuario no se da cuenta de los espa cios negros entre los fotogramas que componen una película, siempre y cuando éstos sean muy cortos. Dentro del video de la computadora se considera como velocidad mínima para un video 15 cuadros por segundo<sup>(15)"</sup>.

> En su definición actual estos elementos estarán tan estrechamente relacionados con las computadoras que será difícil hablar del tema sin tener que implicarlas. Si nos apegamos estrictamente a la definición anteriormente citada. nos encontraremos con que algunos de los "media" de los éuales hablamos en el capítulo anterior, caen directamente dentro del carácter de multimedia, pero también existen aquellos que están excluidos de esta categoría. Analizando con cuidado cada uno de ellos no resulta difícil clasificarlos en un grupo u otro, tal es el caso del teléfono y la radio, que al emplear exclusivamente los impulsos eléctricos convertidos posteriormente en simples sonidos, no hacen uso de más elementos que el ya citado.

### • *2 .2* **• Primeros** *usos de los multlmedlos*

Desde la invención de diferentes máquinas. el hombre rápidamente quiere desarrollar algún instrumento que tenga aplicaciones prácticas en toda clase de áreas como la agrícola, la textil, la minería, etc. Algunos científicos y pintores también tratarían de realizar sus aportaciones sin tener idea de como sus investigaciones darían origen a otros inventos. Con la llegada de la fotografía y posteriormente el cinematógrafo. el hombre se dio cuenta de que podía representar imágenes de su entorno de manera fiel, estos dos descubrimientos son los que sentarían las bases para luego mas tarde dar origen a los primeros audiovisuales, ya que se podían proyectar fotos y ser estas acompañadas de la locución de un narrador o presentar las
películas y agregarles música de fondo interpretada en vivo. Estos primeros tipos de multimedia se caracterizan principalmente porque tienen algo en común, al ser siempre "lineales" en su presentación, es decir no hay forma de que el espectador interactúe o que exista una retroalimentación, cosa que cambiaría más adelante.

#### • 2.3 • Usos y alcances en los multimedia

La multimedia en la actualidad ha sido empleada enormemente tanto en ámbitos comerciales y educativos como empresariales, pero donde realmente deslumbra es en la parte educativa.

Su importancia en la parte educativa radica en su naturaleza interactiva, esta característica es la que distingue la multimedia moderna de la antigua. La mayoría de nosotros creció aprendiendo de una forma decididamente no interactiva: un profesor hablaba y nosotros escuchábamos. La interacción consistía primordialmente en responder preguntas, sin embargo, con una multimedia interactiva, es posible indicarle al programa qué es lo que se desea aprender y el orden en el que desearía aprenderlo

En el caso de una buena aplicación de consulta, como lo es una enciclopedia de multimedia, se puede participar en lo que algunos denominan "aprendizaje casual". MacLuhan nos dice al respecto: "En la televisión, los programas y diferentes contenidos no son nada en comparación con los modos de saber totalmente nuevos que ella implica<sup>(16)</sup>".

Muchas aplicaciones de multimedia tienen enlaces que conectan temas relacionados, conocidos como hipervínculos. Si hace click con su ratón en un área con características de hipervínculo -normalmente desplegada en pantalla con un tipo de color distinto, con un botón o con la ya conocida "manita"- esto nos Ilevará rápidamente a un tema relacionado. David Haskins comenta al respecto, que por medio del aprendizaje casual, se

(16) Pierce y Saussure "La semiología" Pág. 24

A SALE AND THE THE TABLE TO BE A SALE.

AUSSING AND NUTRICE AND AT HER CAN

im'iiil:E:~1'\'t'.1fti~";l'S.(1l\.~-l¡~";';'ra~'!.fi::li~l1:ixr:t;n;:G': puede seguir una trayectoria de información y encontrar cosas que de otra forma no se podrían hallar, esto lo veremos más adelante.

> Otro de los campos donde se emplea arduamente es la capacitación de personal, porque observando y oyendo se aprende más eficazmente que solo viendo texto estático: también resulta muy adecuada para el repaso de alguna materia que ya se estudió o para afinar alguna habilidad que ya se tenga. Este tipo de aprendizaje resulta muy atractivo ya que el usuario puede ajustar su propio ritmo. aprendiendo las técnicas específicas que requiera y en el orden que prefiera.

#### • *2 .4* **• Hlpervínculos** *y elementos multimedia*

La mayoría de los títulos multimedia y las páginas web utilizarán los llamados hipervínculos o enlaces, que no son otra cosa que "pistas" en pantalla las cuales darán comienzo a una de dos situaciones: que nos lleve a otra sección de la aplicación o que de inicio alguna acción como la ejecución de un fragmento de audio; también es posible que se despliegue una ventana que contenga información adicional como lo puede ser una definición. Los hipervínculos hacen que las aplicaciones de multimedia no sean lineales y esta capacidad de saltar de un tema a otro, de leer, escuchar y observar a voluntad es una de las cosas que hacen que la multimedia sea tan interesante.

Los principales elementos que de acuerdo a mi experiencia considero (más no los únicos que podemos encontrar) que pueden formar un enlace a otro lugar tienen diferentes apariencias en pantalla como:

*•Texto de un color distinto:* Este texto puede estar subrayado o no, una de las aplicaciones más clásicas se da dentro de las enciclopedias multimedia: al hacer click en una palabra desplegada en un texto de color, por lo regular nos llevará a otro artículo generalmente relacionado o que da una definición del texto de color.

 $\label{eq:main} \frac{1}{2}\frac{\partial\mathcal{L}_{\mathcal{M}}}{\partial\mathcal{L}_{\mathcal{M}}}\frac{\partial\mathcal{L}_{\mathcal{M}}}{\partial\mathcal{L}_{\mathcal{M}}}\frac{\partial\mathcal{L}_{\mathcal{M}}}{\partial\mathcal{L}_{\mathcal{M}}}\frac{\partial\mathcal{L}_{\mathcal{M}}}{\partial\mathcal{L}_{\mathcal{M}}}\frac{\partial\mathcal{L}_{\mathcal{M}}}{\partial\mathcal{L}_{\mathcal{M}}}\frac{\partial\mathcal{L}_{\mathcal{M}}}{\partial\mathcal{L}_{\mathcal{M}}}\frac{\partial\mathcal{L}_{\mathcal{M}}}{\partial\math$ 

*•Botones, íconos* **o** *etiquetas:* estos normalmente tienen una imagen gráfica, un texto o un botón que al pulsarlos nos pueden enviar a otra parte o iniciar la proyección de una secuencia de video.

**A STRINGER COMMUNICATION** 

THE TELEVISION OF THE CONTRACTOR

*•Flechas* **o** *botones de navegación:* A diferencia de otras pistas de hipervínculo en pantalla, que nos pueden depositar en otra parte, las flechas nos transladan a la pantalla siguiente, normalmente el hacer click en este tipo de elemento equivale a pasar una página de un libro.

*•Mapas de área sensible:* aunque tiene un nombre un tantp complicado, no es otra cosa que una imagen o una foto con áreas por donde al pasar el ratón nos indica por medio de un texto desplegable o nuestra clásica "manita" que esa parte nos mandará a otro lado, por ejemplo, en una imagen del sistema óseo al pasar el puntero del ratón sobre la pierna puede des plegar un mensaje que diga "haga click para ver una descripción del peroné".

·debemos olvidar que dentro de los elementos multimedia también encontramos los ya mencionados antes que son: música, sonido grabado, animación, imágenes fijas y video y que sin la presencia de al menos dos o más de todos estos elementos no podemos considerarlo como multimedia

## • *2.5* **•** *Shovelware, causa* **y** *efecto*

La enorme capacidad de almacenamiento que tiene un cd comparada con un disco de 3.5" es en término simple gigantesca; mientras que un disco flexible puede almacenar 1.44 mb un disco cd-rom puede almacenar hasta 650 mb de información. Y mientras que algunos desarrolladores de aplicaciones de multimedia se esmeran en cuidar todos los detalles, también están los que no saben que hacer con tanto espacio de almacenamiento o aquellos otros que no cuidan o no preparan aplicaciones interesantes descuidando la mayoría de los detalles. ~;;J)~\:;;fü:.'!~;g:&~~;fu~'?:J~~S\!";,im.?,ñ\_ír!;.;u¡;:;:K:;:L'!i~; Ambos tipos de desarrolladores de multimedia tienden simplemente a acumular en un cd-rom tanta información como pueda caber sin preocuparse mucho por la estética y la organización. David Haskins nos dice que a este tipo de productos que caen dentro de estas características se les conoce con el nombre de "shovelware" y puede que sean grandes en su contenido de información y datos, pero en carácter son muy pequeños y lo que es peor, al estar mal organizados pocas veces resultarán sernos de utilidad, dicho en otras palabras una compra inútil.

> La principal causa de este tipo de discos se debe a que los multimedia está conformados por muchos elementos y a veces las aplicaciones están demasiado saturadas en algunas de estas áreas, lo que da como resultado que estén fuera de balance y no sean interesantes.

> Otra de las causas la encontramos en que las compañías fabricantes de multimedia con tal de aumentar sus utilidades saturan el disco con cantidades exorbitantes de video, ya que se considera como lo más actual, sin embargo. el uso excesivo de video tiene varias desventajas:

> • El video sobrecarga el sistema de cómputo de tal forma que a no ser que tenga una computadora último modelo, tendrá que esperar mucho tiempo a que se carguen las secuencias y podría experimentar un efecto llamado pérdida de cuadros.

> • Ocupa gran cantidad de espacio en el disco. lo cual podría llegar a dejar fuera secuencias de sonido de buena calidad que en muchas ocasiones resultarían más apropiadas con un texto de apoyo.

Otra de las causas que quizás sea en la que con más frecuencia caen, es la que está basada en la mercadotecnia y el desconocimiento de los usuarios, es decir, no siempre más cantidad ;;;~Wit'iltll.~~1W.i!tt!M:JJ~1l~~;.1;¡irtr:0~~;2~,;;i;;:: significa mejor rendimiento. Para los que están familiarizados

con la tecnología de los procesadores, no será igual un procesador Pentium IV a 1.5 ghz que un Athlon XP+ a 1.8 ghz. cuya velocidad real es de 1.4 ghz. (ésta última cantidad escrita en letras pequeñas por razones de mercadotecnia). Los dos procesadores hacen lo mismo, pero su rendimiento es diferente, mientras que el grueso de los usuarios se inclinarían por la velocidad más alta del Pentium IV, los conocedores elegirán el Athlon, ya que este tiene un mayor rendimiento en Megaflops, lo que hace que su desempeño global sea muy superior al del Pentium IV. Esto es un resultado de la mercadotecnia pura; todo lo anterior aplicado al mundo de los cd se traduce en que si el Cd ofrece 120 minutos de video en comparación con otro que ofrezca 60, probablemente encontremos que el de menor tiempo de video se encuentre mejor balanceado con el audio, las animaciones y las fotografías.

Todos estos factores forman un equilibrio en el desarrollo del producto, generalmente reflejado en la disposición de los ele mentos en pantalla, mientras que algunos resultan intuitivos y defácil uso debido al empleo de elementos esenciales en cada pantalla, otros resultarán confusos debido a una saturación de elementos en pantalla.

*42* 

**IN STEAMS PARTNER OR BUILDING** 

# *Capítulo 3*

A PARTICULAR COMPANY AND LONGITUDE AND COMPANY AND LONGITUDE

*44* 

#### (17) Robert A. Stem y Nancy B. Stem *"Manual Internacional*  de *Computación"*  Ediciones Ciencia y Técnica México, 1989, 726 págs. 3 Tomos Pág. 98

~r.-&~ll!i1:~J~R~i!EJSi!h1i':&~te::'J2c.'i"';:: • 3 • *Elementos tecnológicos* que *Intervienen multimedia* 

> Muchas veces hemos escuchado que las personas hablan acerca del software y hardware, pero normalmente no investigamos mucho acerca de ello, por lo general se debe a que una inmensa mayoría de las personas se guían por el principio: "mientras funcione y no me dé problemas, no me importa como se denomine ... ". Es importante conocer la diferencia entre uno y otro debido a que la mayoría de los clientes nos dirán específicamente que es lo que desean se desarrolle, es decir, si tenemos los conocimientos para desarrollar un cd interactivo y no sabemos en que categoría se clasifica, podríamos cometer el error de decirle al cliente: "nosotros no desarrollamos hardware ... ", lo cual podría resultar contraproducente si el cliente conoce perfectamente las categorías, ya que pondría en evidencia nuestra falta de conocimiento acerca del área y por ende nuestra capacidad. Veamos en que consiste la diferencia.

## • *3.1* • *Hardware* y *sus tipos*

El hardware se define como todo aquel accesorio para la computadora que sea físico, tangible, con volumen y masa, teniendo en cuenta que según el tipo de uso de cada accesorio se clasifican en dispositivos de entrada, dispositivos de entrada/ salida, dispositivos de salida y dispositivos de almacenamiento. Al respecto, según el "Manual Internacional de Computación" (17) podemos decir de ellos lo siguiente:

• Los *dispositivos de entrada:* son todos aquellos que nos permiten llevar algún tipo de información o señal dentro del sistema de cómputo para su proceso posterior, entre ellos encontramos: teclado, scanner, ratón, lápiz óptico, tabletas digitalizadoras, mandos de juegos (joysticks), etc.

Fbr el contrario de los dispositivos de entrada tenemos:

**•Los** *dispositivos* **de** *salida:* nos permiten enviar las señales de la computadora fuera de esta, las cuales se pueden traducir en dibujos, letras o sonidos. Los dispositivos de salida más comunes son: monitor e impresora, aunque también están los plotters, bocinas, tarjetas de video, etc.

Además tenemos una serie de dispositivos complementarios:

• **Los** *dispositivos* **de** *entrada/salida:* permiten que la información fluya en ambos sentidos, aunque no necesariamente al mismo tiempo, ente ellos tenemos la tarjeta de sonido y el módem.

• **Los** *dispositivos* **de** *almacenamiento:* se clasifican en temporal, semipermanente y permanente; la diferencia entre ellos consiste de la siguiente forma:

• *El sistema* **de** *almacenamiento temporal:* solo opera mientras exista una corriente eléctrica circulando por él, y cuando se apaga el equipo se pierde la información contenida en el mismo, el ejemplo más típico es la llamada memoria RAM.

*•El sistema* **de** *almacenamiento semipermanente:* es el que nos da la oportunidad de grabar nuestros trabajos para modificarlos posteriormente o borrarlos de manera definitiva a voluntad del usuario, aquí encontramos a los discos flexibles de 3.5", los de 5.25" (actualmente en desuso), discos Zip, dise.os Jaz, los CD-RW (discos compactos regrabables) y los novedosos DVD-RW (básicamente un cd-rw, con la capacidad de guardar hasta 14 veces más que el cd-r convencional).

•El sistema de almacenamiento permanente es aquel en el cual una vez escritos los datos, estos no se borrarán. El ejemplo más sencillo de esto son los CD-ROM y los DVD-ROM

O O COOK BITTANNING PARA MARA

Las computadoras por sí solas no realizan todo el trabajo, requieren de la intervención de pequeños programas escritos especialmente para cada actividad, a estos pequeños programas se les conoce generalmente con el nombre de software, cuya principal característica es que tan sólo se sabe de su existencia electrónica pero no son tangibles o tienen masa, no se pueden ver. Los programas de software están divididos según su tipo en: software de sistemas y software de aplicación.

• El software de sistemas: está considerado como el primer programa que busca la máquina al encenderla, la máquina realiza una comprobación de que todo el hardware se encuentra funcionando y posteriormente consulta el software que le dirá como debe usar cada pieza de hardware. De todo este proceso que regularmente le toma a la computadora de entre 45 segundos a 3 minutos, surge el nombre convencional con el que se le conoce a este programa: software de sistema operativo. Su función inmediata después de activar la máquina será la de encargarse de traducir una petición específica del operador ante la máquina. Las acciones más comunes entre todos ellos son los de formatear un disco flexible, copiar, borrar o mover archivos y carpetas, organizar la información almacenada en el disco duro, etc. Ejemplos de ellos son: Windows (en sus diferentes versiones), Mac OS, Linux, Xenix, Solaris, Unix, etc.

• El software de aplicación: se diferencia básicamente del anterior en el hecho de que las actividades que se realizarán con él son muy específicas y no estará ligado de manera directa con el sistema operativo; este tipo de software a su vez está dividido en varios grupos entre los que destacan:

- Diseño vectorial: Carel Draw, Free Hand
- Retoque digital: Photoshop, Photo paint
- Estadísticas: SPSS
- Procesador de palabras: Word, Works, Word Perfect
- Administración de empresas: NOI, COI, SAE

a di secolul de la constitució de la constitució de la constitució de la constitució de la constitució de la c<br>La constitució de la constitució de la constitució de la constitució de la constitució de la constitució de la

A TANGAH TELEVISION NG KABUPATÈN NG KABUPATÈN

- Hojas de cálculo: Quatro Pro, 123, Excel
- Educativo: Conocimiento Total
- Lúdico: Quacke, Tomb Raider, Star Wars,

## • *3.3 •Hardware necesario* **en** *la reproducción de*  **un CD-ROM**

Para la reproducción correcta de un cd-rom, necesitaremos auxiliamos de dos componentes de tecnología, además de los que ya se consideran standard para casi todas las aplicaciones como son: el monitor, el teclado y el ratón. Estos componentes serán los que se encargarán de soportar físicamente nuestra programación, ellos son: la unidad lectora de cd, la tarjeta de sonido y las bocinas. Los contenidos de un cd pueden ser de audio, software de algún tipo o multimedia. Cabe mencionar que a últimas fechas se ha comenzado a usar en México un tipo nuevo de disco denominado DVD (Disco de Video Digital o Dispositivo Versátil en Disco).

Cabe mencionar que la unidad lectora de CD también puede leer discos compactos de diferentes formatos (multisesión, Photo CD, Audio CD, CD de datos, CD isa 9660, etc.) y que opcionalmente se puede utilizar una unidad lectora de DVD que también soporta todos los formatos anteriores.

## • *3.4* **•** *Software* **necesario** *en la reproducción de* **un CD "X"**

El software necesario en la reproducción de un cd es casi el mismo en todas las plataformas, las únicas variaciones importantes son las marcas y versiones de los diferentes sistemas operativos y de los "drivers" que se usan según el fabricante de cada hardware. Este término de drivers se utiliza para designar a un software muy específico que se encarga de "decirle a la máquina" que tiene un dispositivo de hardware y como debe utilizarlo, detallándole sus características operativas así como sus limitaciones. En ocasiones hay que tener instalado en la

!'t'\1~1.~li'i.fl':.ISlli'JiW;~~~:tJ:'il'm.~~-~1íf,'.' máquina un software que en estos tiempos resulta esencial para la multimedia, el cual se denomina Quick Time. Su importancia radica en que este software realiza gestiones de decodificación de secuencias de video, el cual se ha vuelto algo muy común en la mayoría de los títulos de cd-rom, además de que es común en dos de las plataformas más populares dentro del mundo de los ordenadores: Macintosh y Windows; originalmente este software fue desarrollado por Macintosh, pero ante la enorme popularidad de los multimedios creados para PC se comenzó pronto a desarrollar una versión que funcionara con esta, al grado de volverse un standard en ambas plataformas. Hasta el momento de la escritura de estas líneas se encontraba en la versión 5 y en fase beta la 6.

> La mayoría de los cd a pesar de la gran variedad de formatos, solo se dividen como sigue:

#### • *Cd de Datos*

En este grupo tenemos todos aquellos cd 's que contienen archivos de trabajo de diferentes programas, es decir, respaldos de información o bancos de imágenes como lo son el Corel Gallery Magic o Los discos de Clipart.

#### • *CddeAudlo*

Son los discos de música que se pueden leer en el stereo. Es necesario mencionar que existe otro formato musical muy popular conocido como MP3, el cual utiliza algoritmos de compresión con mínima pérdida de calidad, más sin embargo, en su naturaleza más simple recáe dentro del grupo de cd de datos.

#### • *Cd de Video*

Aquí se concentran todos los discos que contienen video, incluyendo los DVD

#### • *CdMlxto.*

Este CD puede contener música y video, música y datos o vi-

~?J.\$5!'i~~&~~fl.2J.§~~l~f~~~~füh~!~!t\§t':fü~:f.f3'.~:1~ **deo y datos.** 

.1

## • *3 .5* • *¿Nuestro CD multimedia puede* **correr con**  *cualquier hardware?*

Los discos compactos podrán ser utilizados en diferentes hardwares según el tipo de datos que contengan y la calidad de los mismos. Mientras que un CD multimedia requiere elementos con una potencia mediana, un cd de juegos actuales requiere una computadora con mucha potencia. En ocasiones el mismo cd puede ser llevado de una plataforma a otra sin que sea necesario tener que comprar una versión especial para cada una de ellas. A continuación describiremos las características de los equipos que pueden ser empleados con nuestro cd multimedia, el cual en esta versión es únicamente para PC, debido a que es más popular que la plataforma Macintosh, las tres configuraciones de hardware se mencionan en:

#### <sup>~</sup>*Minima*

- •Computadora PC
- •Procesador 486 DX4 a 75 mhz o equivalente
- •Un ratón
- •Tarjeta de video de 2 Mb de Ram
- Cd-Rom de velocidad sencilla o doble
- •Monitor blanco y negro
- •Tarjeta de sonido
- •Windows '95
- •Memoria RAM de 32 Mb

#### • *Recomendada*

- •Computadora PC
- •Procesador Pentium 11, K6-2 a 300 mhz o equivalente
- •Un ratón
- •Tarjeta de video de 4 Mb de Ram
- •Cd-Rom de 24x
- •Monitor vga a color
- •Tarjeta de sonido
- •Windows 98
- •Memoria Ram de 64 Mb.

WARE OF THE CONTROL OF THE CONTROL OF THE CONTROL OF THE CONTROL OF THE CONTROL OF THE CONTROL OF THE CONTROL OF THE CONTROL OF THE CONTROL OF THE CONTROL OF THE CONTROL OF THE CONTROL OF THE CONTROL OF THE CONTROL OF THE

- Ideal
- •Computadora PC
- Procesador Pentium III o Celeron a 900 mhz
- •Un ratón
- •Tarjeta de video de 16 Mb de Ram
- •Cd-Rom de 52x o superior
- •Monitor svga a color
- •Tarjeta de sonido de 32 bits stereo
- •WindowsME
- •Memoria Ram de 128 Mb. o más

## • **3.6 • ¿Qué** *slgnUfca la velocidad* **"X"** *del lector de*  **CD-ROM?**

En las configuraciones o especificaciones del equipo de hardware necesario para la correcta reproducción de nuestro cd, encontramos que hay variaciones de un tipo a otro, las cuales nos resultan comprensibles por simple lógica, pero en el caso del lector de Cd-Rom nos encontramos con una cierta cifra seguida de una "X". Esta letra nos hace referencia de manera directa a la velocidad de transferencia de datos medida en kb (kilobytes) que puede manejar la unidad por segundo, en este sentido no habrá que confundirla con la velocidad del tiempo de acceso que se mide en milisegundos.

La mayoría de las personas consideran que entre "más equis" tenga su unidad lectora de cd-rom mejor será su desempeño, esto solo es verdad a medias debido a ciertas cuestiones técnicas en las cuales no profundizaremos. El origen exacto de esta unidad de referencia está dada a partir de la velocidad con la que funciona el cd original de música convencional, mejor llamados por los consumidores con el nombre de "discos compactos", los cuales son reproducidos en los estéreos de las casas a la velocidad de transferencia de 150 kb/s (velocidad sencilla u original). Lo anterior es la base de los números de "equis", ya que una unidad de 2 velocidades o doble velocidad debe j;'J~~I;;;l')J.'l:&lá~lMlí:~'fWX:HZ~f.'F;\,fü:.'¿;':':;·.'\ proporcionar una transferencia de datos de por lo menos 300

kb/s, las unidades de triple velocidad tienen una transferencia de datos de por lo menos 450 kb/s y las unidades de cuádruple velocidad tienen una transferencia de 600 kb/s. Una velocidad alta de transferencia de datos es importante si usted tiene acceso a archivos grandes. En el mundo de multimedia los videos, las animaciones y muchos archivos de sonido son ciertamente archivos muy grandes, más sin embargo si usted tiene una computadora que tenga un cd-rom y esta no es más antigua de 3 años, es casi probable que no tengamos que preocuparnos mucho por la velocidad de transferencia, ya que mínimamente tendremos una unidad de cd-rom de "20x", y si nuestra computadora es de modelo reciente quizás venga con una unidad de "52x" o un DVD de "16x"

**MORE RETORNEES** 

## *Capítulo 4*

REPORT OF THE REPORT OF THE REPORT OF THE REPORT OF THE REPORT OF THE REPORT OF THE REPORT OF THE REPORT OF TH

54

an arthur album an athair an atha

أأخرج والمتحدث والمحافظة

ingen.

f:¡,1\'f;,&\;t:;;:;,~i!'~t~':\ii;:,"J.:?,]2~"'.iii'':.,>;;;;~~'i'Ji'ti:.~:::~/;-' • *4* **•** *La* **División de Educación Continua de** *la Facultad* **de** *Filoso/la* **y Letras de** *La* **Universidad** *Nacional*  **Autónoma de México y su Función.** 

> La Universidad Nacional Autónoma de México es una de las instituciones más importantes de América Latina en la cual se forman los profesionistas del mañana en las diversas disciplinas que se imparten. Es aquí donde se encuentra concentrado una buena parte del conocimiento en cada una de sus disciplinas.

> Una de las instituciones más importantes dentro de las humanidades es la Facultad de filosofía y letras, en la cual se encuentran los catedráticos más capacitados dentro de su área. En esta facultad se imparten carreras de licenciatura, maestría y posgrado, quienes también a través de la Secretaría Académica, la Secretaría General y la División de Educación Continua se esmeran por brindar facilidades en la creación de proyectos y cursos. La División de Educación Continua (DEC) de la Facultad de Filosofía y Letras de la UNAM es una división que se dedica a dar una educación integral, complementaria y permanente a todos los alumnos, ex alumnos, público en general y principalmente profesionistas que quieran aprender o ampliar sus conocimientos en las diferentes disciplinas de las humanidades y las artes o mantenerse actualizado en los conocimientos docentes y prácticos de un área específica.

> Todo esto le es posible debido a una nueva estructura de funciones que entró en vigor en junio de 1998, donde se establece entre otras cosas que el tiempo de actividades de Educación Continua tendrá una duración de dos semestres: de enero a junio y de agosto a diciembre de cada año.

> En su esquema destacan las siguientes tres áreas que le permiten mantener una organización "académico administrativa" interna actualizada:

A MARINE LA SUA MARINE DE LA CONTRACTA DE LA CARDA DE LA CARDA DE LA CARDA DE LA CARDA DE LA CARDA DE LA CARDA

## *•A* **rea** *de* **Formación y** *Actualización*

Encargada de organizar las actividades académicas y su evaluación, así como la actualización a docentes, profesionales y público en general.

## **•Area** *de* **Promoción,** *Difusión* **y** *Divulgación*

Realiza estudios de necesidades de educación continua, la elaboración de estrategias de difusión y el diseño de alternativas tecnológicas para las actividades académicas

## **•Area** *de Intercambio* **y** *Vinculación*

Su función es el establecimiento de convenios, bases de colaboración y estrategias de intercambio con instituciones públicas y privadas a nivel nacional además de mantener la vinculación con egresados para apoyo a la titulación.

## • *4.1* **•** *Objetivos de la DEC*

La DEC de la FFyL de la UNAM tiene algunos objetivos a corto plazo entre los cuales podemos encontrar las siguientes:

- Desarrollar actividades a través de videoconferencia y en línea
- Capacitar al personal académico y a los alumnos en el uso de las nuevas tecnologías
- Desarrollar el Area de Intercambio y Vinculación para establecer estas relaciones
- Crear la Unidad de Gestión en Educación Continua para la vinculación con los distintos sectores
- Editar videos de los diplomados
- •·Elaborar Cd's para su comercialización como un medio de difusión para público en general y como medio de vinculación con instituciones educativas del interior de la república
- Realizar una evaluación de las actividades, los docentes y los servicios que presta la División
- Mantener el carácter de autofinanciable de la División

MORE IN SUPERINTENT AND THE TRANSPORTED TO A REPORT OF THE REAL PROPERTY.

• Conseguir los apoyos necesarios de cárácter profesional y financiero para las actividades de Educación Continua

Cabe destacar que algunas de ellas están dirigidas a programas de apoyo para la titulación de los egresados de la FFyL de la UNAM

## • *4.2 •Medios de* **difusión** *de* **cursos** *y'dlplomados de la DEC de la FFyL*

La difusión de los cursos y diplomados son de gran importancia debido a que la DEC opera con los recursos que genera, de los cuales el 60% son para la Facultad de Rlosofía y Letras, del restante 40% hay que pagar a la planta de profesores por lo que para poder tener material como lo es el papel, toner, tinta, etc., hay que realizar inversión en difusión, uno de estos proyectos de difusión es el CD multimedia. Fbr otro lado, la nueva estructura también define que en los meses de "diciembre-enero" y "mayo-junio" de cada año, se desarrollará el proceso de difusión de cada semestre. Esta calendarización permite, por un lado, planear las actividades con anticipación y llevar a cabo la promoción adecuada y, por otro lado, permitirá a la población asidua a la División tener definidos los periodos en que se da a conocer dicha programación. La DEC de la FF y L de la UNAM se vale de diversos medios básicos para la difusión de sus programas:

• Carteles • Trípticos • Prensa • Página web

Cada uno de estos medios cumple una función crítica, ya que nó cuenta con otros apoyos como podrían ser el uso de promocionales en radio y televisión; en caso de que alguno dejase de funcionar debidamente o se rezagara en su difusión, el lapso de tiempo de tardanza repercutiría directamente proporcional en la matrícula de alumnos y docentes inscritos en el iN~~i'.:ff'l\üiJ,\;;;~~:n:z~'lf,i;~/l;tiMlf.:'Fil~ci:";,''.:·:,; *'i* ::: periodo inmediato de cursos a comenzar.

A PARTICULAR RECORDS TO A PARTICULAR COMMUNICATION

#### • *Carteles*

La distribución de carteles en sitios estratégicos es uno de sus recursos más efectivos, puesto que a través de ellos una parte de los alumnos que tomaron con anterioridad algún curso o diplomado pueden ser captados nuevamente, y a su vez alumnos nuevos pueden ser atraídos también. Por lo general sus carteles se reproducen a través de copiadora en formato tabloide y en ocasiones especiales a través de offset en color, siempre y cuando exista un patrocinador para un diplomado y acceda en proporcionar presupuesto para los mismos. La desventaja de la copiadora es que por un lado existe una baja calidad de copiado debido a las mismas limitantes que el sistema presenta, y por el otro, los valores tonales de las imágenes y la tipografía se ven afectados porque generalmente se diseña en color bajo la idea de que quizás para ese diplomado si exista patrocinador, pero las más de las veces no es así y el original de color se ve traducido a escala de grises en la copia.

#### • *Triptlcos*

El tríptico es el segundo de los medios más usados dentro de la DEC, normalmente se reproducen con base en fotocopias tamaño carta u oficio en escala de grises. Su distribución es principalmente en puntos estratégicos como son museos, galerías, otras divisiones de educación continua, instituciones gubernamentales y en las facultades de la UNAM. Los dos medios de difusión anteriores en ocasiones hacen uso de papel de color para subsanar un poco la escasez de presupuesto para offset o fotocopias a color.

#### *•Prensa*

Para difundir los cursos y actividades a toda la ciudad se vale del uso de anuncios en prensa, los cuales son publicados generalmente en los periódicos Reforma y La Jornada, en ocasiones también en El Universal. Un aspecto importante de este

 $\frac{153}{1000}$   $\frac{1}{1000}$   $\frac{1}{1000}$ minario en la edición de un día en particular, los profesores encargados de impartirlo deben entregar sus programas o correcciones del mismo con anticipación, pero en diversas ocasiones eso no es así, dando como resultado una de las siguientes consecuencias:

> • Que el curso no se incluya en la publicación Esta acción es la más dañina para la captación de alumnos en los cursos y diplomados.

• Que se tenga el nombre del curso pero no el temario. Su consecuencia resulta en que las personas crean que el curso abarcará ciertos aspectos específicos del área, cuando lo revisan, son otros temas los que se tratarán, diferentes a los imaginados por el posible alumno, terminando en que una buena parte de los interesados pierdan el afán por tomarlo.

• Que el nombre del curso esté mal y no sea éorregido a tiempo. En este caso los profesores cambian el nombre del tema y en muchas ocasiones su temario también, cuando los interesados preguntan acerca del curso, resulta que al saber el nuevo nombre una gran mayoría pierde el interés por el curso ya que puede cambiar el enfoque.

• Que se tenga el temario pero no el nombre del curso. La persona encargada de coordinar los diplomados deberá tomar una decisión entre ponerle un nombre probable al diplomado para su publicación o dejarlo fuera de la misma. En la primera de las opciones puede haber conflictos posteriores con el profesor encargado del diplomado y la segunda es la que más perjudica de las dos.

## *•Página Web*

Ante el avance de la tecnología y las comunicaciones se ha  $\mathcal{U}\subset\mathcal{U}$  is instituctive  $\mathcal{U}\subset\mathcal{U}$  and  $\mathcal{U}\subset\mathcal{U}$  and  $\mathcal{U}$  are la mayoría de las empresas e institucio-

nes educativas cuenten con la posibilidad de que la información relacionada con sus productos y servicios esté disponible a cualquier hora del día y desde cualquier parte del planeta.

Por la importancia educativa que la DEC tiene en el ámbito universitario, no podía ser la excepción. La DEC cuenta con un sitio en internet encargado de proporcionar soporte a toda la información inherente a sus cursos, diplomados, talleres, seminarios e información general, su ventaja es que el sitio completo o alguna de sus páginas puede ser actualizado a medida que la información se requiere, pero como la mayoría de las cosas, tiene un pero: la persona encargada de dar mantenimiento al sitio y actualizar la información ( el webmaster ) deberá de contar con disponibilidad de tiempo. En ocasiones permitir que otras personas realicen esta actividad puede ocasionar problemas de seguridad al servidor o que no tengan el conocimiento necesario para reemplazar la información dejando el sitio completo o algunas páginas con errores.

## • *4.3* **•** *Problemática Interna* **de** *la DEC*

Todas las instituciones sin excepción alguna enfrentan problemas internos que pueden acabar con ella de no ser atendidos de inmediato, ya sea atacando el punto en concreto o buscando cuando menos una alternativa que le ayude a sobrellevar o subsanar sus carencias. En el caso muy particular de la DEC, por causa de insuficiencia presupuestal no se ha creado la plaza correspondiente a un secretario técnico, es decir, no existe la persona adecuada conforme a la exigencia misma del área de promoción, difusión y divulgación, por lo cual las funciones de la misma han sido absorbidas por las otras dos en la medida de lo posible, dando como consecuencia el impedimento de lograr un trabajo profesional en la publicidad de las actividades académicas y una valoración sistemática de los estratos de población, instituciones públicas y privadas y entidades del sector productivo que requieran de un servicio de educación continua.

a state of the control of the control of the control of the control of the control of the control of the control of

ter en en de la complexa de la cole

ill.'-füiM:·5!fül(iiSf.~~i..~@~"1'1~~:¡z,y\_;;:;s.::'> Tampoco se ha podido complementar la programación hecha a invitación de la Jefatura de la División con otra que responda a intereses identificables de diferentes poblaciones. Otro de sus problemas es que el área de intercambio y vinculación tiene una plaza muy por debajo de las responsabilidades que cumple el personal asignado a ella, además de que cubre algunas de las funciones del área de promoción, difusión y divulgación. El programa de edición de videos, diseño de discos compactos y páginas electrónicas para educación continua a distancia está detenido por falta de presupuesto y de personal calificado. Una de sus principales alternativas para subsanar parte de los problemas y a su vez la falta de personal calificado es a través del programa de servicio social, pero es una solución temporal y el problema es permanente debido a la sustitución periódica de los estudiantes conforme lo marca el reglamento de servicio social.

El más grande de los problemas con el que se ha tenido que enfrentar la Universidad y por ende todas las instituciones adscritas a ella es el "paro" estudiantil que duró casi un año, el cual repercutió directamente en la imagen y la confianza de la institución educativa ante la población en general y actualmente se sigue tratando de recuperar. Un resultado directo de estos hechos fue el que buena parte de la población estudiantil optó por salir de la UNAM e incorporarse a los cursos escolares en instituciones privadas que ante todo lo que ocurría aprovecharon la oportunidad y con campañas masivas de publicidad anunciando cuotas muy bajas para alumnos procedentes de la UNAM, revalidación de materias, planes de pagos muy accesibles, lograron llamar la atención del estudiante deseoso de aprender, en otros casos fueron los mismos padres de familia los que optaron por esta solución. En el caso.de la DEC de la FFyL, su imagen quedó muy deteriorada debido a que la mayoría de las personas no la ven como una división independiente, sino que la toman como uno más de los salones de clases de la Facultad de Rlosofía y Letras, que es donde el f;\fíi:i';if;.fi..QM'li'P-:!t"i.~1'[~~~,~r..~·¡fü[~J;~,\'!J:~;/:'.,:·.;:•;, consejo estudiantil llevaba a cabo las asambleas.

## • *4.4* **•** *Llevando a cabo el programa de* **discos**  *compactos*

Para el programa de elaboración de discos compactos se realizó un presupuesto donde se contemplaban 8 títulos multimedia en total por un aproximado de \$100,000.<sup>oo</sup>, el cual por ser tan bajo se ideó la manera de usar recursos de la UNAM y del CUAED (Centro de Universidad Abierta y Educación a Distancia).

Este presupuesto fue autorizado de inmediato (para las personas que no tenían conocimiento de los costos del proceso esta cantidad fue sensacional por los 8 títulos), pero los problemas comenzaron de inmediato al saberse la cantidad disponible, debido a que con eso solo alcanzaría para pagar a los programadores, faltaban aún los investigadores, el ingeniero de audio, los diseñadores y las locuciones.

Ante toda la situación se pensó en invitar a los maestros a que desarrollaran la investigación a cambio de entregarles una copia del CD ya terminado, dando los créditos de la investigación a los mismos. Los profesores invitados accedieron a la propuesta y con eso quedaba arreglado el problema de los investigadores, pero aún faltaban los diseñadores y demás elementos.

Debido a la magnitud del proyecto los diseñadores no podían ser excluidos, así que también se convocó a personas interesadas en realizar su tésis y se les propuso un proyecto de intercambio, es decir, ellos trabajarían la parte gráfica a cambio de que se les ayudara con la asignación de un proyecto completo para cada uno, sin recibir remuneración por su trabajo, tan sólo los créditos. Inicialmente se lograron reunir tres diseñadores, y posteriormente se incorporó uno más en el proyecto, para un total de cuatro diseñadores.

La razón de peso para aceptar esta propuesta era el hecho de aquí el desarrollo de uno de los discos compactos serviría para

a sa sa sa sa sa mga mga mga mga mga ma

 $^{137}$   $^{140}$   $^{160}$   $^{160}$   $^{160}$   $^{160}$   $^{160}$   $^{160}$  el proyecto de titulación de cada uno de nosotros, lo cual nos pareció muy atractivo, aceptando de inmediato, ante lo cual nos pusimos de acuerdo en un lapso de tiempo corto para iniciar las actividades.

> Estamos conscientes de que este proceso requería de mucha dedicación y paciencia para poder llevar el proyecto a buen término, pero el esfuerzo valdría la pena.

BRIDGE COMPANY AND STREET

n seringan sebagai di pertama pertama di pertama di pertama di pertama di pertama di pertama di pertama di per<br>Di pertama di pertama di pertama di pertama di pertama di pertama di pertama di pertama di pertama di pertama

A SAN SERIES AL PRODUCTION DE L'ANGUARD DE L'ANGUARD DE L'ANGUARD DE L'ANGUARD DE L'ANGUARD DE L'ANGUARD DE L'

## *Capítulo* 5

ut the composition of the composition of the composition of the composition of the composition of the composition of the composition of the composition of the composition of the composition of the composition of the compos

66

#### • 5 • Interfaz de Usuario

La evolución del hombre siempre ha llevado consigo la modificación de su medio ambiente así como el desarrollo de herramientas y procesos que le sirvan para facilitarse la vida, esto incluye el modo en que se comunica entre el mismo y las formas en que interactua con las máquinas que desarrolla. La computadora en particular, es una herramienta que se desarrollo pensando en poder realizar una gran cantidad de cálculos en un tiempo relativamente corto en comparación con el método escrito.

Desde el inicio de la era de la computación el hombre siempre ha buscado una forma de comunicarse con la máquina e interactuar con ella de una manera sencilla, ya que las primeras máquinas eran programadas normalmente a base de instrucciones o lenguajes de programación de alto nivel, los cuales eran muy complicados y difíciles para la mayoría de los usuarios, con esto quedaban vedadas las computadoras para la mayoría de la población dando como consecuencia que tan solo unos cuantos especialistas pudieran tener acceso a ellas, sin mencionar por supuesto el tamaño de las mismas. En los primeros comienzos de simplificación de este proceso se trabajó con lenguajes de alto nivel que aunque resultaban complicados eran una primer manera de intentar acercar al usuario común con la máquina, entre ellos podemos mencionar al CP/ M, lenguaje ensamblador y COBOL.

#### • *5.1* **• ¿Qué** *es la GUI? (Graphlcs Usuary Interfaz)*

Antes de comentar lo que es la GUI y como surgen las interfaces definamos la palabra para entender un poco mejor el tema. Descomponiendo la palabra interfaz encontramos: inter<sup>(18)</sup> que es una preposición latina que significa entre y  $faz^{(19)}$  que proviene del latín *facies* y significa rostro, cara o anverso de una cosa. Es necesario mencionar también el hecho de que toda persona que "usa" la computadora es un usuario independien-

(18) *"Grljalbo Diccionario Enciclopédico"*  Editorial Cargraphics Colombia, 1996, 2064 págs. Pág. 1027

(19) lbid Pág. 788.

temente de si este es niño o adulto o tiene conocimientos de Jirairi: Este es niño o adulto o tiene conocimientos de computación o no.

La palabra GUI proviene de las siglas en inglés de: Graphic Usuary Interfaz que se traduce al español como Interfaz Gráfica del Usuario y de define dentro de la informática como: el aspecto, cara o rostro que muestra un determinado elemento o programa de software para simplificar procesos e interactuar con el usuario a través de gráficos mejor conocidos como íconos.

#### • *5.2* • Primeras *Interfaces del* Usuario

Ante la dificultad que presentaba la operación de una computadora por parte de un usuario común, se buscó la forma de simplificar esto a través de la búsqueda de un proceso más simple en vez de escribir instrucciones con sintáxis complicada y hasta cierto punto extraña. Los esfuerzos para interactuar con la máquina se vieron fructificados por primera vez cuando aparecen las interfaces del usuario (no gráficas), las cuales estaban basadas principalmente en texto o caracteres. La interfaz más conocida y popular en los inicios de las computadoras recibe el nombre de BASIC, el cual es un lenguaje de programación de alto nivel basado en instrucciones formadas por palabras sencillas, pero con todo esto, no resultaba tan sencillo su aprendizaje, ya que se requería un entrenamiento previo de conocimientos básicos de computación así como del manejo de estructuración de la información a través de los diagramas de flujo. Sin embargo, a pesar de todos estos aspectos, fueron muchos los modelos de computadoras caseras que se desarrollaron bajo este lenguaje, tales son los casos de los modelos existentes como son la Commodore 64, la Dragón, La Altair y la Aquarius, que además de todo cada una manejaba su propia línea de accesorios por lo general externos, como lo eran las unidades de cinta (antecesoras a los discos flexibles) y las impresoras. La revista PC Magazine<sup>(20)</sup> nos orienta un poco más acerca de la historia de las guis diciendo: El año de 1984 es importante porque marca el comienzo de una era anunciando

(20) Michael J. Miller PC Magazine en Español Vol. 13, No. 4 "A *través* del *tiempo, reviva la eva*luclón de *la* PC *y* de PC *Magazine"*  Editorial Televisa México, 2002, 100 págs. Pág. 56

TA SA LA MENDENGEN MENDENGEN MENDENANGKAN MENJADI DI PERSENYA MENDENGEN MENDELANGKAN MENDELANGKAN MENDELANGKAN<br>SEMEnterangkan menjadi di persenya menjadi di persenya menjadi di persenya menjadi di persenya menjadi di pers

ina: in : in allegant in the series of the series of the seria electron al presentar a la sociedad varios productos que dejarían una huella permanente en la memoria del público, los cuales sentarían las bases para la carrera de las "guis". Uno de los más importantes es la aparición de las computadoras tipo AT, concebida para competir directamente con la Apple JI y la Commodore 64, también está el hecho de que IBM y Microsoft introdujeron el DOS 3.0, el cual era un sistema operativo basado en caracteres y nada amigable con el usuario, quien para poder realizar alguna operación básica como copiar o borrar archivos tenía que aprender nuevamente una larga serie de instrucciones con opciones un tanto complicadas y ser introducidas a través del teclado en la máquina, aun con todo lo anterior este sistema sería un standard durante varios años. Quizá el anuncio más importante del año fue el que hizo Apple en un comercial de televisión que pasó solo una

Microsoft (R) MS-DOS (R) Versión 4.01 (C) Copyright Microsoft Corp. 1981-1989

vez durante el super tazón y tanto el comercial como el producto dejaron una huella indeleble en la industria de la computación, pero, ¿cuál fue el factor que ayudó al éxito de la Apple Macintosh?. Su éxito se basa en primer lugar en que fue la primera computadora en probar que los usuarios aceptarían algo más que el anuncio del DOS y su interfaz basada en caracteres (normalmente una pantalla

*Interfaz De Usuario del MS-DOS. Esta fue un estándard durante más de un lustro* 

vacía con tan solo un prompt o indicador como este: C:\> ) al ofrecer una combinación de diversas ventanas, menús contextuales y un mouse; todo esto no era una novedad en cierta forma, ya que la compañía Xerox había ofrecido características similares años atrás en su equipo Xerox Alto, sólo que eran máquinas más costosas que las PC, las cuales ya eran de por sí demasiado caras, pero la Macintosh no lo era. No hay .~:;·:·.'·,::'":';ifio.'lf'r~1't\(\,~',\';~~\l7'7~s;í;s;'~k'i'\L'<\:?~¡, que olvidar que Apple ya había realizado un intento anterior

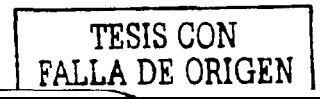

en la Apple !, pero no tuvo mucho éxito. Todas las características introducidas por Apple en su Macintosh, indicaron el camino hacia las interfaces gráficas para el usuario y la PC siguió el ejemplo, aunque durante algún tiempo no se les dio gran importancia en el ámbito de las PC.

"Uno de los primeros intentos fue TopView de IBM: aunque sólo se basaba en caracteres, la interfaz permitía que varios programas se ejecutaran en pantalla a la vez. Pero, con el tiempo, TopView fracasó debido a sus problemas de compatibilidad. Posteriormente, Microsoft describía el Windows 1.0 como un administrador de ventanas y una interfaz gráfica. Se parecía más a la primera versión de Microsoft Word for DOS, con una sola lista de comandos en la parte inferior de la pantalla. Posteriormente evolucionó e incluyó menús contextuales, así como las aplicaciones Windows Write y Windows Paint, pero todavía no era aceptado popularmente porque no había disponibles muchas aplicaciones para Windows. Otros intentos en cuanto a la interfaz gráfica para el usuario incluyeron la GEM de Digital Researchs, mejor conocida como el ambiente que utilizaba el sistema para edición de escritorio Ventura Publisher. VisiCorp, editor de la hoja de cálculo Visicalc, lo intentó por última vez eón una interfaz llamada VisiOn, que no tuvo mucho soporte.  $\cdot \cdot \cdot \cdot$  .

El intento más exitoso de la época sería de Quarterdeck, una pequeña compañía nueva con sede en Santa Mónica, California. En 1983, Quarterdeck propuso un complicado administrador de ambientes llamado DESQ. En 1985 el programa se volvió a introducir en una versión simplificada llamada DESQview que era compatible con TopView. Muchos usuarios de poder terminaron usándolo durante años como su sistema de ventanas para tareas múltiples.<sup>(21)</sup>" Años más tarde harí<mark>an su</mark> aparición en el escenario OS/2 de IBM y Windows 2.0, las cuales fueron rivales durante muchos años, casi cuando era liberada una versión mejorada de su interfaz, la otra también liberaba la propia, y así fue como IBM sacó al mercado OS/2 2.0, respondiendo Microsoft con Windows 3.0.

**TAN SAN SEPARAN ANY ADERATOR PROGRAM** 

(21) lbid

"IBM más adelante haría un último intento para que sus sistema operativo fuera de corriente principal con la versión OS/2 Warp 3.0 que llegó al mercado a finales de 1994 y era más amigable con el consumidor.

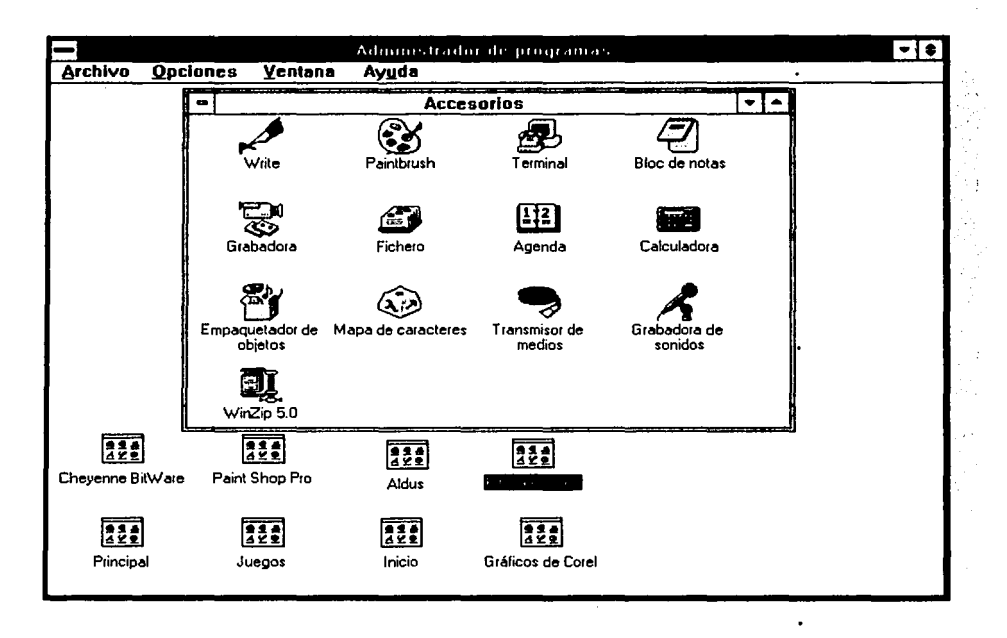

*GUI del Windows 3.1 de Microsoft desarrollada en el*  ario *de 1992, Integrando elementos del* MAC *OS.* 

 $\frac{1}{2} \frac{1}{2} \frac{1}{2}$ 

Vendió millones de copias pero no evitó el cambio gradual de la industria hacia Windows 3.1, que fue liberado en 1992, el cual ya había agregado una mejor integración de las aplicaciones, la función de arrastrar y soltar y mayor estabilidad. A principios de la década de los 90's, se convirtió en el standard dominante para las aplicaciones de la PC y Microsoft tomó el papel de líder al definir las especificaciones multimedia e incluso comenzó a establecer las especificaciones para el hardware futuro. Por otro lado, la Macintosh aparte de haber hecho uso de estos recursos primero, también fue la primera en implementar altavoces o bocinas y la capacidad de grabar sonidos mediante el micrófono que ya venía con la máquina y reproducirlos posteriormente, además del manejo de millones de colores,

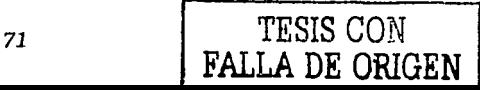

características que serían llevadas al PC casi 10 años después. por todo esto el Macintosh encontró un gran mercado sobre todo en las artes gráficas."(22)

(22) Ibid

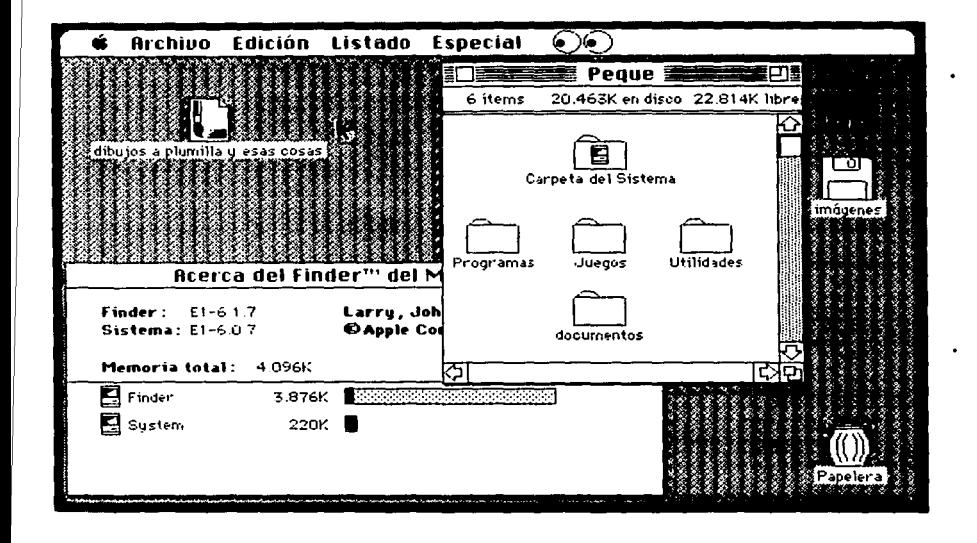

La competencia que existió entre todas las compañías y que persiste hasta nuestros días, siempre ha tenido como factor principal la captación de un mayor número de usuarios valiéndose para ello de la realización de diferentes softwares con distinta aplicación y finalidad o diversos hardwares, es decir, variedad para todo qusto. Las interfaces gráficas del usuario no son sino consecuencia de ese afán por captar adeptos, ya que se percataron de que las bases sentadas por Macintosh eran bien recibidas por el usuario final. De esto nacen las mejoras a las qui's al grado después de ser implementadas en casi todos los tipos de software, sobre todo en los de retoque digital, dibujo vectorial y las suittes de oficina. Un sector de los más utilizados en la actualidad y que implementó la gui casi de manera general es la internet, pues es considerado en la actualidad como uno de los lugares en los que menos se escribe, a excepción del chat, GUI del System 6.0.1 de Macintosh desarrollada en el año de 1986, más atractiva que la de Microsoft.

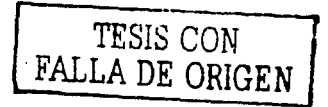

GUI del Windows XP de Microsoft en su modalidad "Classic", muestra una pantalla llena de color.

los e-mail y alguno que otro formulario o password el uso del teclado es casi innecesario. Así pues la guerra original de las quis ha persistido hasta nuestros días en los ya muy conocidos Mac OS "X" (diez) y el Windows XP, que ahora enfrentan nuevos contendientes como el BeOS y el va popular LINUX, este último de distribución gratuita.

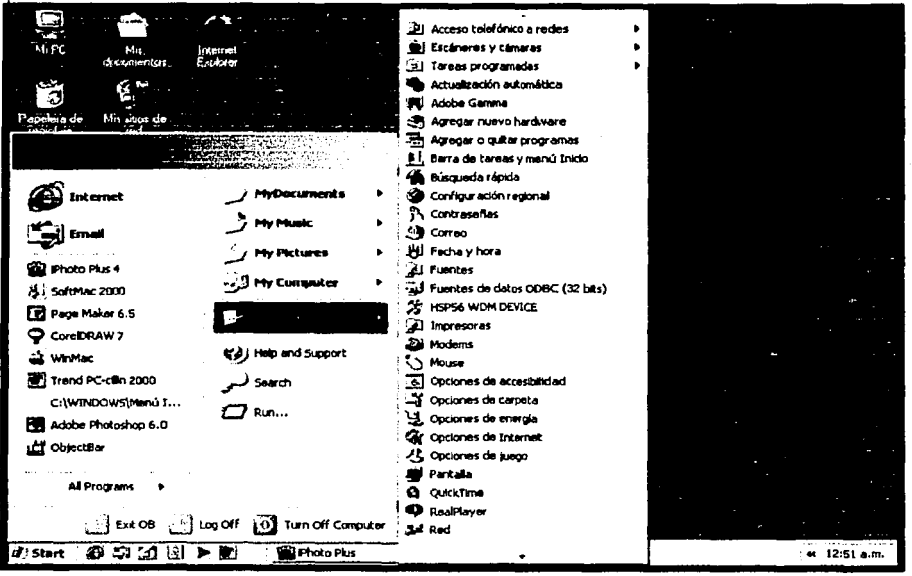

#### • 5.3 • El diseño gráfico aplicado a la GUI

El campo de trabajo del diseño gráfico se ha extendido al área de las nuevas tecnologías, de hecho se viene aplicando desde hace años en la mayoría de los programas de software y a todo programa o nueva tecnología informática que surge, incluso en los llamados manuales en línea. Pero es a partir de la aparición de los Cd-Rom cuando se aplica más intensivamente en el desarrollo de las guis de los mismos, con el objetivo de hacer más llamativos a los usuarios los diferentes títulos que se comenzaron a producir.

> TESIS CON FALLA DE ORIGEN

e special control de la proposició de la control de la control de la control de la control de la control de la<br>La control de la control de la control de la control de la control de la control de la control de la control d
En el caso particular de México, los primeros títulos no fueron . producidos en el país, sino que fueron traídos de diferentes lugares, principalmente de España. Aunque existían en otras naciones, el idioma en el que se encontraban era diferente al castellano, por lo cual hubiesen tenido que gastar en el desarrollo de una versión que nos fuera útil, ya que la mayoría no maneja ni siquiera lo básico del idioma inglés.

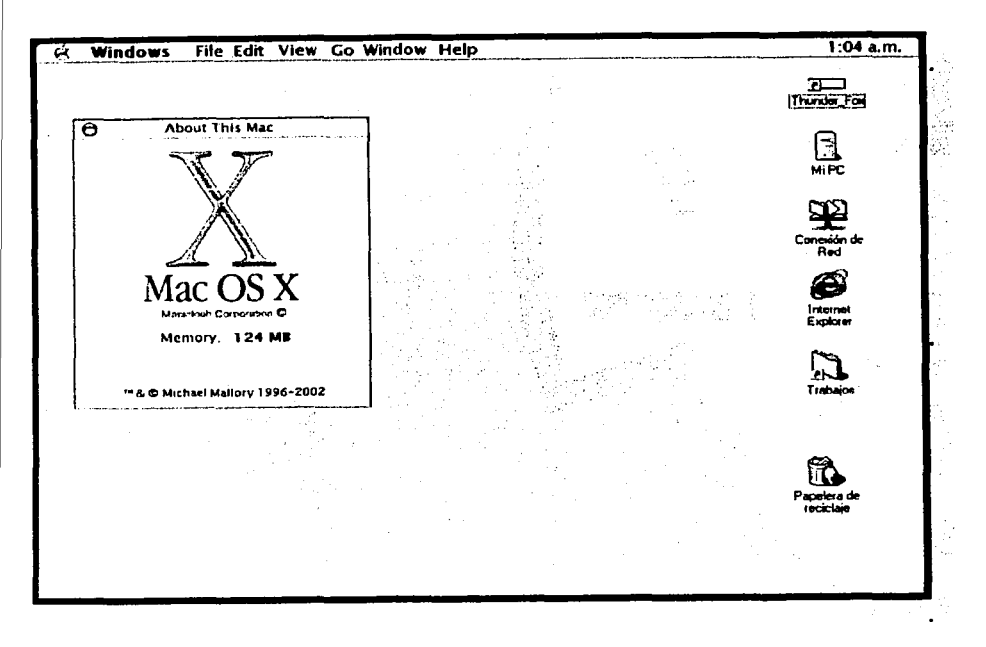

El uso de un diseño gráfico adecuado siempre repercutirá directamente en la cantidad de piezas vendidas, pero no debemos olvidar que también influye la mercadotecnia que sea empleada, si es que la hay. Si preguntamos a las personas su opinión sobre determinado título estas nos constestarán de forma general que está bien, está mal o el famoso "más o menos". lA qué se deben estas constestaciones?, lo veremos a continuación.

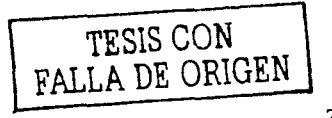

*GUI del Mac OS X de Macintosh en su modalidad "Aqua",* **más**  *simple que la de Microsoft.* 

\*\*\*\*\*\*\*\*\*\*\*\*\*\*\*\*\*\*\*\*\*\*\*\*\*\*\*\*\*\*\*

# fE~'lM:~¡,:;:¡,ri:;,~¿\füfü~J5ilt:;zrt'fí.m'.;Tu"".;;:;0i·EL;:;: • *5.4* **•** *Principales* **errores** *al aplicar el* **diseño**  *gráflco* **en** *el* **desarrollo** *de la GUI*

Las contestaciones anteriores generalmente son resultado de diversos errores como lo son:

- •Vínculos rotos
- •Imágenes y/o sonidos no encontrados
- •Imágenes "corruptas"
- •Errores en el proceso de duplicación de un título
- •Diseño de la GUI incorrecto

Los tres primeros competen en particular a los programadores, debido a que algunas obras llevan una gran cantidad de datos entre los que se encuentran imágenes, sonidos, textos, hipervínculos, etc. y se debe tener mucha organización y cuidado en el manejo de los mismos para evitar errores de este tipo.

El cuarto punto compete a la maquinaria empleada en la duplicación de un título, ya que es un proceso que se hace de manera masiva y simultánea dando como resultado que a veces alguna de las copias salga defectuosa por factores generalmente asociados a las altas temperaturas que llegan a alcanzar estos equipos de duplicación.

El último punto es el que nos atañe en particular porque forma parte de nuestro campo de trabajo y una gui incorrecta deriva casi siempre en el abandono del producto por parte del usuario, lo cual casi de manera automática hace que el producto se convierta en un shovelware, del cual hablamos en un punto anteriormente. Analizando con detenimiento cual es el origen del diseño de una gui errónea encontramos que en realidad no hay diseño gráfico aplicado a la gui.

En un planteamiento hipotético suponemos que todos los títulos de cd-rom que salen a la venta pasaron por un control de calidad estricto, cuando menos uno general. Este planteamienfi\f!(:b";).\;/;i\'1.í~1i:117;,~t~"l~Z:tfü.\fllá1);W::&m:·:~rf;g¡j to generalmente es cierto a medias y en realidad es la causa de

que existan tantos títulos dentro de la categoría del shovelware, porque la mayoría de los títulos multimedia no pasan por un control de calidad aplicado por gente del campo del diseño gráfico, sino que en sin número de ocasiones el personal que realiza la programación del cd multimedia también resulta ser el que desarrolla la gui, tan solo desde aquí ya existe un grave problema en el desarrollo del proyecto, ya que se cae en errores que son evidentes a todo lo largo y ancho del cd multimedia.

Otro error en la apariencia de una gui puede ser generado por parte del diseñador gráfico: finalmente es humano y por consiguiente puede tener errores. Muchas veces a pesar de tener los estudios necesarios, los errores se dan generalmente cuando el diseñador desconoce, omite definitivamente o aplica mal la ergonomía del diseño, dando como resultado un trabajo que "le gusta" y puede ser traducido como sigue:

- •Fondos de color sin concordancia con los elementos
- •Mal manejo en el tratamiento de las imágenes
- •Color de los textos erróneo
- •Familias tipográficas inapropiadas
- •Tamaños de tipos inadecuados
- •Texturas "ruidosas"
- •Saturación de elementos

No hay que olvidar que mientras en promedio los diseñadores incurrirán en alguno de estos (generalmente uno o dos), los programadores incurrirán casi con seguridad en todos los mencionados, de aquí parte la diferencia entre el apropiado diseño de una gui y un mal producto, que al no cumplir con las expectativas de recaudación monetaria o la demanda de más unidades, generalmente será distribuido (si es que se distribuye) como cd-rom de "obsequio", ya que el público no realizará la compra del mismo por recomendaciones de los críticos.

Estos últimos personajes en ocasiones influyen de forma determinandte en las ventas de un producto y pueden hacer que se vendan más piezas o que en definitiva sean "sepultadas" y olvidadas.

**ANTIQUE AND THE CONTRACT OF A REPORT OF A REPORT OF A REPORT OF A REPORT OF A REPORT OF A REPORT OF A REPORT OF** 

# *Capítulo* 6

77

a standard and a standard and a standard and a standard and a standard and a standard standard and a standard

'

Antes de comenzar a desarrollar un proyectó cualquiera que este sea, se deberá contar con la información necesaria para su correcta estructuración, a fin de no comenzar un desarrollo que sin la investigación previa podría no servir y volverse tiempo y dinero desperdiciados. Es imperioso contar con los datos completos a fin de llevar a buen término el proyecto.

En ocasiones los "desarrolladores novatos" salen corriendo a querer diseñar sin la información necesaria realizando un diseño que "les gusta" y consideran el más apropiado sin conocer nada del producto; a fin de evitar esto debemos plantearnos algunas preguntas que deberán ser realizadas a las personas participantes en el proyecto, las cuales tendrán que ser contestadas en su totalidad preferentemente.

Para llevar a cabo todo lo mencionado, es necesario contar con una metodología de trabajo, la cual nos servirá para la estructuración de los pasos a seguir a todo lo largo del proyecto, evitando con ello pérdida de tiempo y redundancia en los procesos, así como también no hay que perder de vista que el desarrollo de un Cd-Rom multimedia es un trabajo en el que intervienen diversas figuras, por lo cual se trabaja en equipo, de ahí que la serie de preguntas se dividan en dos rubros básicos que son preguntas al investigador y preguntas al programador, ya que como diseñadores estaremos encargados de traducir las peticiones de los clientes y/o investigadores en imágenes que cumplan con los requerimientos de los mismos y a su vez que sean compatibles con los lineamientos necesarios para ser usadas por los programadores.

Esto último no es una tarea fácil de realizar "ya que darle gusto a todos" casi siempre conlleva algún sacrificio en las posibilidades de interactividad o problemas con el espacio de almacenamiento, en este sentido es conveniente que Íos programado- ~~i.'1'Z'i§~l'~1@:""1:'i't.'.tilii'fü.l.7:fil'ifüSi?.t~li':i:."<W:W:é'C! res tengan pericia en resolución de problemas diversos.

 $ESTA$  TESIS NO SALE DE LA BIRLIOTECA

# • *6.1* **•** *Perfll general del proyecto de* **discos**  *multimedia*

El cliente puede ser una empresa de la iniciativa privada, del gobierno, o un particular, pero ellos finalmente serán los que definan como se han de aplicar las características generales en el desarrollo del producto, es necesario decir que en ocasiones las empresas dan toda clase de facilidades en cuanto al desarrollo del proyecto se refiere, pero en otras las directivas serán muy estrictas e inflexibles. Normalmente las entrevistas siempre harán dejar en claro que todos los clientes tienen necesidades diferentes, no todos realizan un proyecto persiguiendo el mismo objetivo. La entrevista realizada a la Doctora Carmen Carrión Carranza Directora de la División de Educación Continua de la FFyLde la UNAM (nuestro cliente) nos ayudó a establecer los lineamientos generales del proyecto, que consistían en lo siguiente:

• La División de Educación Continua quería realizar una serie de 8 cd-roms la cual llevaría por título tentativo "Medievalia", trataría temas como: "Los Caballeros de la Mesa Redonda", "Bestiario de Imágenes", etc. entre otros.

- Estos Cd no serían para comercializarlos, sino para darle difusión a los cursos y diplomados que en la DEC se imparten.
- También serían usados como material de apoyo en los cursos y diplomados específicos de cada tema

• Todos los títulos deberían de llevar una presentación común (denominada por los programadores como splash) que contuviese el título de la serie y los nombres de las dependencias que estarían relacionadas con el proyecto así como los directivos de las mismas.

• Cada título sería desarrollado por un investigador diferente, especialista en la materia.

**A MARK AND A MARKET AND A MARKED AND A STATE OF A STATE OF A STATE OF A STATE OF A STATE OF A STATE OF A STATE** 

La primer figura que nos encontraremos pertenece al investigador, cuya tarea es la de recopilar los datos que conformaran el título multimedia a desarrollar y decidirá cuales imágenes serán las empleadas a todo lo largo del cd. Algunos de ellos tienen nociones de las posibilidades que presenta el uso de un medio electrónico como este, ya que han tenido la oportunidad de estudiar algún título de cd-rom y de alguna forma esto nos beneficia a nosotros como diseñadores, porque al comentarles que podemos emplear un efecto en particular les será más fácil comprendernos. Fbr el contrario, los que aún no han tenido acercamiento alguno al mundo de la multjmedia, generalmente imaginan que un producto de este tipo solo tiene la posibilidad de "cambiar de una hoja a otra" y no hay más opciones, estos productos generalmente se conocen como "pasapáginas", es lineal y no ofrece otras opciones como hipertexto o animaciones.

Una de nuestras funciones es la de orientar al investigador sobre las posibilidades que existen en la creación de un trabajo, tratando de ejemplificar o comentar en un lenguaje muy sencillo los diferentes recursos de los que se pueden hacer un buen uso, aprovechando con ello las imágenes que se tengan a la mano, pero para poder hacer esto es preferible que nosotros hubiéramos tenido una entrevista con los programadores para resolver otro tipo de dudas o que conozcamos sobre los diferentes formatos que pueden ser usados y cual es su aplicación específica.

En lo particular, para poder llevar a cabo el desarrollo del producto, tuvimos una primera entrevista con la maestra encargada del tema "Aportaciones Monásticas", quién comentó tener conocimientos acerca de los cd multimedia, en la misma estableció las características generales de la investigación así como ~'Ziíll'ihll'.ti'4'i~fü:'Jl';:;<ISEW/.;[,i¿f&J0:f:J'.;l\'ii:\;1W:gf¡;,:,, el enfoque que tendría, la época en que ocurren los hechos y

NUNGSKI STANISTATI (UNIVERSITATION STATISTIKE

especificó que habría una gran cantidad de imágenes, a grandes rasgos también se mencionaron algunas características que le gustaría se pudieran incluir. Con todos los datos básicos recabados procedimos entonces a la elaboración de una muestra de las pantallas que tentativamente podían emplearse, las cuales tenían graves errores de diseño, puesto que aún nos faltaba información, la cual sería recabada posteriormente en otras entrevistas.

# • *6.3 •Necesidades del programador* **y** *las restricciones en los programas*

Esta etapa de la entrevista es una de las piezas medulares de cualquier proyecto, ya que ellos serán los encargados de ensamblar todo el trabajo respetando en la medida de lo posible las especificaciones de diseño e interactividad que hayan sido proyectados. A ellos se les deberán hacer las preguntas en cuanto a la forma en que deberemos entregar la información que se vaya trabajando y los lapsos de entrega de la misma así como los formatos de archivo que podrán ser utilizados. Otro de los aspectos es saber si se pueden emplear animaciones, rollover 's, sonidos, música de fondo, etc., para en caso de no ser posible optar por otra solución. Es importante mencionar que los programadores no dictan las restricciones en cuanto al uso de algunos formatos tan solo por su voluntad, sino que algunas de estas restricciones están dadas directamente por el software de autor que vaya a ser empleado para integrar el proyecto, en el caso muy particular del desarrollo de esta serie se empleo el software de la casa Macromedia, el cual era Authorware versión 4; otra de las limitantes es el "peso" de los archivos, el cual tratándose de imágenes de buena calidad, música o video, suele ser demasiado grande en función del formato de archivo utilizado y que algunos carecen del manejo de compresión. Ante estas situaciones los programadores pidieron que el material necesario para integrar el producto les fuera entregado en el formato .JPG y las animaciones en .GIF, ya que estos son perfectamente soportados por Authorware 4.

 $m$ ;  $\frac{1}{2}$  . The statistic  $\frac{1}{2}$  and  $\frac{1}{2}$  and  $\frac{1}{2}$  and  $\frac{1}{2}$  and  $\frac{1}{2}$  and  $\frac{1}{2}$  and  $\frac{1}{2}$  and  $\frac{1}{2}$  and  $\frac{1}{2}$  and  $\frac{1}{2}$  and  $\frac{1}{2}$  and  $\frac{1}{2}$  and  $\frac{1}{2}$  and  $\frac{1}{2}$ del software para el soporte de diversos tipos de archivos.

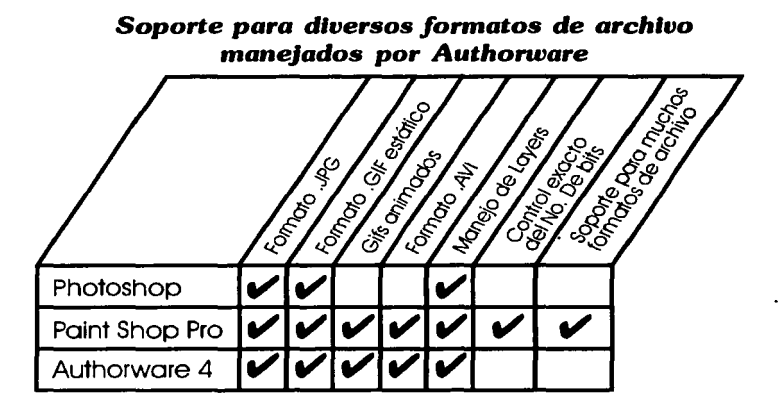

# • *6.4* **•** *Elección del software de* **acuerdo** *al hardware*  **con que se** *cuenta para la elaboración del* **proyecto**

Otro de los factores medulares en la realización del trabajo está dado por la elección del software que se empleará para el manejo de las imágenes. Como es de esperarse la elección natural hubiese sido Photoshop en sus versiones 5.0 o 5.5 (la versión 6.0 no se considera debido a que presenta un problema grave en el manejo del formato de archivo .JPG), ya que es el programa líder en el manejo y retoque de imágenes por sus casi inigualables características y soporte de plug-ins, más sin embargo, esto trae como consecuencia que se requiera una máquina con características de hardware un tanto sofisticada si es que se desea manejar de manera olgada, sin contar la enorme cantidad de memoria que se debe asignar al programa para soportar correctamente el manejo a veces casi simultáneo de una gran cantidad de imágenes.

Ante la problemática de hardware que esto representaba porque el equipo que se emplearía no era precisamente el más moderno se optó por emplear un programa que tenía muchas

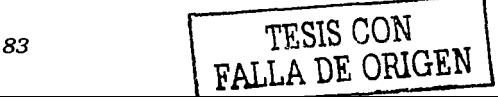

de las características de Photoshop. La descripción de la computadora usada es la siguiente:

**ISUM MALERINE MALERINE A** 

- •Procesador AMO K6-2 a 450 mhz.
- 128 Mb de Memoria RAM compartida con el video
- •Disco duro de 8 Gb. a 5400 rpm
- •Monitor SVGA 14" 1024x768 pixeles
- •Unidad de CO-Rom 45x
- •Orive de 3.5"
- •Orive de 5.25"
- •Orive ZIP de 100 Mb paralelo

Algunas personas podrán decir que el equipo era adecuado para Photoshop 5.0 o 5.5, pero también cuentan detalles como el modelo de placa madre, la marca y tipo de memoria, velocidad de rotación del disco duro, cantidad de memoria de video, etc. y otras cuestiones técnicas en las que no profundizaremos. Todos estos detalles son los que nos hicieron optar por alguno que manejara tantas características como el líder, pero sin las complicaciones del hardware. Entre las posibles alternativas que existen podemos encontrar:

*•Carel Photo-Palnt:* Tiene buenas características, pero requiere tanta memoria o más que Photoshop y el manejo de algunos procesos es lento

*•Ulead Photo lmpact:* Buena velocidad, pero carece del manejo de layers o capas y opciones avanzadas lo que lo deja fuera de las opciones posibles

• *Ulead Photo Plus:* Carece del manejo de layers, no soporta formato .GIF y solo tiene 6 niveles de deshacer, lo útil de este programa es la gran velocidad que tiene

*•Serif Photo Plus:* Programa de retoque básico sin herramientas avanzadas, por lo cual es el menos indicado entre to**dos los del grupo** · ·.·:·~;·:~·:'."'.;:'.~'.~\YH±'ff~~~~~lá~i.~~~~\!fü~~:~I~

(23) Página en Internet *http://www.jasc.com* 

:f"i';:;fr;¡¡¡¡'if~i't;s:iZJL~~Ji'1:.\m~~"<l@'f~;:;;'D/i *•Pulnt Sho Pro:* Soporte para 43 formatos distintos, manejo de layers, control del número de bits de color, procesos diversos en un solo paso.

> Las características del último sotware del grupo<sup>1</sup>o colocan como la opción más viable, a continuación mencionamos el porque resulta el más apropiado.

> La compañía JASC es la creadora del programa de Software Paint Shop Pro<sup>(23)</sup>, que en versión 6.01 ha incorporado una gran cantidad de características sin por ello sacrificar en el camino al usuario, es decir, puede operar en gran cantidad de equipos con especificaciones de hardware sumamente menores, sin por ello perder potencia, entre sus mejoras posteriores a la versión 5 podemos encontrar:

> *•Soporte* **y manejo** *de layers:* Puede manejarlas con control de opacidad, agrupamiento y cambio de nivel al mismo estilo del software líder

> *•Soporte para plug-ins* **propios y** *de terceros:* Esta característica le da la opción de disponer de un número de filtros muy similar a la de Photoshop

> *•Soporte para* **gran** *variedad de formatos grá.flcos:* Tiene soporte para los gráficos más populares y algunos no tanto, como es el caso del formato gráfico de la computadora "Amiga" (archivos con extensión ".iff")

> *•Filtros de efectos* **en un solo** *paso:* En la mayoría de los casos se logran los mismos efectos que con Photoshop pero con una cantidad de pasos considerablemente menor

*•Soporta archivos nativos de Photoshop ".PSD":* Puede manejar archivos con efectos básicos y algunos avanzados, pero también presenta algunas limitantes en la conversión de ~~~g~~V~1~~~!i!CR'\'i.tS~t~~t~-:r:.~~~-z¡w~~J~1~;~;·:.~;.\_;;:,.; **características o efectos determinados.** 

*•Integra* **un** *"browser"* **o** *visualizador:* Nos muestra una vista previa de todas las imágenes contenidas en un directorio o carpeta sin tener que abrirlas una por una.

•Maneja una utilidad que permite controlar el número de bits de una imagen así como su calidad de manera precisa.

•No requiere de grandes cantidades de memoria como Carel Draw o Photoshop

Otra característica poco conocida del programa es una utilidad llamada Animation Shop, la cual permite manejar archivos .GIF en cualquiera de sus variantes, además del soporte para archivos .AVI de video, lo cual lo convierte en un programa muy versátil. Todo lo anterior sumado a su capacidad de ejecutarse en cualquier máquina Pentium 133 mhz con 32 mb de RAM, lo convierten en fuerte contendiente del Photoshop.

**CONSUMERING AND ASSESSMENT OF THE REAL** 

,'

# *Capítulo* 7

The concept to high a final temperature

A SOUTH AND RESIDENCE OF THE RESIDENCE OF THE RESIDENCE OF THE RESIDENCE OF THE RESIDENCE OF THE RESIDENCE OF

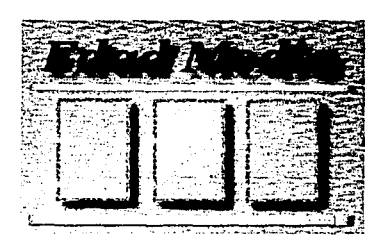

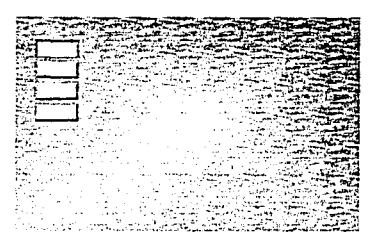

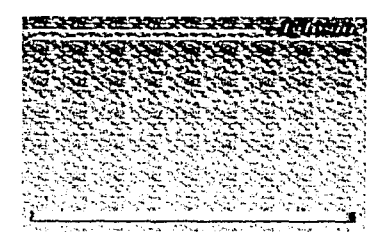

Primeras imágenes realizadas sin tener los datos necesarios

• **7 •** *Desarrollo del* **Proyecto** 

Fbsteriormente a la primera etapa de entrevistas con las diversas figuras que van a intervenir en el desarrollo del producto, se deberá tener una segunda entrevista con los investigadores, para poder determinar con exactitud la organización aproximada de la información, cabe aclarar que esta estructuración puede ser alterada conforme avanza el proyecto. Es en este punto donde el investigador deberá proporcionar el material gráfico que tenga recopilado para poder empezar a evaluar las condiciones en que se encuentra cada una de las imágenes así como su posible forma de manejo, también deberemos conocer si estas irán acompañadas de texto o solo se mostrarán las imágenes.

En nuestro desarrollo del disco compacto, elaboramos unas muestras de como podrían ser las imágenes así como una probable presentación que pudieran tener sin antes haber recabado la información necesaria, incurriendo con esto en uno de los principales errores en el desarrollo del diseño gráfico de un proyecto. Las imagenes las podemos apreciar a nuestra derecha.

Ahora veamos algunas de las imágenes ya terminadas una vez que teníamos toda la información necesaria para proceder con el diseño gráfico de las mismas.

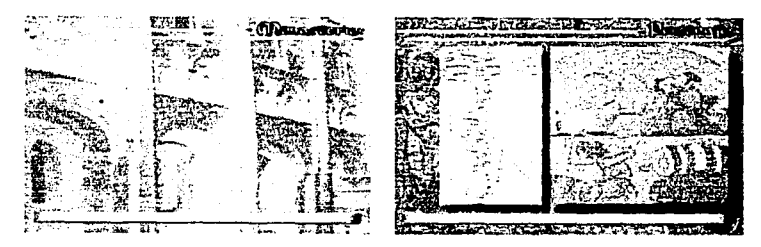

Con esto podemos darnos cuenta de la importancia de la recopilación de datos, ya que existe una gran diferencia entre las primeras imágenes y las definitivas. ----~--::-e~~-..... ----.

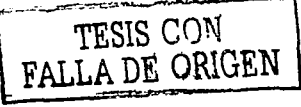

#### • *7 .1* **•** *Dlagramaclón*

No basta con tener la información completa, sino que todavía antes de empezar a trabajar en el diseño es preferible contar con un diagrama que explique la forma en que la información se irá presentando en pantalla así como las diferentes interacciones que podrían ser usadas y la posición de las mismas. Este vendrá dado en función de la organización de los temas y siempre varía de acuerdo con el tema a tratar, mientras que algunos solo son "pasa páginas" de principio a fin, otros permiten elegir el tema de interés y posteriormente cambiar de tema a voluntad. En el caso particular de nuestro cd-rom, nos quedó un diagrama como el siguiente, en donde establecimos cuales serían las pantallas de menú para elegir los temas a mostrar en pantalla:

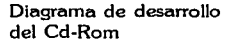

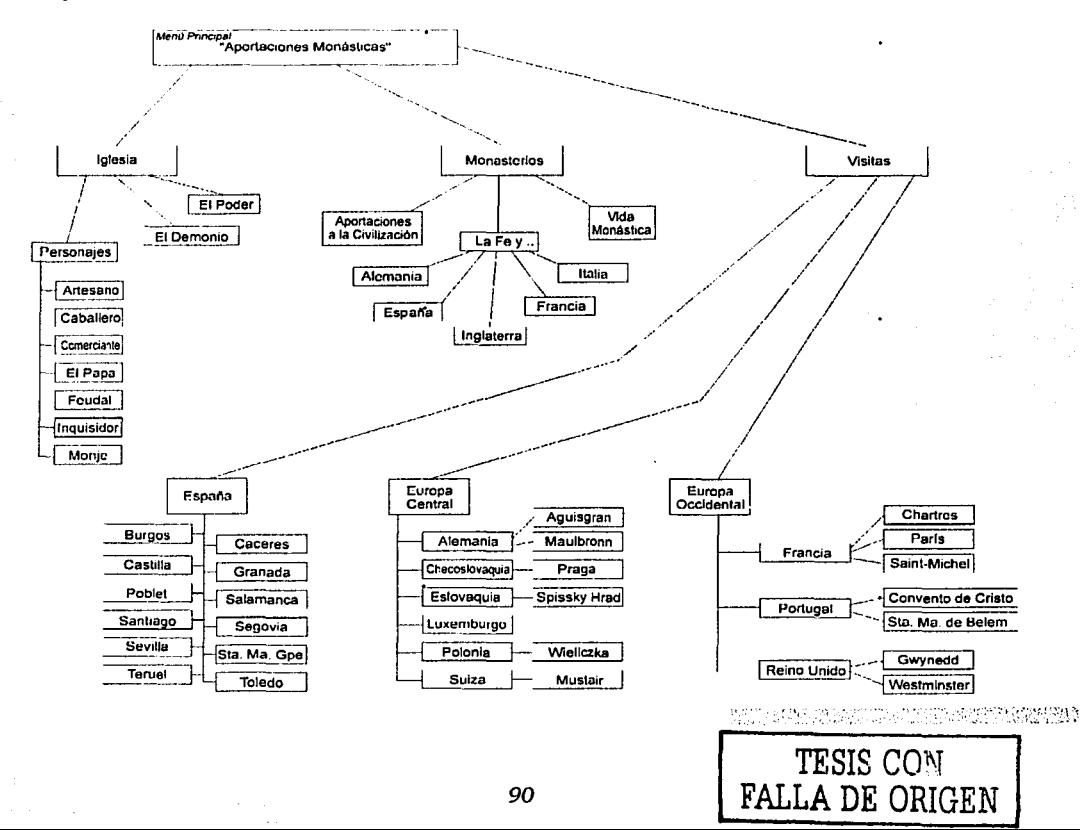

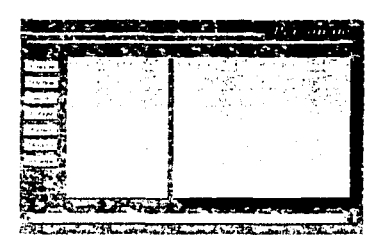

Monasterios รับได้เจ้าเพราะราช เพื่อให้เพราะ<br>รับประสบกรรม เพราะราช เพราะราช<br>เพื่อช่อ เพราะราช เพราะราช เพราะราช

Otras imágnes realizadas también sin haber completado la investigación de los datos del disco compacto.

 $\label{eq:R1} \begin{minipage}{0.9\textwidth} \begin{minipage}{0.9\textwidth} \begin{tabular}{l} \hline \textbf{0.9\textwidth} \begin{tabular}{l} \hline \textbf{0.9\textwidth} \begin{tabular}{l} \hline \textbf{0.9\textwidth} \begin{tabular}{l} \hline \textbf{0.9\textwidth} \begin{tabular}{l} \hline \textbf{0.9\textwidth} \begin{tabular}{l} \hline \textbf{0.9\textwidth} \begin{tabular}{l} \hline \textbf{0.9\textwidth} \begin{tabular}{l} \hline \textbf{0.9\textwidth} \begin{tabular}{l}$ 

Como se puede apreciar el diagrama del proyecto completo resultó ser algo grande, pero no imposible de realizar, lo importante de esto es no perder el orden de la información y mantenerla organizada de preferencia en "carpetas" separadas.

A su vez el diagrama nos mostrará la cantidad de pantallas de submenús que se requerirán así como también la cantidad de botones que cada una deberá contener y la dirección que el flujo de la información llevará, dando como resultado una parte del número de elementos que conformarán lo que será cada pantalla de interfaz gráfica del usuario y una forma de navegación más clara a través de la obra.

# • *7.1.1* **•** *La* **estructuración** *de la pantálla principal y las pantallas de* **submenus**

Otro de los aspectos que pueden ser apreciados en el estudio del diagrama de la obra, es la constante de que a excepción de las pantallas de contenido, todos los submenus contienen 3 opciones de temas a elegir, con lo cual nuestra obra resultará uniforme a lo largo de todo el proyecto. Esto es benéfico para el usuário ya que una vez que pueda manejar una de las pantallas de la interfaz, podrá casi de manera automática operar el resto de la obra sin problemas o con muy mínimos, porque no todos los usuarios están familiarizados con este tipo de productos, sobre todo la gente adulta que prefiere seguir usando sus máquinas de escribir mecánicas.

A partir de esta constante de tres opciones en cada pantalla de elección de tema, se construirán la pantalla principal y las pantallas de submenús. Como característica particular pensando en que el usuario supiera en todo momento "donde se encontraba", a la primer pantalla que visualizara el usuario se le agregó el título de la obra de cd utilizando la parte superior de la interfaz, y a las pantallas de submenus se les puso el nombre de las secciones en que gradualmente ingresaban en la parte superior derecha. Como consecuencia natural de esto, las pan-

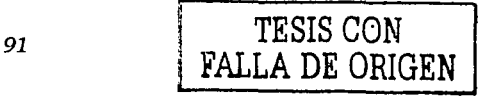

tallas de submenús presentaban las opciones de elección de tema en un tamaño más grande que las del menu principal. A continuación podemos apreciar la distribución de la pantalla principal y la distribución de las pantallas de submenus en las que se puede apreciar claramente que en la parte inferior ambas muestran una barra que se mantendrá constante a todo lo largo del cd-rom, conteniéndo las opciones comunes.

Distribución de elementos en las pantallas de menús.

TA SANG JEREKA B

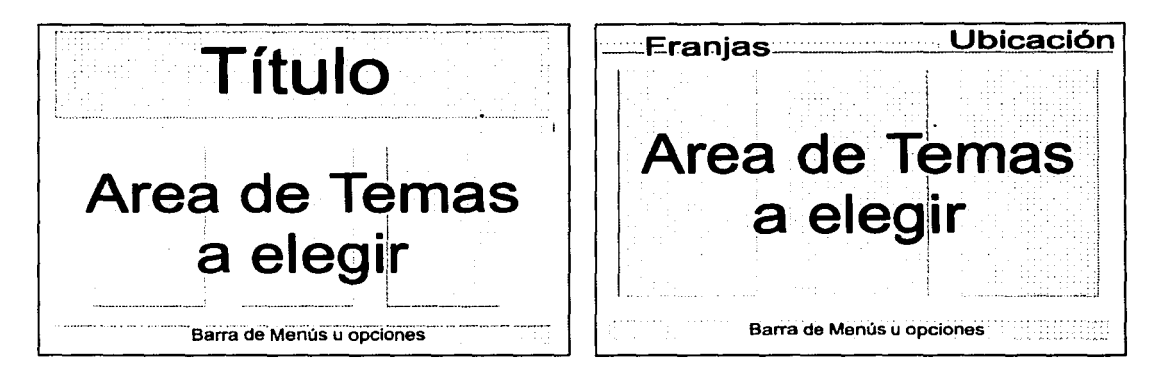

# • *7.1.2* **•** *La estructuración de la pantalla de contenidos*

Es en esta pantalla donde realmente el contenido a ser estudiado por el usuario podrá ser visualizado, por lo cual la misma tendría que reservar un espacio para los textos que acompañarían a las fotografías, ya que como se mencionó anteriormente contabamos con una gran cantidad de fotografías digitalizadas por cada punto a ser tratado dentro del desarrollo del tema completo.

Otra de las consideraciones es que debería tener un área dónde mostrar el conjunto de imágenes correspondientes al tema en cuestión, así como unos botones que nos permitieran cambiar a la siguiente fotografía y regresar a la anterior y alguna forma de ampliar las imágenes para una mejor visualización de los detalles, conservando la constante de la barra inferior

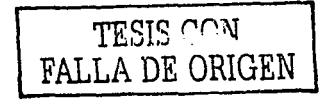

Python to share the period

and in the complete complete the complete of the complete of the complete of the complete of the complete of t

que contendría las opciones más comunes como son: salir, inicio, menu anterior, activar/ silenciar música, etc.

Una cuestión que debe ser mencionada es la variante que se tuvo que manejar dentro de algunas pantallas de contenido, ya que en esas mismas pantallas también teníamos que incluir un área para una serie de botones que nos darían más información acerca del mismo punto que se estuviera consultando. La característica que distinguió a dichas pantallas es que en la parte izquierda se dejó espacio suficiente como para poder poner una serie de botones sin reducir los espacios ya calculados para colocar los textos y fotos.

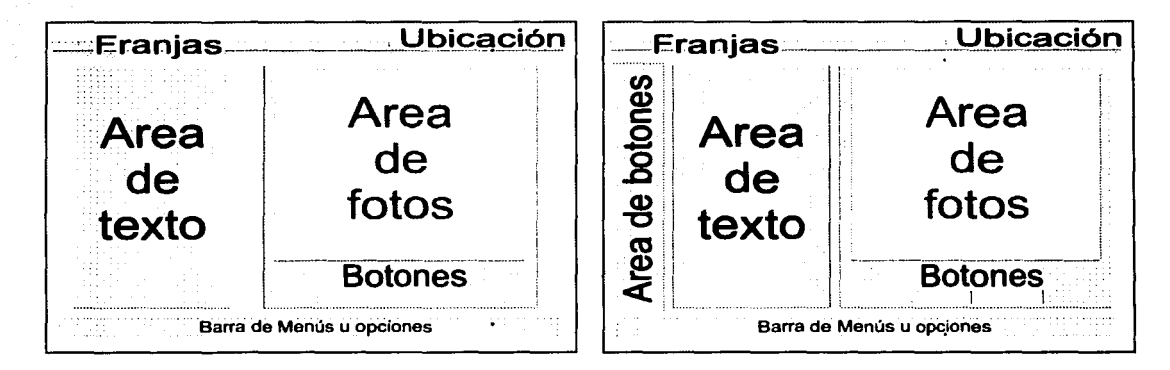

# • **7.2 •** *La* **presentación** *(splash)* **y** *la* **división** *del trabajo*

En muchas ocasiones las empresas deben mantener fresca su imagen en el consumidor, para ello siempre anteponen sus marcas comerciales o logotipos en los empaques o productos que comercializan. Para el caso, la elaboración de un cd-rom no es muy diferente en este aspecto, ya que en ocasiones existen campañas de mercadotecnia para promoverlo ante los consumidores, en las cuales antes o después de la presentación muestran la imagen de la empresa que comercializa el producto o lo vende.

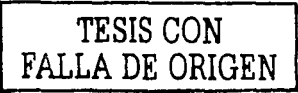

Distribución de la pantalla de contenido y su variante.

VIRGRIGHMATIONECORBER EVENT L

El caso particular de los cd-rom ofrece la posibilidad de agregar animación al logotipo de la empresa, las cuales no desaprovecharán la oportunidad de anteponer la marca comercial de la misma, que constantemente se repite en todos los productos que se liberan, esta presentación nos comentaron los programadores que se conocía con el nombre de "splash".

Como se estableció en la entrevista con el cliente, este también deseaba se antepusieran en una presentación el nombre de la serie así como los diversos emblemas de las instituciones que colaboraban en el proyecto, la cual sería común en los tres títulos. Anteriormente mencionamos que este trabajo implica una labor en equipo y dada la magnitud del proyecto era imposible que una sola persona realizara el proceso de diseño para los tres títulos en un período de tiempo relativamente corto, por lo cual se convocaron a otros diseñadores interesados en participar en el proyecto, con lo cual se reunió un equipo de 4 diseñadores a los que después de comentar las condiciones en las que se llevaría el desarrollo del trabajo y de acuerdo al tiempo de que dispusieran, se les asigno una parte del proyecto como sigue:

• Luz Elvira Gutiérrez S.: Encargada del título "El Rey Arturo y los Caballeros de la Tabla Redonda"

• Antonieta Medina P.: Encargada de elaborar el "splash"

•Idelfonso Castro E: Encargado del título "Bestiario"

•José Jesús Valencia H.: Encargado del título "Aportaciones Monásticas"

Debemos mencionar que la programación de estos trabajos implica una enorme dedicación por parte de los programadores, porque tan solo son dos personas: Miguel Enciso y Leobardo Rosas, quienes ensamblarán todos los proyectos.

#### • **7 .3 •** *Retoque digital*

El retoque digital es una más de las piezas medulares en el desarrollo de cualquier cd-rom, ya que será este el que le de su

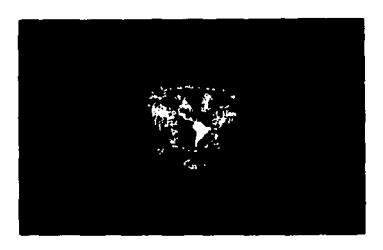

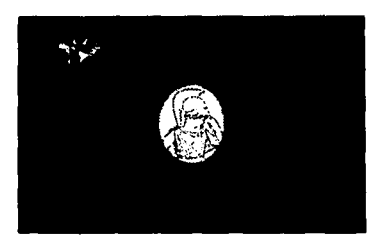

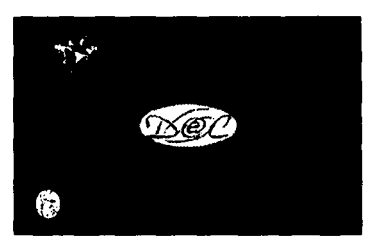

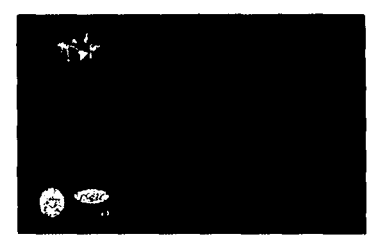

Imágenes del Splash que muestran los emblemas de las autoridades e instituciones que respaldan el trabajo.

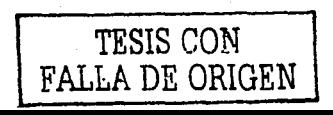

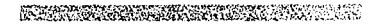

~'i';w.~;¡¡;:s\_~~:;;,i:"1fal!t\it~í~'l:~<;~:rn;;::x~~''",;¡;: acaba~o final a la imagen o elemento que posteriormente será mostrado en pantalla. Algunas de las acciones más usadas son:

- •Eliminación de fragmentos de la imagen
- •Ajuste de brillo y contraste
- •Corrección de la gama
- •Darle un poco de nitidez
- •Eliminación de "arrugas" en las fotos
- •Desaparición de "costillas de libros"
- •Adición de efectos especiales
- •Coloreado
- •Virado
- Fotomontajes

Podemos decir que el retoque digital es más una herramienta para dar un acabado determinado o corregir un problema específico en la imagen en un tiempo relativamente corto, que de otrá forma podría llevar un tiempo considerablemente mayor. A continuación podemos observar un ejemplo donde la imagen de la izquierda fue digitalizada de un libro, en ella se pueden observar los detalles de la inclinación y la marca del lomo del libro. A la derecha aparece la misma imagen una vez que se ha trabajado.

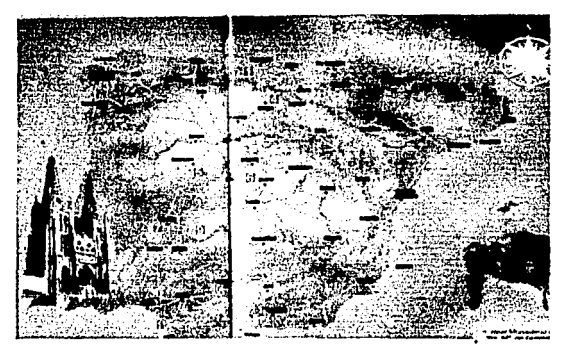

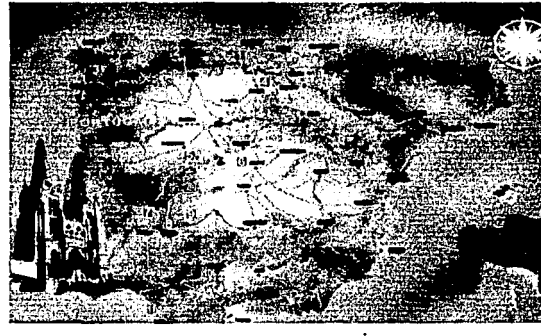

Antes

ARC DESERVATION

*Después* 

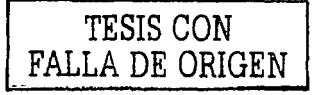

#### • **7.3.1 • Ulustraclón o** *fotografía?*

Otro de los aspectos a ser considerados es la elección de la técnica a ser empleada para los gráficos que serán mostrados en toda la obra ya terminada, ya que de esta decisión dependerá en cierta forma el programa de software que será empleado como segundo programa auxiliar o principal. En ocasiones la decisión la tomará el diseñador gráfico, pero en otras tantas estará dada en función de la temática a ser descrita en el pro ducto final. Por ejemplo, si se tratase de un cuento para niños es muy probable que se realicen ilustraciones específicas conforme a la trama del cuento, en cambio, si se requiere promover el nuevo empaque de otro artículo, es casi indispensable el uso de una fotografía de producto.

Para nuestro caso en particular, después de evaluar la cantidad de material que la investigadora tenía recopilado, nos percatamos de que la ilustración sería mínima o no sería necesaria, ya que se contaba con una gran cantidad de imágenes digitalizadas (escaneadas), las cuales necesitan ser ajustadas antes de poder ser empleadas en el trabajo, lo cual representaba una gran labor porque tenían que realizarse dos versiones de la misma foto y ser ajustadas de manera individual en cuanto a su tamaño y otros aspectos, lo cual no era un asunto fácil debido a que las fotografías presentaban diferentes medidas entre sí, este aspecto lo comentaremos más adelante.

#### • *7.3.2* **•** *Importancia del trabajo* **en** *layers* **o** *capas*

La forma de trabajo que se emplea para casi cualquier tipo de trabajo dentro del diseño gráfico que implique la manipulación de imágenes es a través del denominado sistema de "trabajo en layers o capas". Este término en principio podría sonar confuso y en los menos experimentados hasta atemorizante, pero lo cierto de ello es que facilita la manipulación de los elementos así como de los diferentes cambios que pudiera sufrir este, brindando en todo momento la posibilidad de regre- · .:• .. ,';;:;;:•,;;¡~\i.iS~t:m~í:i'.fg.rtm:i;W~i;,l;i.~if:il:::\ií

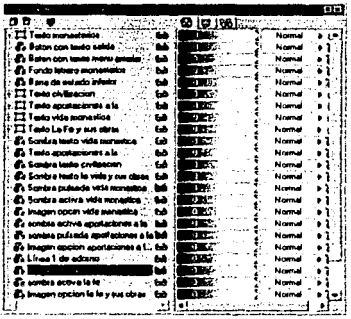

Ventana de control de layers . de Paint Shop Pro 6.0.1

sar a la apariencia que tuviera cualquier elemento antes de ser manipulado. Para aclarar esta forma de trabajo, lo ejemplificaremos de la siguiente manera:

Imaginemos que estamos trabajando en una imagen a la cual le agregaremos una tipografía y sobrepondremos el rostro de un personaje, si se tratara de una imagen de mapa de bits, cambiar Ia·leyenda que lleva la imagen por otra casi siempre representará un trabajo titánico, pero si lo trabajamos en capas el trabajo es relativamente muy fácil.

Pensemos en que una layer es como una hoja de acetato tamaño carta, cuya primordial característica es la transparencia que presenta, en esta hoja de acetato colocaremos nuestra imagen de base y como podrán darse cuenta el proceso hasta este punto es simple. Para añadir un segundo elemento que en este caso será un rostro sobre nuestra foto, podríamos hacerlo pintando sobre esta misma hoja de acetato, pero si deseamos hacer alguna corrección o eliminar el elemento completo en una etapa ya avanzada de nuestra composición, encontraremos que esto resulta difícil, ya que el área borrada queda en "blanco" y no como se encontraba antes de agragar el elemento.

La solución más sencilla es agregar otra hoja de acetato o layer sobre la primera y en esta realizar los trazos u operaciones que necesitemos, si en un momento posterior deseamos mover o retirar el elemento bastará con eliminar la capa o layer que lo contenga, sin afectar el resto de los elementos.

Otra de las ventajas de esto es que podemos tener tantas layers o capas como sean necesarias y gozar de características como agrupamiento de layers, duplicación de layers, aplicar efectos solo a la layer seleccionada, mostrar, ocultar y'bloquear layers, cambiar el orden de las layers.

No profundizaremos más en estas operaciones puesto que no es la intención de esta tésis. tas operaciones puesto qu $\overbrace{ }$ 

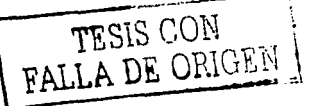

#### • 7 *.4* • *Propiedades de los botones*

Uno de los recursos más utilizados en cualquier obra de multimedia, son los elementos de los.que nos valemos para interactuar con el software, los más clásicos de ellos son los conocidos botones, que dentro del ámbito multimedia se manejan los siguientes estados conocidos como: "up", "over", "down", "inactivo" y "hit"

• *Up:* Es la apariencia o estado que tiene el botón cuando se encuentra con posibilidad de ser "pulsado", pero sin que el ratón se acerque a él.

*•Over:* Se caracteriza este estado porque al pasar el puntero del ratón sobre el elemento multimedia, este cambia de apariencia en algún detalle, generalmente se "ilumina"

*•Down:* Presenta una tercera apariencia cuando el botón es pulsado, a veces además de estar "iluminado, también se "hunde"

*•Inactivo:* Se refiere a un estado donde no podrá ser pulsado y aunque el puntero del ratón pase por encima, este no mostrará ningún cambio, generalmente se puede representar "opacando el botón"

*•Hit:* Es un área específica de la pantalla que puede ser determinada a voluntad, por la cual necesariamente deberá pasar el ratón para que puedan iniciarse los diferentes cambios de estado.

Para dar la apariencia de pulsado y normal, los botones emplean un sencillo truco basado en un juego de luces simple, que es de donde obtienen sus acabados realmente, todo esto lo comentaremos de manera más detaltada en un punto posterior. Del lado izquierdo de la página podemos apreciar un ejemplo de un botón presentando los estados antes mencionados.

Una de las cosas que podemos decir que es común en la mayoría de las obras de cd-rom es el empleo del botón "salir", "pantalla anterior o regresar", "pantalla siguiente o avanzar", y el cuadro de diálogo "¿de verdad desea salir?" con sus diferentes elementos.

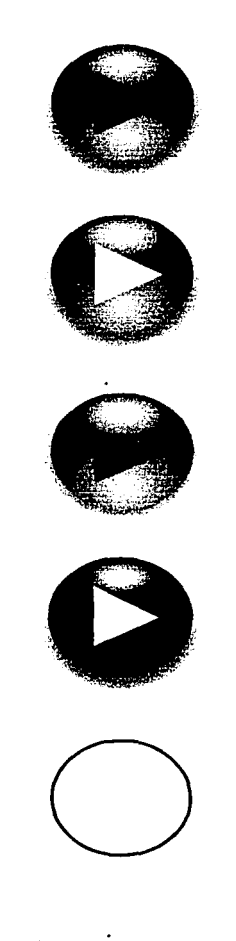

En orden de arriba a abajo se muestran los estados de: up, over, pulsado, inactivo y· hit· que describe un área circular.

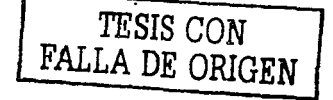

.<br>الله من الله المسلم الإيرانيا الله الله عليه الله التي يتبع الله المسلم الإيرانيا الله عليه الله الله الله الل

### • **7** *.5.* **•** *Algunos aspectos* **técnicos** *de* l~ *GUI del*  **menú** *principal*

Una vez que se tienen todos los datos entonces podemos comenzar con la fase de diseño a partir del análisis del diagrama de estructura de la información. En nuestro diagrama particular encontramos que en el menú principal existen tres temas a elegir, los cuales serán representados por botones que contendrán cada uno su respectivo mensaje indicando a donde nos conducen. También se estableció la particularidad de una barra de menú que se mantuviera constante a lo largo de la obra, la cual contendría algunas opciones básicas como son la de "salir" o abandonar la consulta en el momento que el usuario así lo requiriera.

El aspecto técnico principal que dictaminó parte de las condiciones. para el desarrollo de los demás elementos estaba dado en función del tamaño de nuestro "formato electrónico", que se determinó sería de 640 x 480 pixeles. Esta medida de pantalla corresponde a los monitores VGA y la gran mayoría de los usuarios cuenta con uno de estos, por lo cual el monitor no sería un problema, ya que desde 1992 es un standard en México y si funciona con estos, automáticamente lo hará con los modelos que lo reemplazaron que normalmente se denominan SVGA (Super VGA) y UVGA (Ultra VGA), la diferencia entre unos y otros es la resolución máxima que pueden soportar o dicho de otra forma, la cantidad máxima de pixeles que pueden desplegar tanto horizontalmente como verticalmente.

Ante el espacio que utilizaríamos también necesitábamos conocer otros aspectos como: la edad promedio de las personas que usarían la obra y el sector al que estaba enfocado, ya que estos datos nos ayudarían a determinar si la gente entendería una inlerfaz con muchos elementos o los confundiría.

**DESCRIPTIONS VALUE OF A PROPERTY OF A PRO** 

La determinación de la o las familias tipográficas independientemente del color o tratamiento de las mismas es otro de los aspectos importantes, ya que esta deberá ser legible en todo momento además de ser acorde con el tema a tratar, otro aspecto es la cantidad de texto que será visualizado en cada pantalla de la interfaz. Se tuvieron que hacer algunas pruebas con familias tipográficas comunes a todos los sistemas de cómputo para el desarrollo de las primeras pruebas, ya que al principio desconocíamos si al emplear una familia que no existiera en la computadora del usuario final, los textos se alterarían o no se visualizarían. Las primeras familias que fueron analizadas son:

#### Aria!

abcdefghijklmnopqrstuvwxyz 1234567890 **ABCDEFGHIJKLMNOPQRSTUVWXYZ abcdefghijklmnopqrstuvwxyz 1234567890 ABCDEFGHIJKLMNOPQRSTUVWXYZ**  abcdefghijklmnopqrstuvwxyz 1234567890

ABCDEFGHIJKLMNOPQRSTUVWXYZ **abcdefghijklmnopqrstuvwxyz 1234567890 ABCDEFGHIJKLMNOPQRSTUVWXYZ** 

Times New Roman abcdelghijklmnopqrstuvwxyz 123456 7890 ABCDEFGHIJKLMNOPQRSTUVWXYZ **:ibcdefghijklmnopqrstuvwxyz 1234567890 ABCDEFGHIJKLMNOPQRSTUVWXYZ**  *ahc:de.fkhUkl11111upqr.,·1111·11·x\_v=* 123-1567890  $ABCDEFGHJKLMNOPORSTUVWXYZ$ *ahc:defgllfik/11111o¡u¡r.'it111•w.9'.<:* **123456 789(1**  *A/JCJ>EFGHl.IKLMNOPQRSTUVWXYZ* 

De antemano sabíamos que estas familias tipográficas no se ajustaban a las características particulares de la obra, pero su ventaja es que son comunes en todas las computadoras que

**THE REAL PROPERTY OF A PARTIES** 

 $\mathbb{S}\widehat{\mathbb{S}}$  and  $\mathbb{S}\widehat{\mathbb{S}}$  and  $\mathbb{S}$  is eigcutaban Windows a partir de su versión 3.1 en adelante. Se tuvo que platicar con los programadores para saber como se debía manejar esta parte.

> Una vez que se despejaron las dudas en cuanto al desplegado de textos en computadoras que no contuvieran la familia tipográfica necesaria, pudimos hacer pruebas con las que serían posteriormente incluidas en el prototipo:

Amazo

abcdefahijklmnoparstummyz 1234567890 ABCDEFGVEYKLHIWQPQRSTUPIVXIJZ a&cdefghijklmnopgrstuvuvxye 1234567890 at93~<=t:'71ct19t'?J")XER.?nFnf(i),'{/'<(({c:¡¿scr;cu~~ ndedelahijklmnopgistumwaz 1234567890 ,ABCDEFCYEYKLMUWPCRSFUVUD'UZ abcdefahijklmnopgrstuuweye 1234567890 .d9iJ'E!il5%'77q¡%~J7~9lt9ZlfB-~9U'~W~Z

Allegro BT

**alu:def11hilhltn"8fflfrSIN"UWIJZ 1 :!34567890 .tnrPr.3(iHIJli!.tl.i\'OP(fBStlll'\V.YUZ**  abcdefghijklmnopgrstupwxuz 1234567890 ABCDE3GHIJKC.MNOPQRSTUVWXHZ **11/lrllel11//l/lt/11111111111rs111r1r.1"1}z J :!3./51178111**  • **lR/:DCJ!iHfJl/L** q,,J'IJl'l/R.t'&/11~11! **11/Z**  :t#rllel1/tl/lll••11J1~rl/MIJll'X~Z **1Z3'1Sll7111 .4Rl'D&.TliHIJ/tLll.NO,qRSC/llJW.f'6Z** 

Dorovar ELE-Carolus

abcdefqhijklmnopqrstuvwxyz 12 34567890  $AECOEFGIMKLATNOPQl. SCLIN'NXVZ$  $abcdefq$ hijklmnopqrs $\epsilon$ uvwx $\gamma z$ . 1234567890 ABCDEFGMIKLMNOPQRSCUVWXYZ

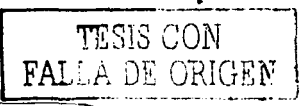

an di kabasan yang bermula pada bermula pada tahun 1992 yang di kalendar dalam pada 1992.<br>Sebagai pada tahun 1992 yang bermula pada 1993 yang bermula pada 1993 yang bermula pada 1993. Dalam pada 1993

*.-..t ..* -dcf'Jl•ljkl ,.,,., '/''/'-''"'"" ,.,.\_...\_., ·= 12 3.ll567SCJO ABCDe¡:c;nljJ.:..Ln""NOl-X]/l.S'-.. *UV\\?..X* yz .-il•cclcf91•ijkln .. *,.,,.,,rsc11••n;:o:r=* 1234567890 ABCDe¡:c;n1¡J.:..L'7JNOpQ¡¿scLJV\VX *yz* 

#### Zapf Elliptical 711 BT

# abcdefghijklmnopqrstuvwxyz 1234567890 ABCDEFGHIJKLMNOPORSTUVWXYZ ahcdcfghijklmnopqrstuvwxyz 1234567890 ABCDEFGHIJKLMNOPQRSTUVWXYZ *abcdefghijklmnopqrstuvwxyz* 12345 67890 1\BCDEFGHIJKLMNOPQRSTUVHXY2 *C1bcdcfghijklmnopqrstuvwxyz 1234567890*

*ABCDEFGHqKLMNOPQRSTUVWXYZ* 

La penúltima familia tipográfica fue seleccionada como una de las más acordes a la época, la cual fue utilizada para indicar los títulos de las secciones o pantallas en las que se encuentra el usuario en un momento determinado y los textos de los botones en los menus principales; la última familia se eligió para los textos de los botones en que se divide cada tema principal, ya que sus rasgos la hace legible aún en tamaños pequeños de tipos, lo cual no sucede con la familia times ya que esta cuenta con rasgos más elaborados en sus cuerpos.

# • *7.5.2* • *Creando las imágenes defondo* de *la interfaz*

Las pantallas base de la interfaz serán aquellas sobre las cuales se colocarán todos los elementos multimedia que conforman nuestro trabajo y reciben el nombre de "fondo". En el caso particular de nuestro cd como ya se mencionó anteriormente, tendrán una medida de 640 pixeles de base por 480 pixeles de alto. Para la elaboración de los fondos de las pantallas, se decidió usar detalles de algunas de las fotografías digitalizadas y ampliar los mismos, posteriormente virarlas a tono sepia con el

afán de que adquirieran un rasgo antiguo y en el proceso final se les añadió una textura en una laver separada disminuyendo el nivel de transparencia, con el objeto de dar una acabado de deterioro en una foto. Todo este proceso implicaba una gran cantidad de pasos para obtener nuestro fondo terminado, lo cual requería tiempo. Para evitar que las pantallas consumieran una gran cantidad de tiempo en su elaboración, se decidió utilizar un "plug-in" creado para Photoshop denominado "Photo-Frame" de la casa Extensis, el cual realizaba buena parte del proceso descrito anteriormente en una sola etapa, la cual consistía de la siguiente manera: primero se seleccionaba la capa donde se aplicaría el efecto, se abría una ventana donde uno elegía la imagen de la que se tomaría el detalle, se marcaba el área necesitada y se le asignaba el área que cubriría así como el color al que se viraría, También se podían sobreponer hasta tres imágenes simultaneas. Este filtro representaba un gran ahorro de 'tiempo.

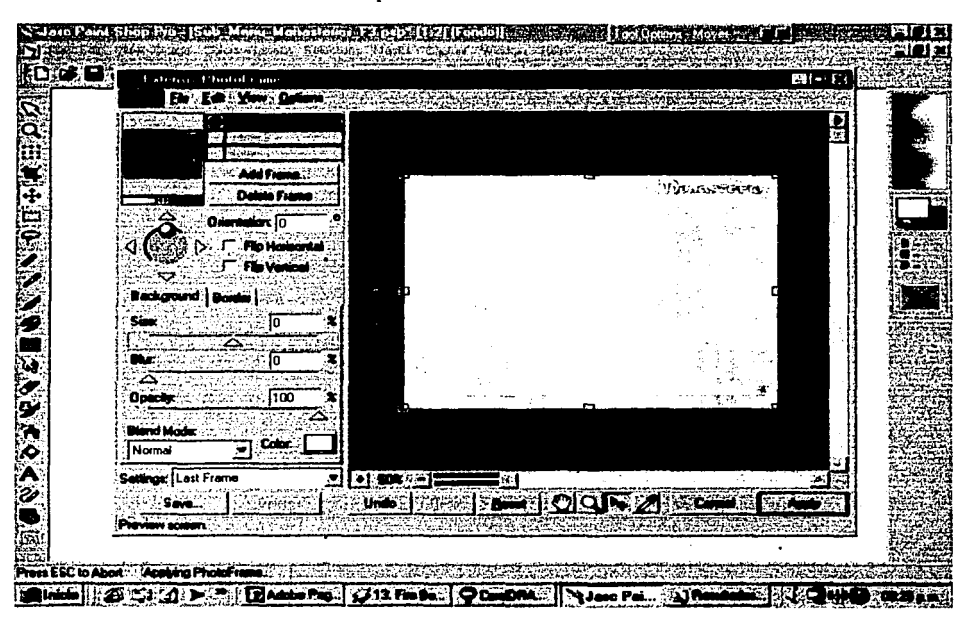

103

En la imágen podemos observar una pantalla de trabajo del software usado para manipulación digital en la cual se encuen-

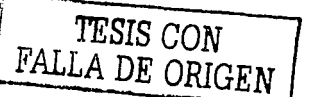

Ventana de control del plug-in Photo-Frame dentro de Paint Shop Pro 6.0.1

PERSONAL AND CONTROL

tra la ventana del filtro "Photo-Frame" abierta, donde se pueden apreciar las características antes mencionadas.

### • *7.5.3 •Creando los botones de los temas*

Al analizar cada menú en el diagrama general de desarrollo, nos encontramos que mantienen una constante la cual es que todas las pantallas de la interfaz tienen 3 botones de temas a elegir y solo en las pantallas donde se trata y se despliega la información concerniente a cada tema podremos encontrar un número mayor de botones, los cuales en muchos casos, serán tratados de una forma diferente a la pantalla de elección de los ·. f ~~~f~f ::::·ra elecdón de lo• tema. =meNamn ra con•-

tante de mostrar porciones de fotos o ilustraciones a color incluidas a lo largo de la obra, pero en vez de utilizar los botones que son clásicos en la mayoría de las aplicaciones multimedia,  $\cdots$ se empleáron unas "tarjetas" con sombra para dar la impresión de que pueden ser pulsadas como si de un botón se tratara, ya que por lo general los botones casi siempre son tratados en base a un juego de luces que trataremos más adelante. *:·:,'';;·: ...•* \_:·o-~).-·.-- ~yº-

Lo primero fue seleccionar las imágenes que estarían conte- $\sim$ , nidas dentro de los botones, que como se mencionó anterior-; mente son tres, mismas que serán mostradas dentro del tema  $;$ al cual nos llevarían, posteriormente, se seleccionó un espa- $\,$ cio $\,$ de $\,$ 136 x 230 pixeles en una layer nueva, dentro del cual se colocó el fragmento de imagen que nos serviría de tarjeta. Para poder crear los efectos de botón "normal, pulsado e inactivo", se crearon 3 layer más, una para cada efecto. Todo esto se realiza sin perder la selección del área donde se coloca la imagen de nuestra tarieta.

Para la creación de la sombra del estado "Up" (popularmente conocido con el nombre de normal) se selecciona la layer o ' capa:que contendrá el efecto, posteriormente se selecciona THE REPORT OF THE PARTIES OF THE PARTY

A MARINE A MARINA MARINA A MARINA

rs:~~¡:;;¡¡r;;,'.?;;¡;)J;.:::;r!t.:'f:;;,r:r~;,;01\i.:;·.:';.:<:~·,;:' : dentro del programa Paint Shop Pro el menú "lmage", "Efectts" y el efecto de "Drop Shadow" (soltar sombra), enseguida aparecerá un cuadro de dialogo en el cual podemos controlar varias opciones de manera sencilla, las cuales son: color de sombra, opacidad de la sombra, difuminado de la sombra y distancia/ dirección o profundidad con que se proyecta. A través del control de estos elementos, se pueden crear las ilusiones de pulsado y normal.

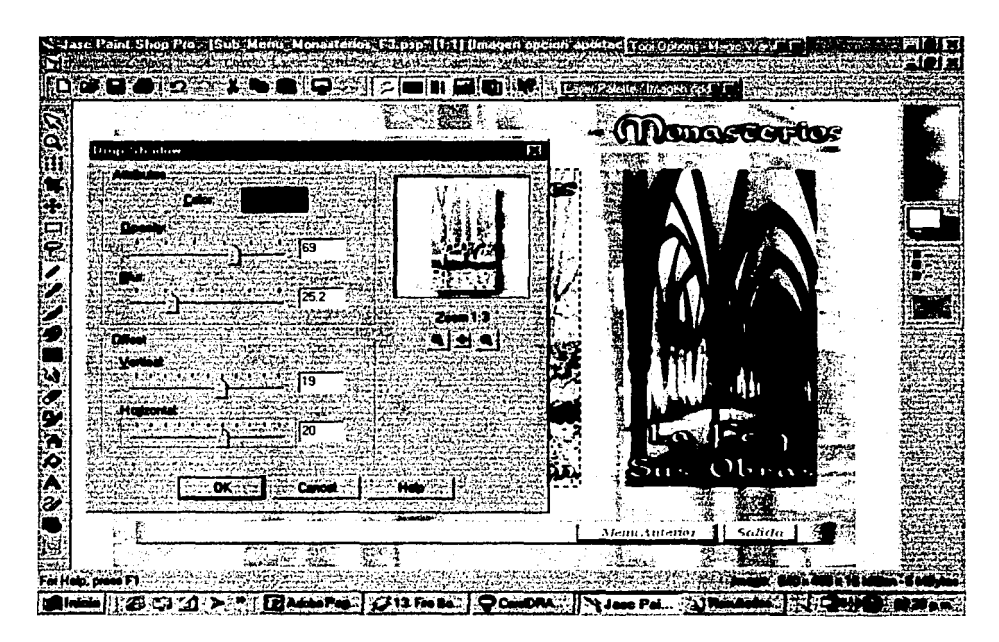

Ventana de trabajo de Paint Shop Pro en la que se muestra el cuadro de diálogo correspondiente al filtro "soltar sombra"

En este estado la sombra abarcó un área grande en difuminado, lo que daba la sensación de que la tarjeta que actuó de botón estuviera muy alejada de nuestro formato electrónico.

Para la creación del estado de down, se ocultó la layer en la que se había creado la sombra y se creó otra layer nueva sin perder la selección, a continuación volvimos a usar el menú "soltar sombra", pero los valores de difuminado se redujeron a casi O (cero), se elevó la intensidad de la misma y se redujo la profundidad de proyección, es decir, creamos algo muy cerca-

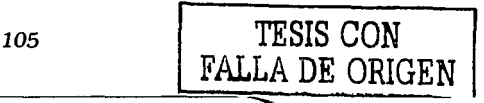

A STREET AND THE STREET OF A STREET AND THE STREET AND THE STREET AND THE STREET AND THE STREET AND THE STREET

no a lo que en fotografía se conoce como sombras duras, con el fin de dar la ilusión de que nuestra ficha tipo botón había descendido o se "sumió".

Por último, para crear la ilusión de inactivo en este producto en particular, ocultamos la layer que contenía la sombra para el estado de down, también ocultamos la layer con el efecto de sombra usada en el estado de up sin perder la selección original, seleccionamos la layer que contiene nuestra imagen usada como botón y usamos la opción de copiar, a continuación creamos otra !ayer nueva y su orden será encima de la actual, en la cual pegaremos el contenido copiado anteriormente.

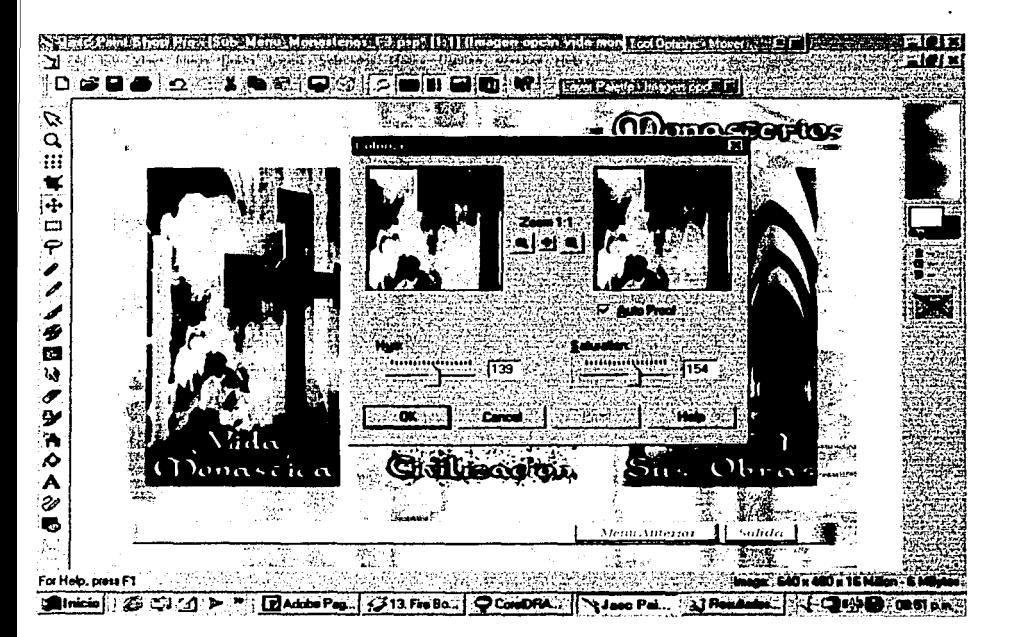

Obtendremos entonces una apariencia de un botón plano, sin volúmen pero idéntico al estado de activo, para darle el acabado de inactivo usaremos las opciones "colores", "colerizar", donde ajustaremos los valores de tono y saturación a un tono cercano al sepia.

الأفاعيلية أنبار

En esta ventana se muestra el cuadro de diálogo "colorear"

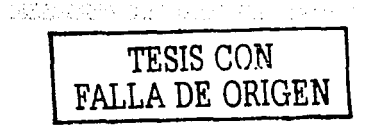

f~~':~'S{(:f~Aif.f\GJ(\f.;;;::¡;,¡a?#.S~"iJ~'>;'c;:·:;L;. · Hasta este punto hemos creado los efectos necesarios para los diferentes estados que debe presentar un botón en cuanto a su apariencia se refiere, los cuales deberán elaborarse por cada elemento que nos ayude en los menus de elección de tema, pero falta solo un proceso en que serán separados del archivo original de la aplicación que nos ayudó a fabricarlos, ya que el archivo fuente contiene casi todos los elementos que conformarán la interfaz, más solo necesitamos los botones en sus diferentes estados sin ningún elemento adicional, lo cual nos lleva a generar tres archivos independientes que son los que serán utilizados por los programadores para ensamblar el cd. Es en este punto donde ocultaremos todas las layers que no tengan intervención en este proceso, y tan solo dejaremos por ejemplo, la layer del fondo de la interfaz, la layer que contiene el

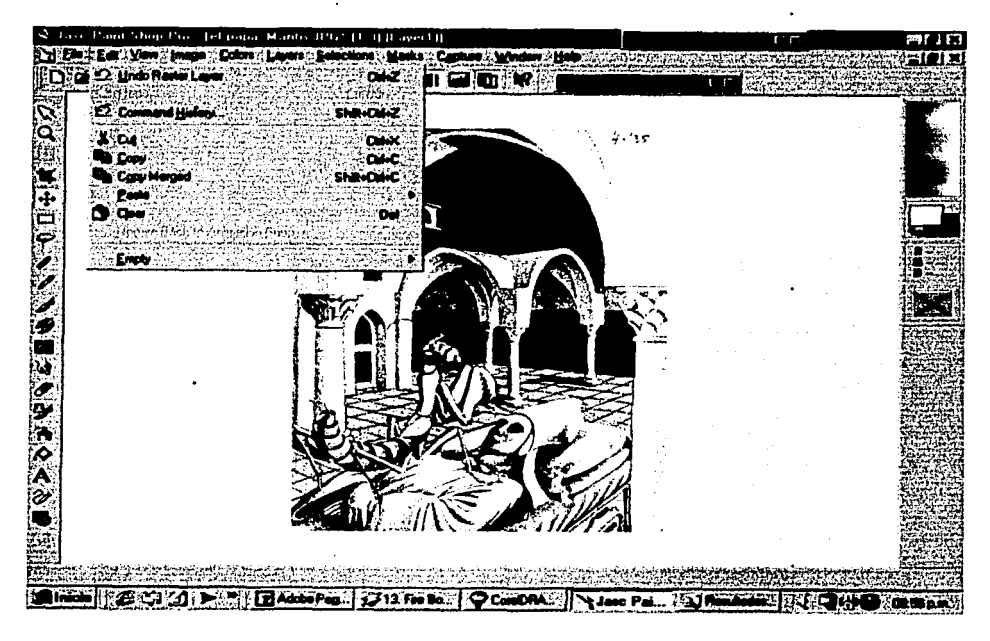

botón y alguna de las layers de sombra usada en alguna de sus modalidades, a continuación seleccionaremos un área rectangular que contenga al botón en sí y a la sombra que le acompaña, dejando un margen de al menos 10 pixeles en este caso

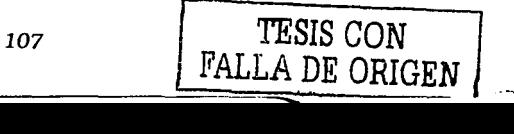

Ejemplo del uso del control "copy merged"

matematikan menggunakan penganjuruhan.<br>Terbis di Kimpangan di Kimpangan Pasa Pasa

para que pueda ser colocado posteriormente en la posición correcta y no se noten sombras cortadas. Por último seleccionaremos la opción del menú "edit", "copy merged", la cual no solo copia el contenido de la selección en una layer determinada, sino que también todo lo que se encuentre dentro del área seleccionada no importando en que layer se encuentre.

A A LINE CONTROL COMPANY AND A CHANGE

THE STREET STREET

Después de todo este proceso, seleccionaremos del menú "edit" la opción "paste", "as new image", la cual nos creará en la pantalla una nueva ventana conteniendo la fracción de imagen seleccionada previamente, la cual aparecerá con una sola layer.

Esta imagen es la que se salvará en formato .JPG observando que en las opciones de guardado el nivel de compresión no sobrepase del 10% al 15%, ya que si el nivel de compresión es excesivo el archivo que se genere será pequeño pero tendrá una pérdida de calidad considerable.

## • *7.5.4* **•** *Creación de la barra de* **menú u** *opciones y*  **sus** *botones*

Esta barra es la que se muestra constante a todo lo largo de la obra y se ubica en la parte inferior de la pantalla, en ella se colocarán los botones de "uso común como "salida", "inicio", "menu anterior" y "activar/desactivar música". Para la creación de la barra de menú, los botones y algunas líneas que sirven para delimitar las áreas, se decidió que se utilizaría una textura  $\sim$ que emulara la apariencia de la madera, debido a que esta era predominante en todos los utencilios que se podían encontrar en:la ,época tales como: mesas, sillas, bancos, puertas, ventanas, cubiertos, vasijas, vasos, etc.

El área que sirvió como barra de opciones tenía unas dimensiones de 620 pixeles de base por 24 de altura. Los botones fueron creados con una altura de 18 pixeles y como todos los demás también deberían tener sus archivos necesarios para poder montar los diferentes estados, pero en esta ocasión se

Biller and the Street

utilizó el sistema tradicional para el estado de activo y pulsado, que consiste en lo siguiente:

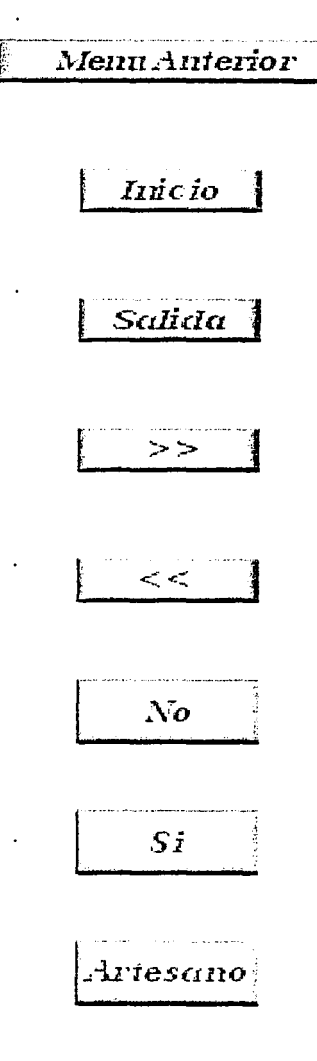

r----:.~l~~~~~ ~1\_~;t~rio1~ **1** • Para el estado de activo se utiliza un área determinada que contendrá el fondo o relleno del botón; a las orillas izquierda y superior se les dibuja una franja que abarque todo el largo y que será de un tono claro, a las orillas derecha e inferior se les aplica una franja de tono obscuro.

> • Para el estado de pulsado se utilizan los mismos elementos, pero cambia el orden de los colores, ahora las orillas izquierda y superior tendrán un tono obscuro y la derecha e inferior tendrán un tono claro.

> • Si el botón tiene texto, este conservará las mismas características en cuanto a la familia tipográfica, color, tamaño y disposición en ambos estados del botón, pero en el estado de pulsado el texto deberá correrse un par de pixeles a la derecha y un pixel hacia abajo.

> En nuestra obra en particular para crear el estado de inactivo en estos botones, solo cambiamos el color del texto de un tono rojo a un tono gris. Por otro lado, se decidió que los botones llevarían texto para una fácil comprensión del uso de cada uno de ellos, por tanto, el largo de cada botón está dado en función de la palabra que contiene y mientras que para la mayoría la base fue de 64 pixeles, en el boton "menu anterior" la base fue de 124 pixeles. Los botones usados se muestran en su estado activo en la parte izquierda de esta página.

# • *7.5.5* **•** *Integrando los elementos para los* **menús**  *principales*

Los menús principales o submenús, son aquellos que se presentan inmediatamente después de haber elegido algún tema de la pantalla inicial. Estas pantallas se caracterizan por ser más sencillas en cuanto a su interfaz se refieren, solo contienen tres

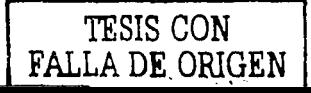
opciones en la barra de menu y las opciones para elegir el tema son sencillas, lo cual simplifica su operación ante cualquier clase de usuario con mínimos conocimientos de computación.

Otra de las características es que presenta el nombre de la sección a la que se accede en la parte superior derecha con un texto alineado en bandera a la derecha, con la finalidad de que el usuario sepa en todo momento en dónde se encuentra.

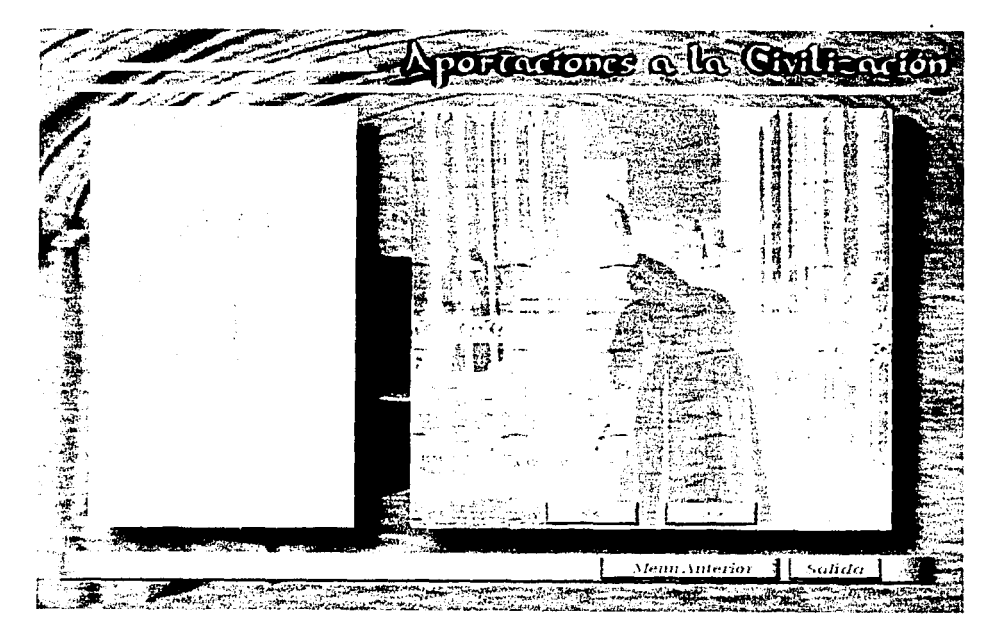

Las "fichas" para elección de tema son más altas, pero conservan la misma medida de base que las de la pantalla inicial.

En la parte superior de la pantalla se utilizaron dos franjas a manera de ornamento, las cuales presentan también el relleno de textura emulando madera. Estos ornamentos se colocaron basándonos en que en aquella época, los cuadros, las ventanas, y las capillas de las iglésias se encontraban recargados de ornamentos tallados en madera.

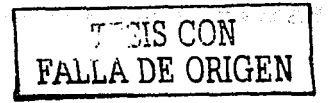

#### • **7 .5 .6 • Creación** *de las pantallas de* **contenido.**

La pantalla de contenidos tiene reservado un espacio de 300 x 300 pixeles en la parte derecha para mostrar una imagen en versión reducida de las fotos que acompañan a cada tema particular, también se determinó que al hacer click en la foto, esta nos conduciría a mostrar la misma foto en una versión ampliada que ocuparía el alto o ancho total de la pantalla sin perder sus proporciones originales y sin mostrar ningún otro elemento, para volver a la pantalla anterior sería necesario volver a dar otro click sobre cualquier parte de la pantalla.

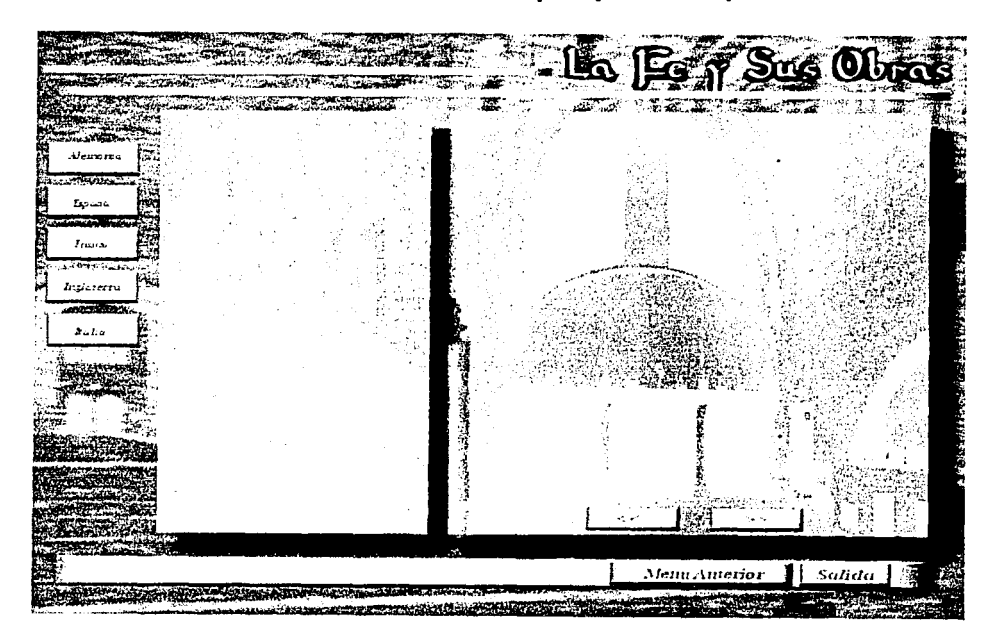

A su vez la parte inferior del área reservada para fotos contendrá dos botones, uno para pasar a la siguiente fotografía y otro para regresar a la previamente vista, cuando no hay más fotos para mostrar, los botones cambian a su estado inactivo donde el símbolo que acompaña al botón se vuelve de color gris y más pequeño. Los textos que acompañan a cada tema, se des- \'M~t;:'Gr&1.filQ:!i)J.:',':%'.~'iiW.ti;W.füJ.(1;;2\¡~i~.'~\'.,i:~,:.:·; plegarán en la parte izquierda de la pantalla, que en el caso de

<sup>111</sup> **111 111 111 111 111 111 111 111 111 111 111 111 111 111 111 111 111 111 111 111** 

...

ser muy extensos nos auxiliaremos mediante el uso de una barra de desplazamiento vertical. Cuando existen más opciones, se colocan botones que nos conducen a cada una de ellas, los cuales estarán colocados entre el margen izquierdo del monitor y el área reservada para textos. En estas pantallas también se conserva la constante de la barra de opciones que aparece en la parte inferior de la pantalla a todo lo largo de la obra. En los ejemplos se puede observar en primer término la pantalla común y en segundo la variante que da cabida a más opciones del mismo tema.

### • *7* **.6 • Tonos** *usados* **en** *la obra*

Los tonos usados en la obra se procuró fueran oscuros, porque el periódo de tiempo en que se desarrollaron todos estos eventos fué la época del oscurantismo que tuvo una duración de aproximadamente 1000 años, la cual comienza con la caída y desintegración del imperio romano. Esta era dura desde el siglo V hasta el siglo XV d.c. donde podemos encontrar ejemplos de la arquitectura usada en diferentes regiones o países hoy en día, así como de los estilos empleados a lo largo de este periódo. Para enfatizar la idea de antigüedad, se emplearon tonos sepia en todos los fondos y solo en las áreas que serían dedicadas al texto se procuró que el fondo fuera en tonos más claros que el resto de los elementos. El tono amarillo se utilizó en las tipografías que indicaban nuestra posición y los textos que acompañaban a cada opción en los menus para llamar la atención del usuario y que fuese obvio el tema a tratar.

TEMAK DENGAN KANADIAN MENGENA

#### • Conclusiones •

Es necesario que los diseñadores gráficos se mantengan constantemente en cursos de actualización y capacitación debido a que las nuevas tecnologías en diversas áreas de trabajo así lo demandan. Anteriormente a la llegada de los medios electrónicos, se podía laborar en diversas áreas sin mayores requerimientos de actualización o preparación, ya que los medios tradicionales eran los que se mantenían como emperadores absolutos en casi todo el país, sin embargo, desde la revolución industrial las tecnologías siempre se han renovado y aplicado a cuanta área sea posible, contando entre ellas a las llamadas artes gráficas, ya que en la actualidad muchos de los sistemas de impresión y elaboración de material gráfico han incorporado alguna clase de componente electrónico con el afán de hacer más productiva la jornada laboral. Todo esto no quiere decir que debamos convertirnos en alguna clase de "sabio gráfico", pero si nos indica que debemos prepararnos antes o después en las tecnologías que se van desarrollando en nuestra área; así los diseñadores que emplean algún programa para diseño gráfico basado en vectores como Corel Draw·o Freehand, deberán prepararse en la siguiente versión tan pronto como sea posible para aprovechar las herramientas de trabajo a una capacidad mayor.

Por otro lado, la elaboración de un cd-rom en la actualidad debe ser respaldado por un gran equipo de trabajo, pero ante los cambios agigantados de software y hardware, muchos de los diseñadores gráficos también podrían llegat a tener que realizar la fase de programación, si no en su totalidad, si intervendrán en la misma. Aún en otras áreas ajenas al diseño ocurre que una persona termina realizando la labor de dos o tres pero ¿a qué se debe esto?, en gran parte es el resultado de las devaluaciones que se dan en México en cada cambio de sexenio o de las crísis financieras por las que atraviesan las llamadas bolsas de valores, las cuales repercuten directamente fi $\mathcal{R}$  is a  $\mathcal{R}$  is the state  $\mathcal{R}$  and  $\mathcal{R}$  . The sumos de trabajo de cualquier actividad y las empresas para poder seguir laborando en primer instancia reducen su planta de personal, de tal forma que en miles de empresas existe un despido colectivo. La filosofía de las empresas en estas situaciones es la de contratar o dejar al personal indispensable o más capacitado que pueda realizar la misma cantidad de trabajo de dos o tres personas con el costo de uno. Aquí es donde las personas que se encuentren preparadas podrían sacar ventaja de estas situaciones.

### **Bibliografía**

#### *Autoedición* **Diseño** *Gráfico* **en** *Mlcrocomputadora*

Bill Grout, Rebeca Kutlin Ed. McGraw Hill México, 1987 203 págs.

*El* **Diseño** *Tridimensional: Del boceto a la pantalla*  **Alan Pipes** Ed. Gustavo Gili Barcelona, 1989 174 págs.

### **Diseño** *Asistido* **por** *Computador*

Carol, Xavier Fundación BCD Barcelona, 1985 83 págs.

#### **Diseño** *Para La Autoedición*

Collier, David Ed. Gustavo Gili México, 1992 160 págs.

#### *Principios del Diseño* **en** *Color*

Wong, Wucius Ed. Gustavo Gili México, 1988 100 págs.

## *La Sintaxis de la Imagen*

Dandis, Doris A. Ed. Gustavo Gili México, 1992

}~t~:z:lf¿l~tt~~::m:l'tf.::~;~~~!htrJt~e~~~2:2l~t:::~·.~::.~ **214 págs.** 

### *Metodología para el Diseño*

Olea, Osear Ed. Trillas México, 1988 159 págs.

# *Diseño Fotográfico:* **Como** *preparar* **y** *dirigir fotografías para el diseño gr4flco*

Marshall, Hugh Ed. Gustavo Gili México, 1990 140 págs.

#### *Técnicas de Presentación Para el Artista Gráfico*

Mulherin, Jenny Ed. Gustavo Gili México, 1990 144 págs.

## *Bases del Diseño Gráfico*

Swann, Alan Ed. Gustavo Gili México, 1990 144 págs.

## *Introducción al Diseño Gráfico*

Bridgewater, Peter Ed. Trillas México. 1992 134 págs.

# *El* **diseño** *gráfico desde los* **orígenes**  *hasta nuestros días*

Aut. Enries Atua Ed. Alianza Madrid, 1988 500 págs.

MACHINERAL MAKING SPILL MILLER

# :·;":;;'. ;'f'...:'lWii!i'(,:r;;;¡;¿•a~'&;;;m::;;,r;:;'i'i::C;:;:', · · · · · *Fundamentos del* **Diseño**

Wucius Wong Ediciones Gustavo Gilí México, 1995 350 págs.

## *Multimedia Fácil*

David Haskin Ed. Prentice Hall México, 1995 356 págs.

# *Manual Internacional* **de** *Computación*

Robert A. Stern-Nancy B. Stern 3Tomos Ediciones Ciencia y Técnica, S.A. de C.V. México, 1989 726 págs.

#### **PC** *Magazine* **en** *Español*

Vol. 13, No. 4 Editorial Televisa México, Abril 2002 100 págs.

#### **PC** *Magazine* **en** *Español*

Vol. 13, No. 6 Editorial Televisa México, Junio 2002 100 págs.

# **Aprendiendo Macromedla** *Flash 5* **en** *24* **Horas**

Phillip Kerman Editorial Prentice Hall Pearson Educación de México México, 2001 588 págs.

## *La Semiología*

Pierre Guiraud Siglo XXI Editores México, 1995 134 págs.

## *Grljalbo Diccionario Enciclopédico*

Editorial Cargraphics Colombia, 1996 1027 págs.

*http://www.unam.mx/enap* 

*http://www.lge.com* 

*http://www.samsungelectronlcs.com* 

*http://www.jasc.com* 

(